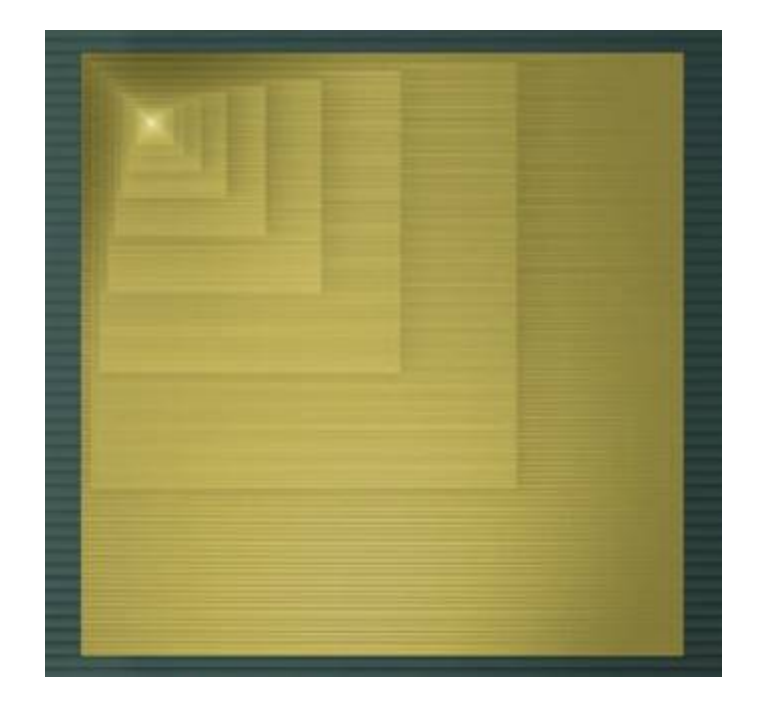

# **Digital Design**

Chapter 5: Register-Transfer Level (RTL) Design

Slides to accompany the textbook *Digital Design*, First Edition, by Frank Vahid, John Wiley and Sons Publishers, 2007. http://www.ddvahid.com

#### Copyright © 2007 Frank Vahid

win animations) may **not** be posied to pubility-accessible websites, but may be posied for students on internal protected sites or alstributed affective different soy other electronic means.<br>Instructors may make printouts subject to keeping this copyright notice in place and unmodified. These slides may be posted as <u>unanimated</u> pdf versions on publicly-accessible course websites.. PowerPoint source (or pdf Frank Vahid *may obtain PowerPoint source or obtain special use permissions from Wiley – see [http://www.ddvahid.com](http://www.ddvahid.com/) for information. Instructors of courses requiring Vahid's Digital Design textbook (published by John Wiley and Sons) have permission to modify and use these slides for customary course-related activities, with animations) may not be posted to publicly-accessible websites, but may be posted for students on internal protected sites or distributed directly to students by other electronic means.*

## **Introduction**

- - Control input/output: single bit (or just a few) representing event or state
	- Finite-state machine describes behavior; implemented as state register and combinational logic
- • Chapter 4: Datapath components
	- Data input/output: Multiple bits collectively representing single entity
	- – Datapath components included registers, adders, ALU, comparators, register files, etc.
- • This chapter: custom **processors**
	- Processor: Controller and datapath components working together to implement an algorithm

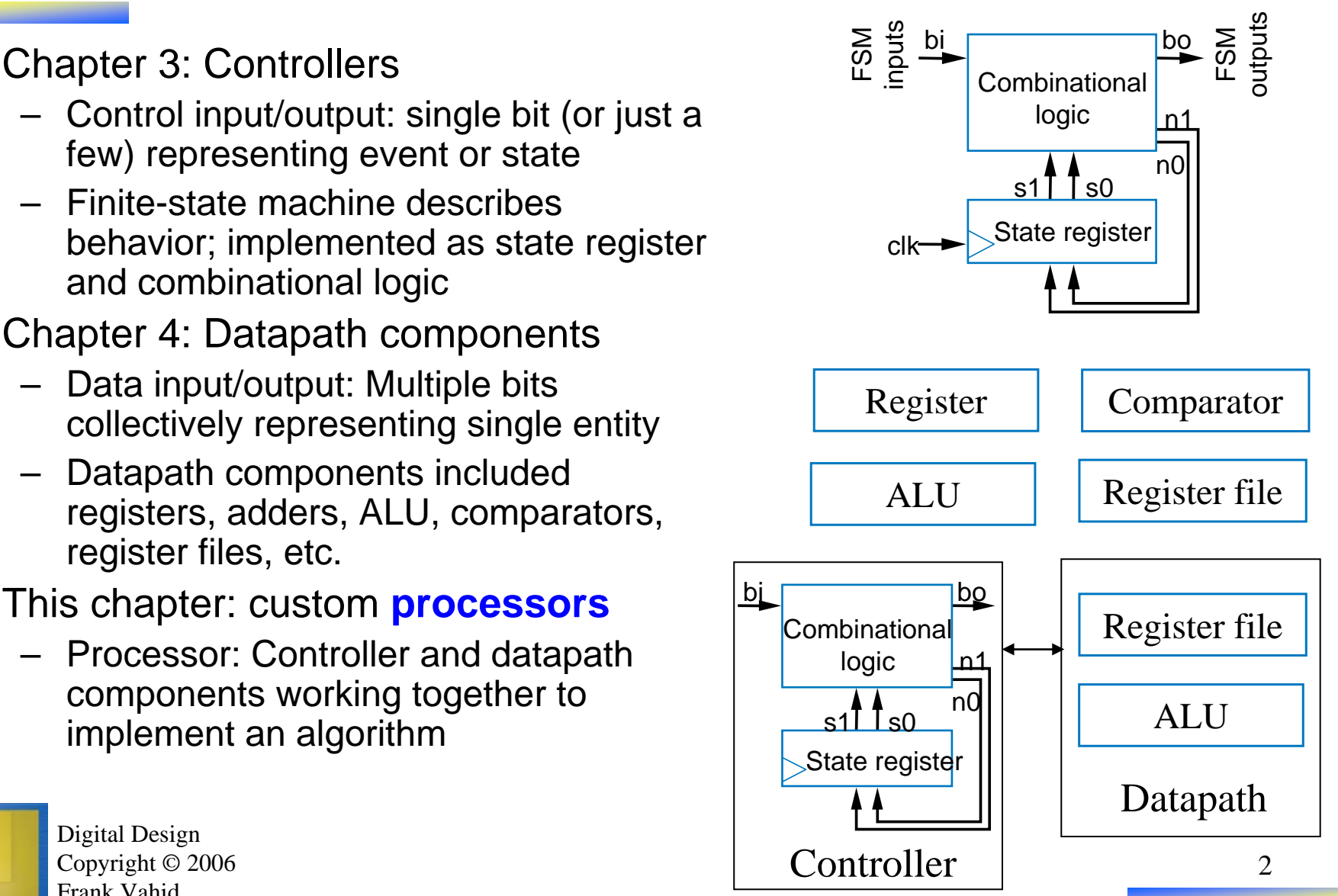

5.1

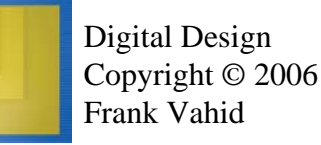

## RTL Design: Capture Behavior, Convert to Circuit

- • Recall
	- Chapter 2: Combinational Logic Design
		- First step: Capture behavior (using equation or truth table)
		- Remaining steps: Convert to circuit
	- Chapter 3: Sequential Logic Design
		- First step: Capture behavior (using FSM)
		- Remaining steps: Convert to circuit
- RTL Design (the method for creating custom processors)
	- First step: Capture behavior (using highlevel state machine, to be introduced)
	- Remaining steps: Convert to circuit

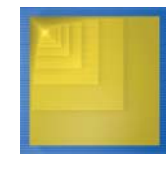

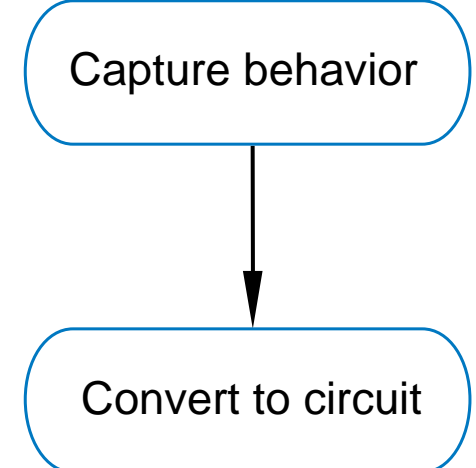

### RTL Design Method

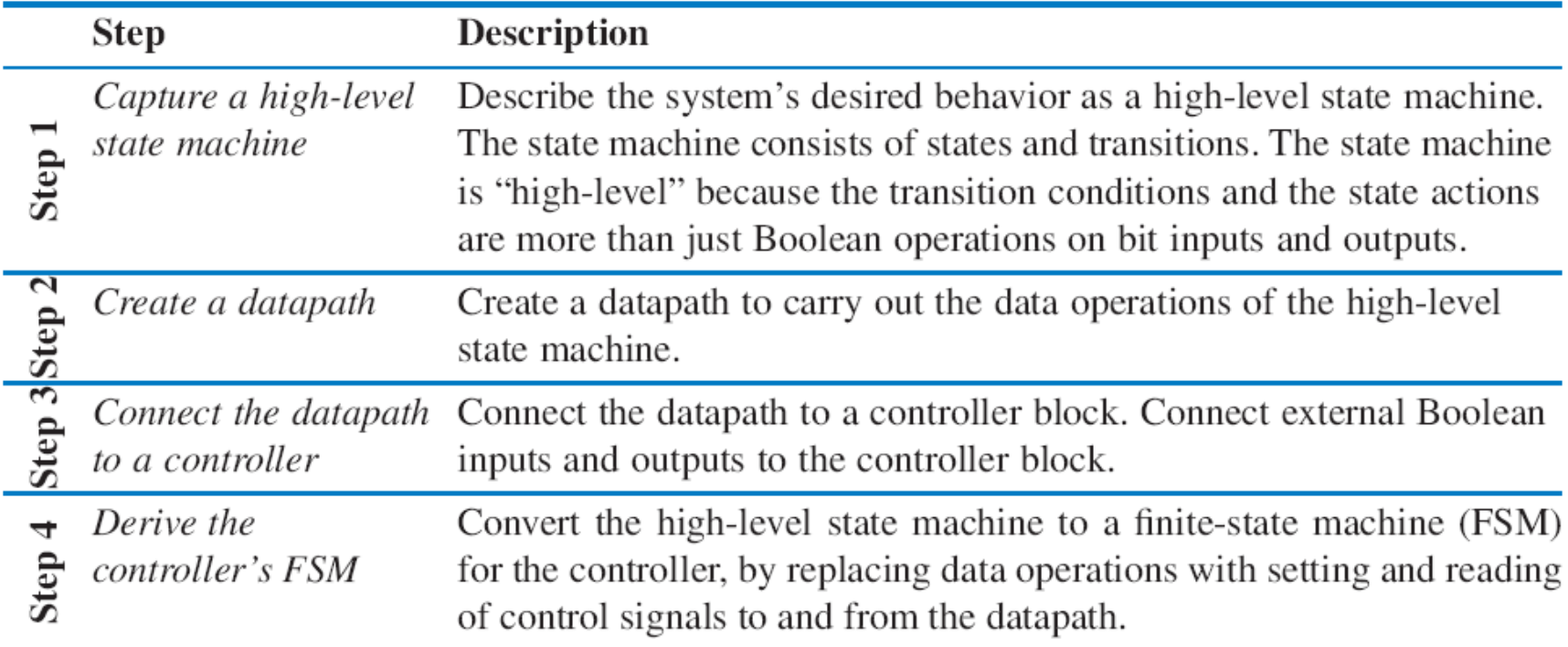

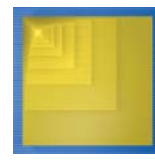

## RTL Design Method: "Preview" Example

- • Soda dispenser
	- *<sup>c</sup>*: bit input, 1 when coin deposited
	- *<sup>a</sup>*: 8-bit input having value of deposited coin
	- *<sup>s</sup>*: 8-bit input having cost of a soda
	- *d*: bit output, processor sets to 1 when total value of deposited coins equals or exceeds cost of a soda

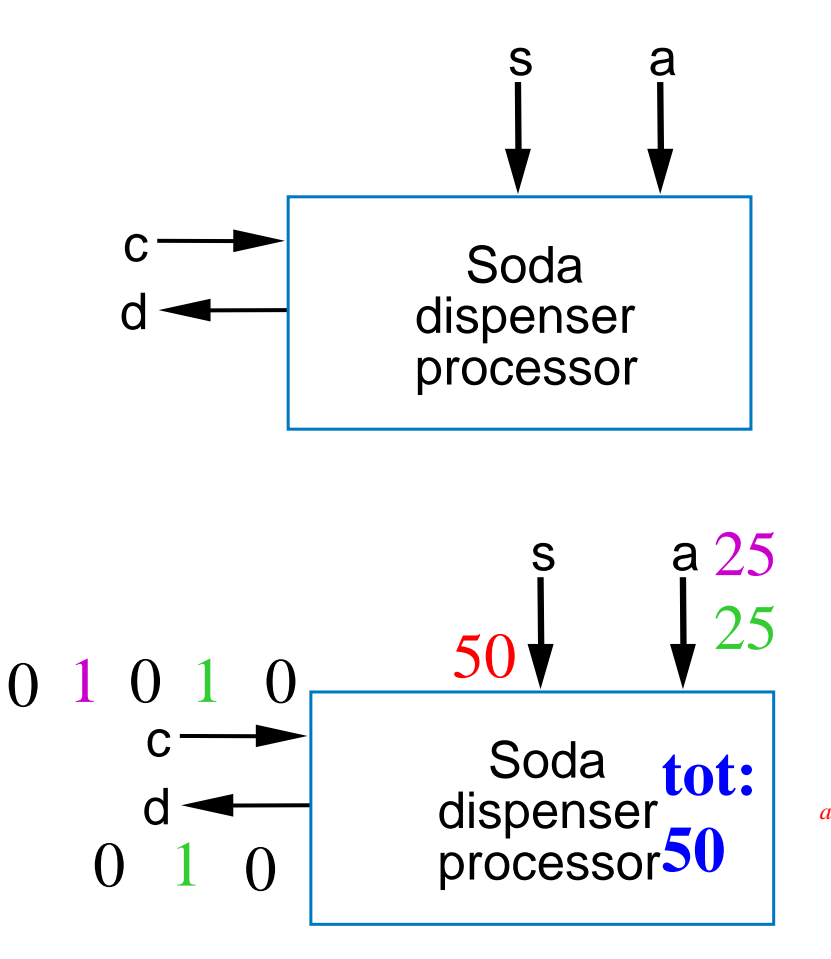

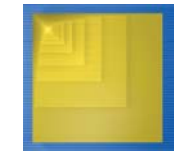

Digital Design Copyright © 2006 Frank Vahid

How can we precisely describe this processor's behavior?

### Preview Example: Step 1 --Capture High-Level State Machine

- •Declare local register *tot*
- •**Init** state: Set d=0, tot=0
- • **Wait** state: wait for coin
	- If see coin, go to **Add** state
- • **Add** state: Update total value: tot  $=$  tot  $+ a$ 
	- Remember, *<sup>a</sup>* is present coin's value
	- Go back to **Wait** state
- • In **Wait** state, if tot >= s, go to **Disp**(ense) state
- • **Disp** state: Set d=1 (dispense soda)
	- Return to **Init** state

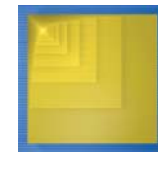

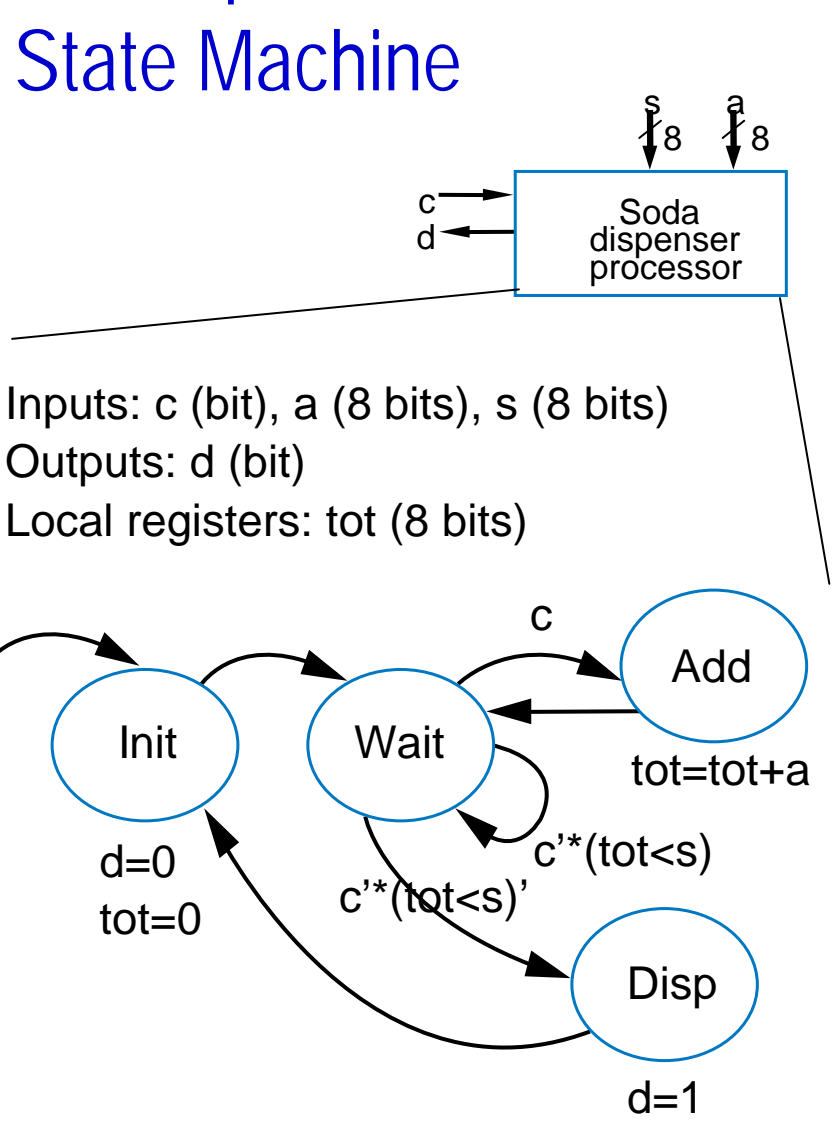

## Preview Example: Step 2 -- Create Datapath

- Need *tot* register
- • Need 8-bit comparator to compare *<sup>s</sup>* and *tot*
- Need 8-bit adder to perform tot  $=$  tot  $+$  a
- Wire the components as needed for above
- Create control input/outputs, give them names

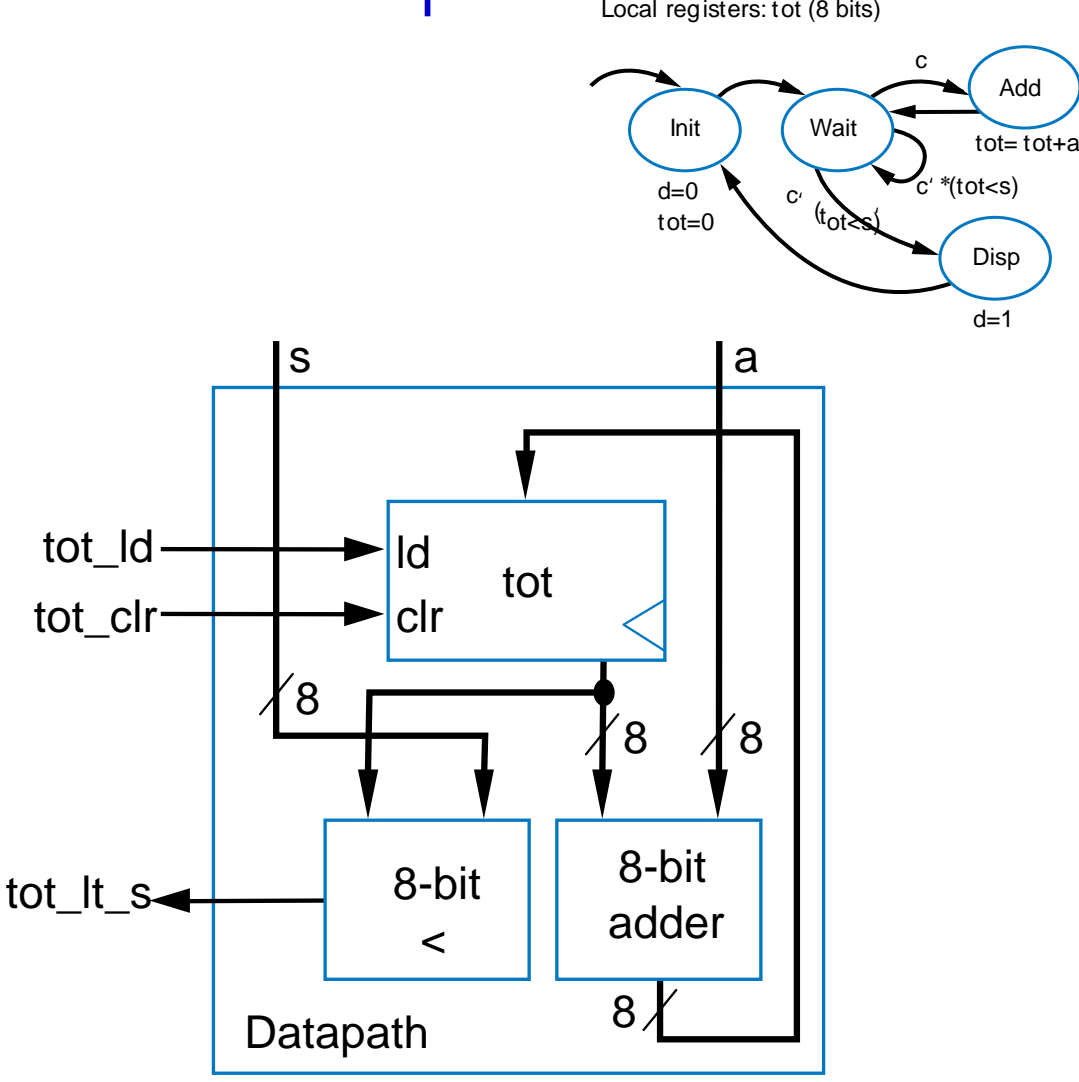

Inputs : <sup>c</sup> (bit), a(8 bits), <sup>s</sup> (8 bits)

Outputs : d (bit)

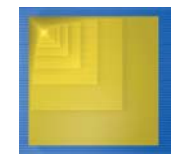

#### Preview Example: Step 3 – Connect Datapath to a Controller

c

d

- • Controller's inputs
	- $-$  External input  $\emph{c}$ (coin detected)
	- – Input from datapath comparator's output, which we named *tot\_lt\_s*
- Controller's outputs
	- External output *d* (dispense soda)
	- Outputs to datapath to load and clear the *tot* register

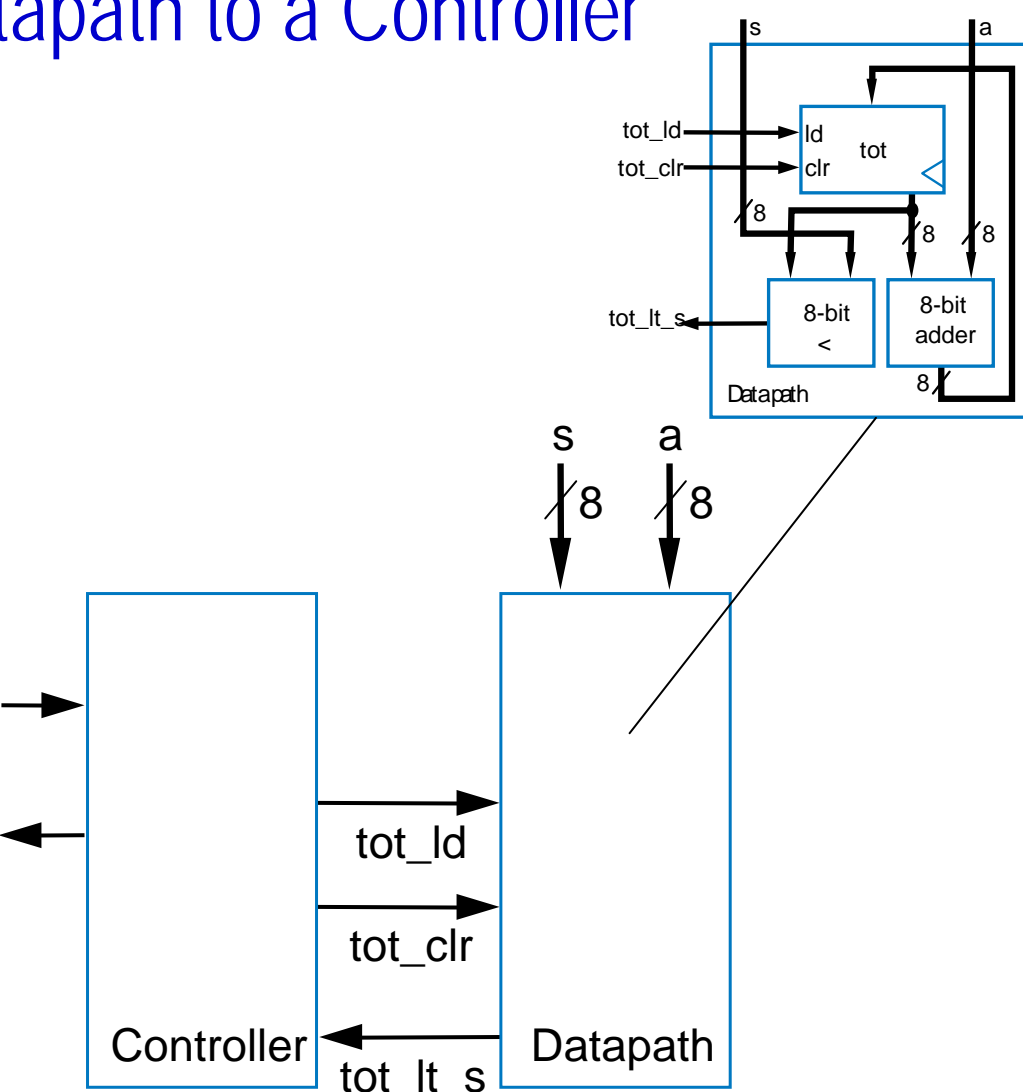

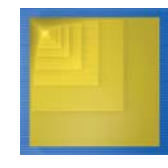

#### Preview Example: Step 4 – Derive the Controller's FSM

- •Same states and arcs as high-level state machine
- But set/read datapath control signals for all datapath operations and conditionscd

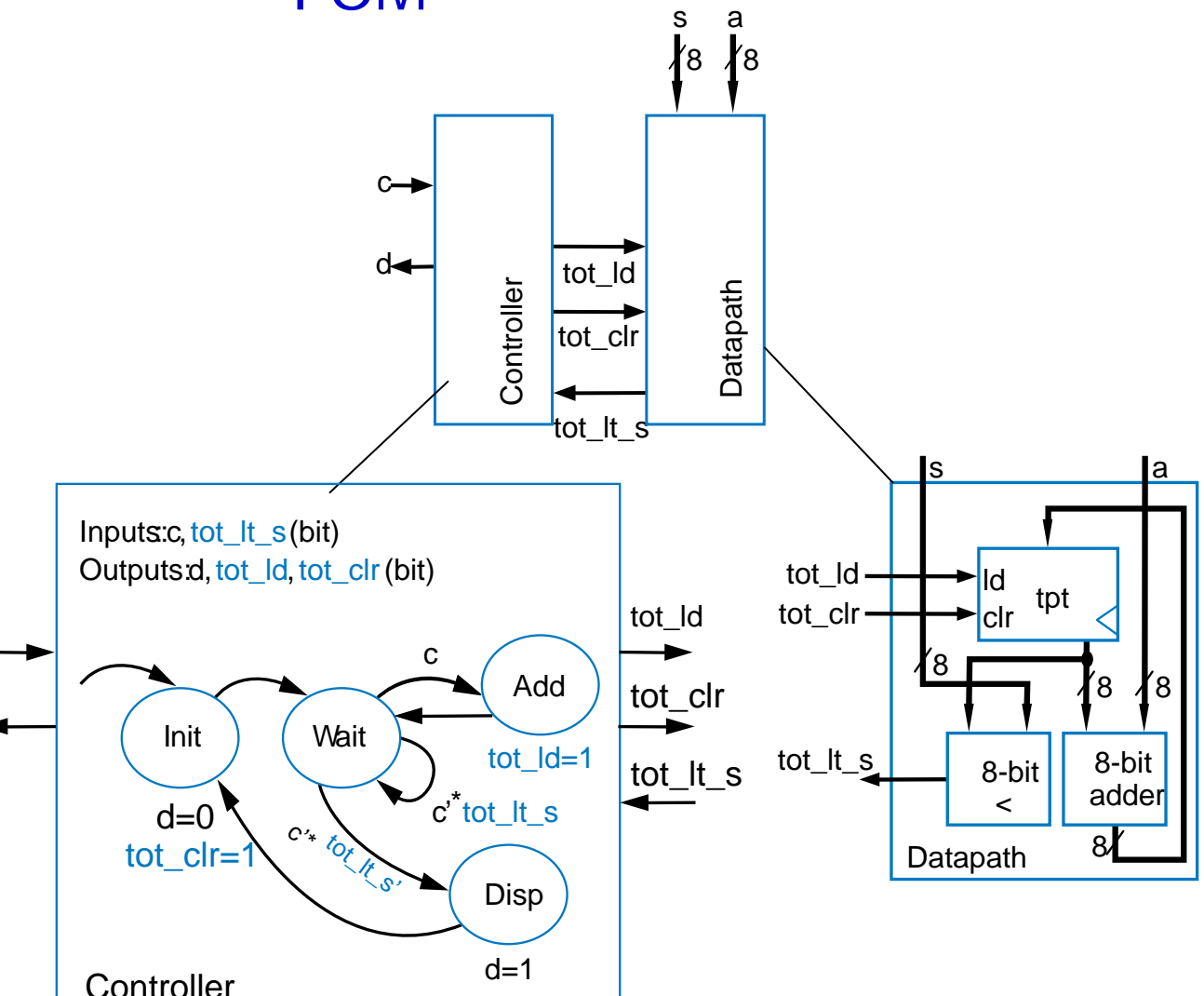

#### Preview Example: Completing the Design

- • Implement the FSM as a state register and logic
	- As in Ch3
	- $-$  Table shown on right

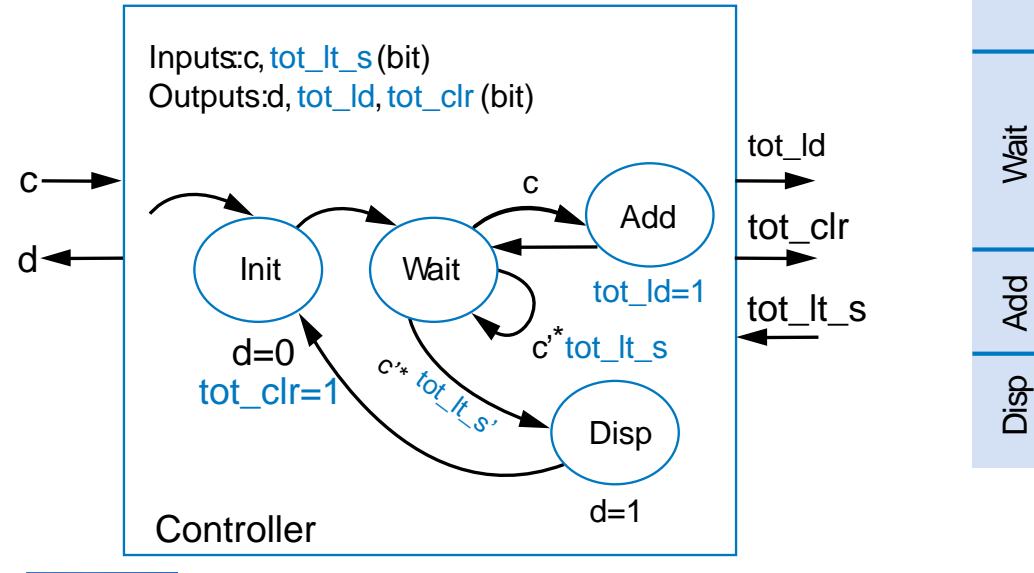

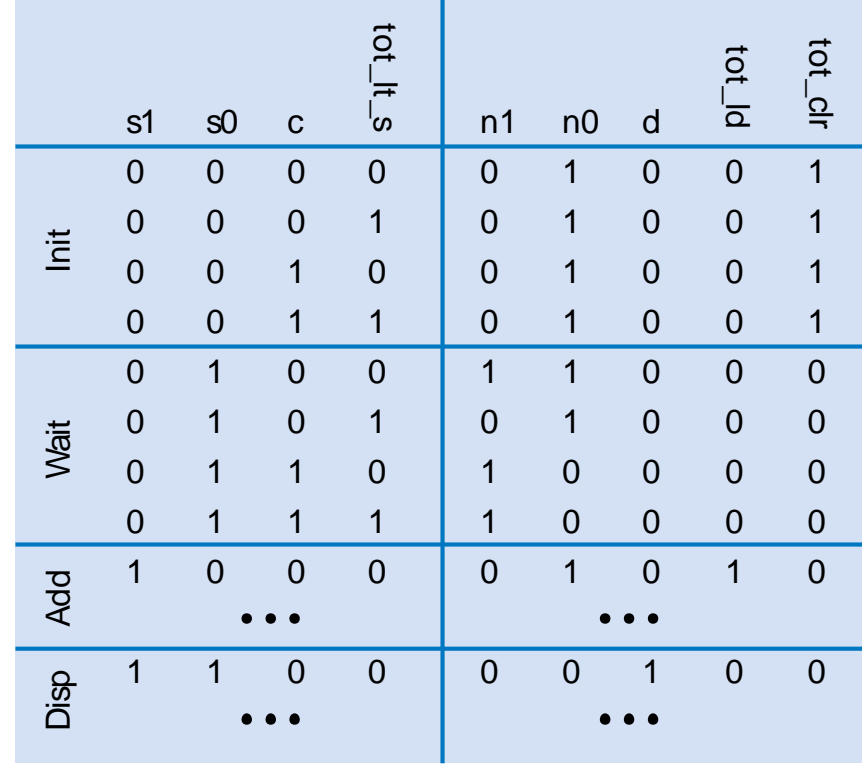

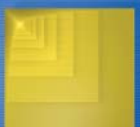

## Step 1: Create a High-Level State Machine

- Let's consider each step of the RTL design process in more detail
- • Step 1
	- Soda dispenser example
	- Not an FSM because:
		- Multi-bit (data) inputs *<sup>a</sup>* and *<sup>s</sup>*
		- Local register *tot*
		- • Data operations *tot=0, tot<s, tot=tot+a*.
	- Useful high-level state machine:
		- •Data types beyond just bits
		- Local registers
		- Arithmetic equations/expressions

Inputs: <sup>c</sup> (bit), **a (8 bits), s (8 bits)** Outputs: d (bit) Local registers: tot (8 bits)

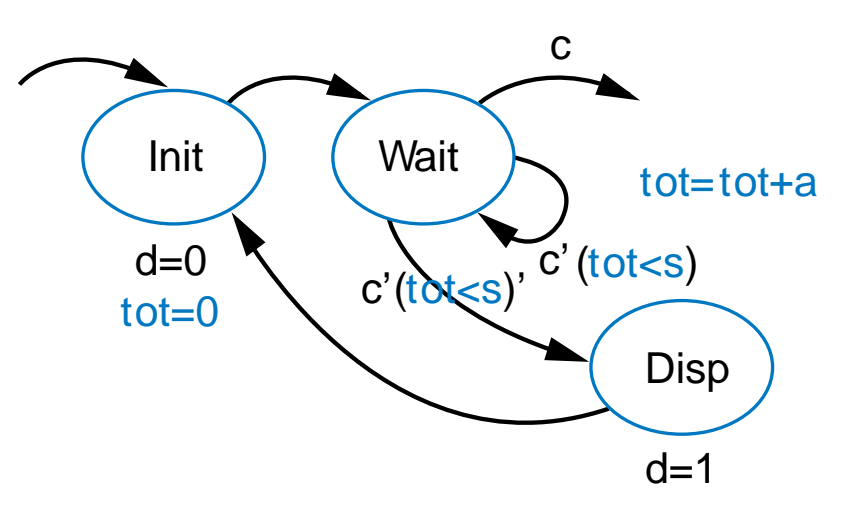

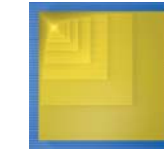

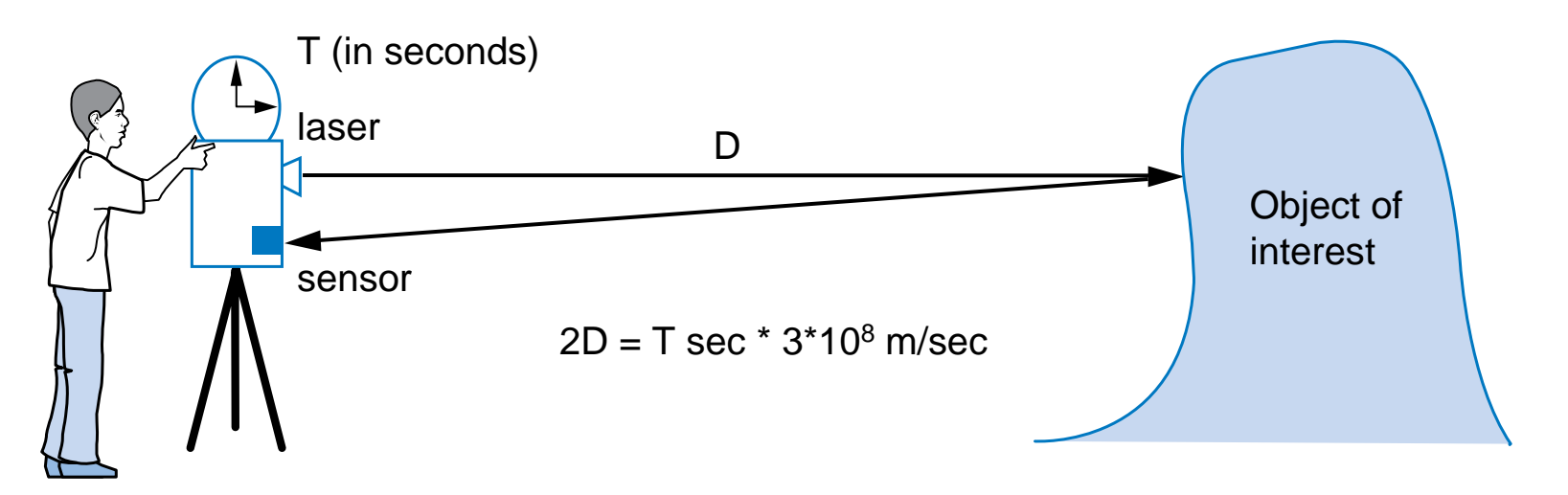

- Example of how to create a high-level state machine to describe desired processor behavior
- Laser-based distance measurement pulse laser, measure time T to sense reflection
	- $-$  Laser light travels at speed of light, 3\*10 $^8$  m/sec
	- Distance is thus D = T sec  $*$  3 $*$ 10 $^8$  m/sec / 2

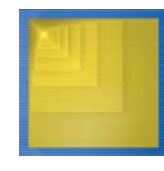

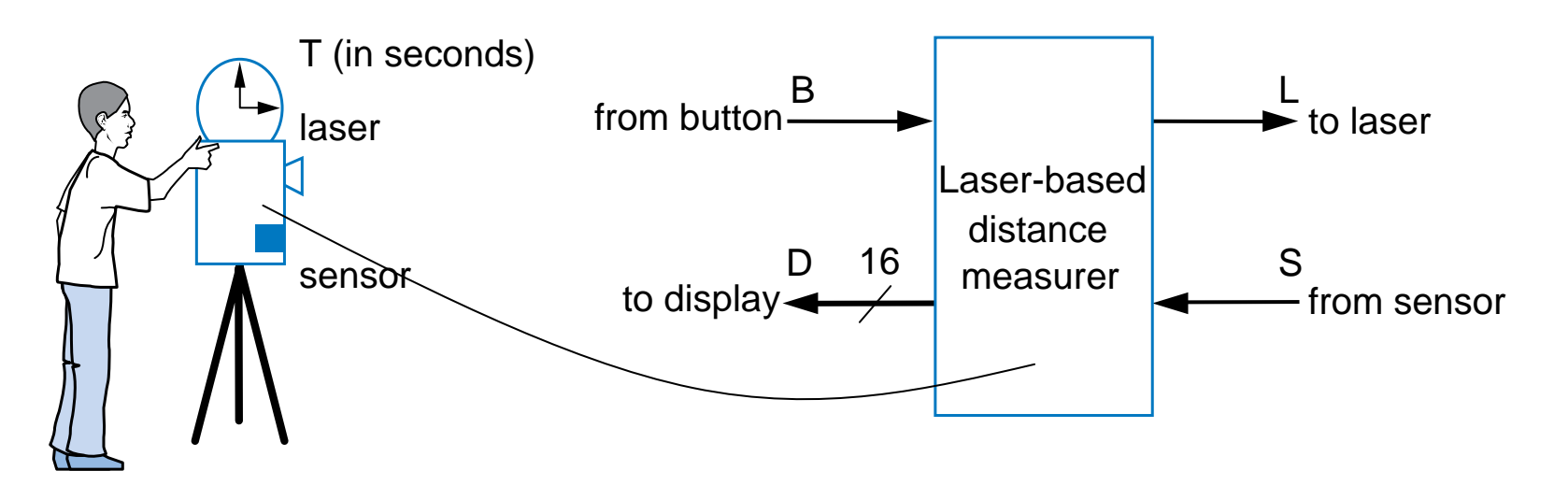

- • Inputs/outputs
	- –*B*: bit input, from button to begin measurement
	- *L*: bit output, activates laser
	- *S*: bit input, senses laser reflection
	- *D*: 16-bit output, displays computed distance

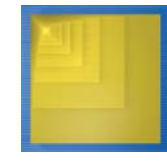

Inputs: B , S(1 bit each) Outputs: L (bit), D (16 bits)

*a*

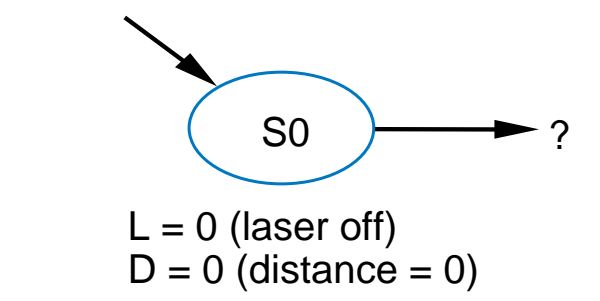

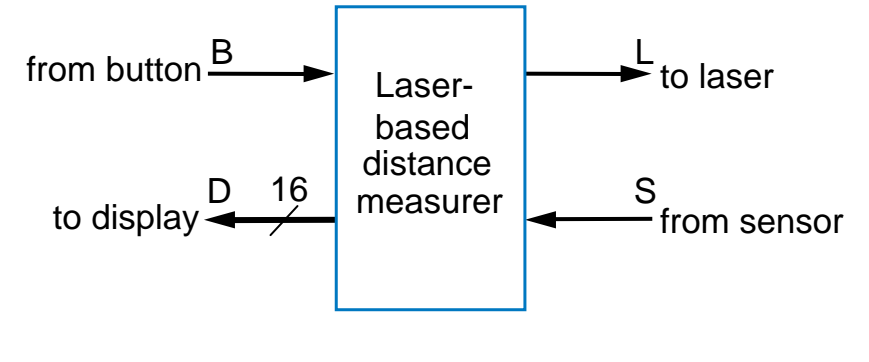

- •Step 1: Create high-level state machine
- •Begin by declaring inputs and outputs
- • Create initial state, name it **S0**
	- $-$  Initialize laser to off (L=0)
	- –Initialize displayed distance to  $0$  (D=0)

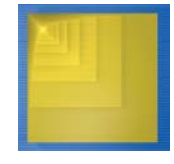

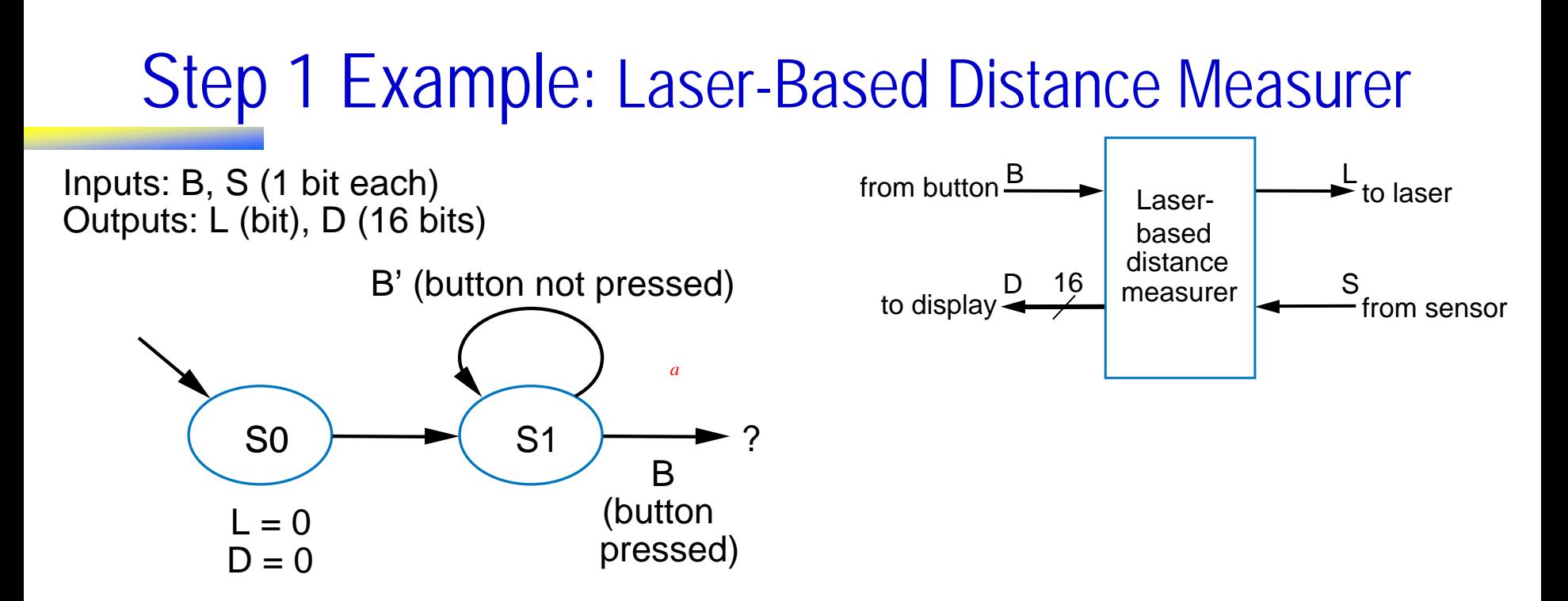

- • Add another state, call **S1**, that waits for a button press
	- B' stay in **S1**, keep waiting
	- B go to a new state **S2**

#### Q: What should S2 do? A: Turn on the laser

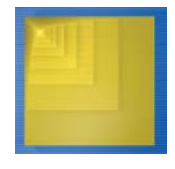

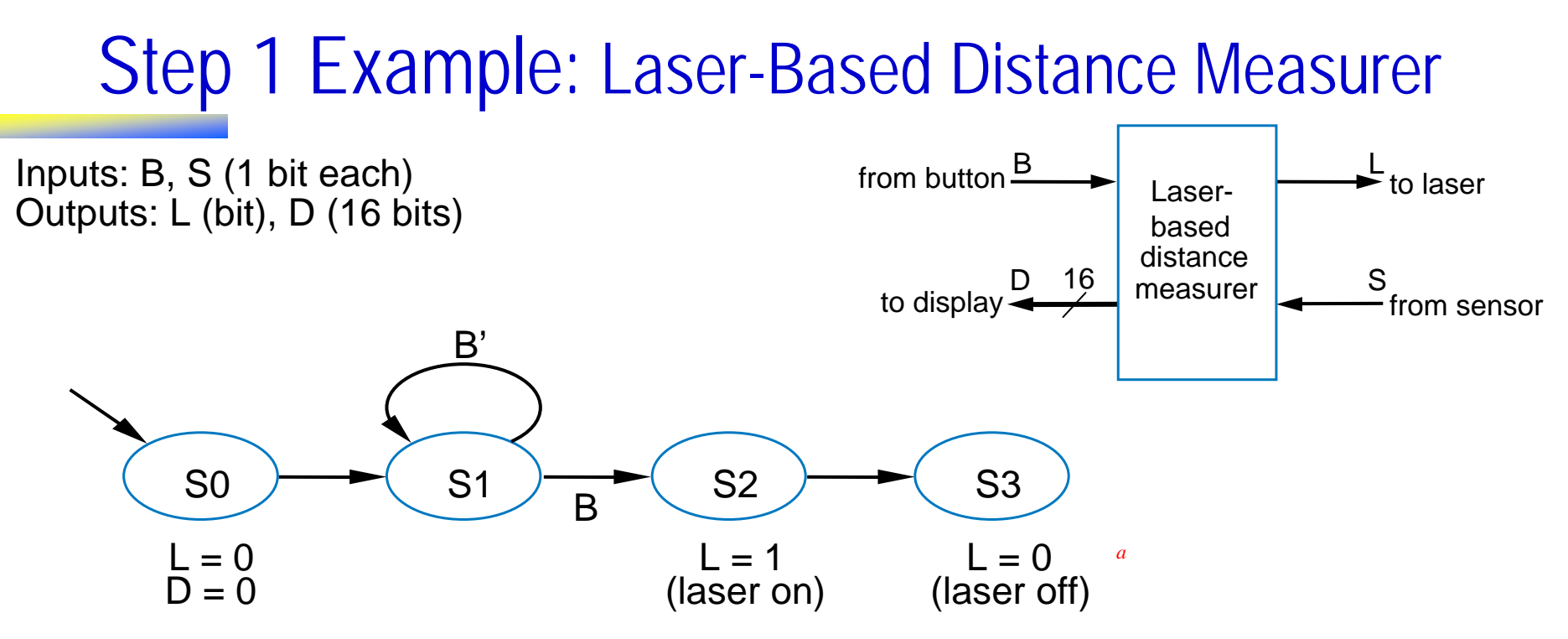

*a*

- •Add a state **S2** that turns on the laser (L=1)
- •Then turn off laser (L=0) in a state **S3**

#### Q: What do next? A: Start timer, wait to sense reflection

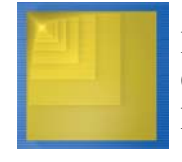

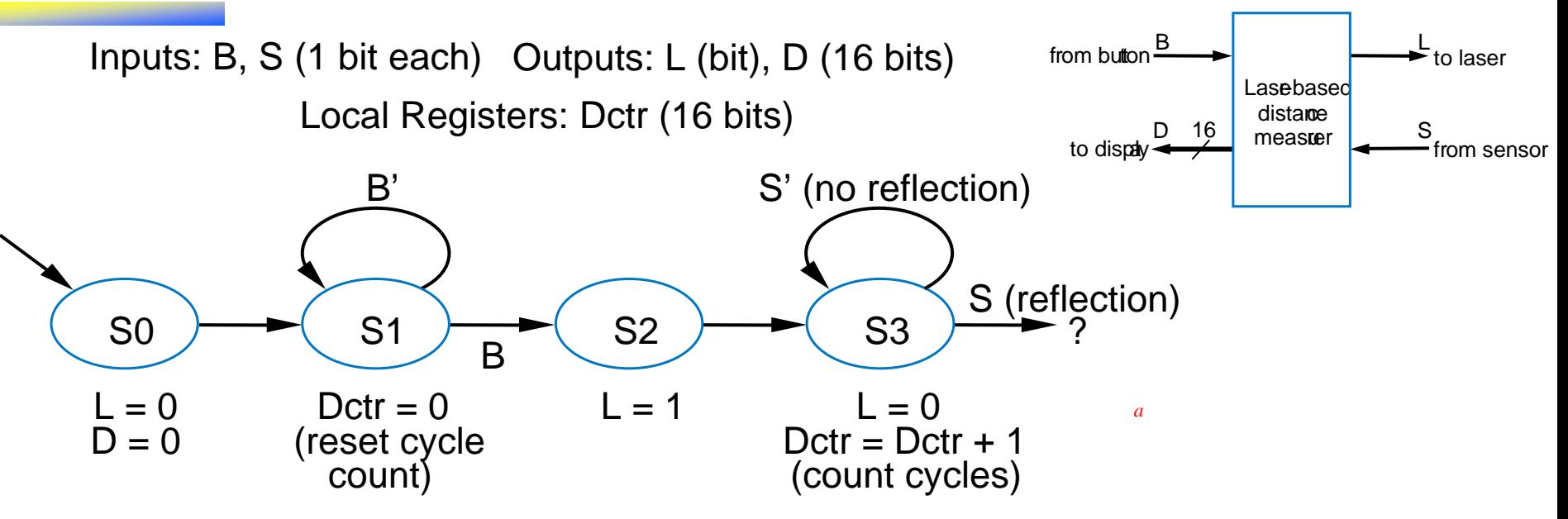

- •Stay in **S3** until sense reflection (S)
- • To measure time, count cycles for which we are in **S3**
	- To count, declare local register *Dctr*
	- Increment *Dctr* each cycle in **S3**
	- Initialize *Dctr* to 0 in **S1**. **S2** would have been O.K. too

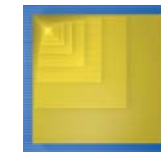

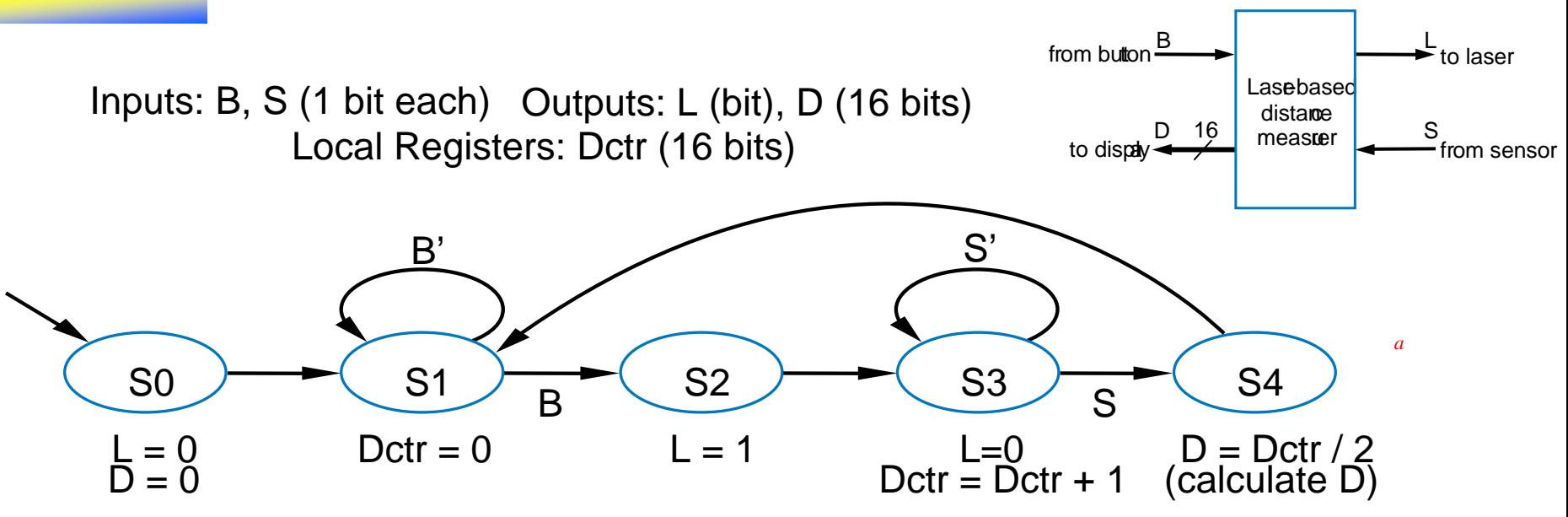

- • Once reflection detected (S), go to new state **S4**
	- Calculate distance
	- –- Assuming clock frequency is 3x10<sup>8</sup>, *Dctr* holds number of meters, so D=Dctr/2
- •After **S4**, go back to **S1** to wait for button again

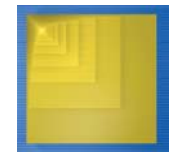

## Step 2: Create a Datapath

- Datapath must
	- Implement data storage
	- $-$  Implement data computations
- Look at high-level state machine, do three substeps
	- (a) Make data inputs/outputs be datapath inputs/outputs
	- (b) Instantiate declared registers into the datapath (also instantiate a register for each data output)
	- (c) Examine every state and transition, and instantiate datapath components and connections to implement any data computations

*Instantiate*: to introduce a new component into a design.

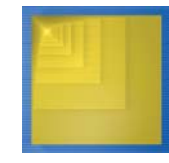

- (a) Make data inputs/outputs be datapath inputs/outputs
- (b) Instantiate declared registers into the datapath (also instantiate a register for each data output)
- (c) Examine every state and transition, and instantiate datapath components and connections to implement any data computations

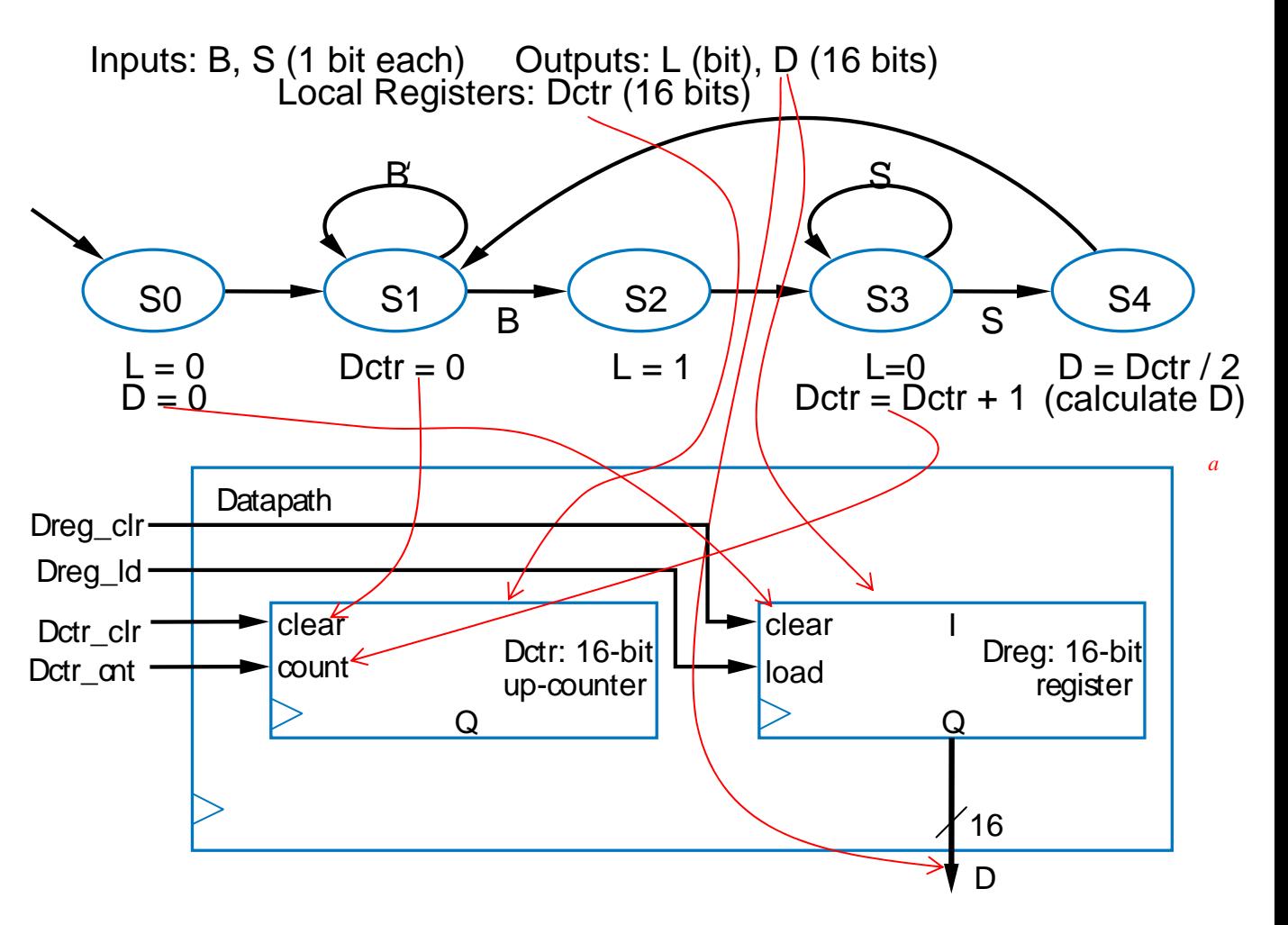

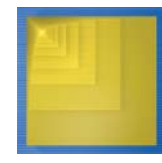

(c) (continued) Examine every state and transition, and instantiate datapath components and connections to implement any data computations

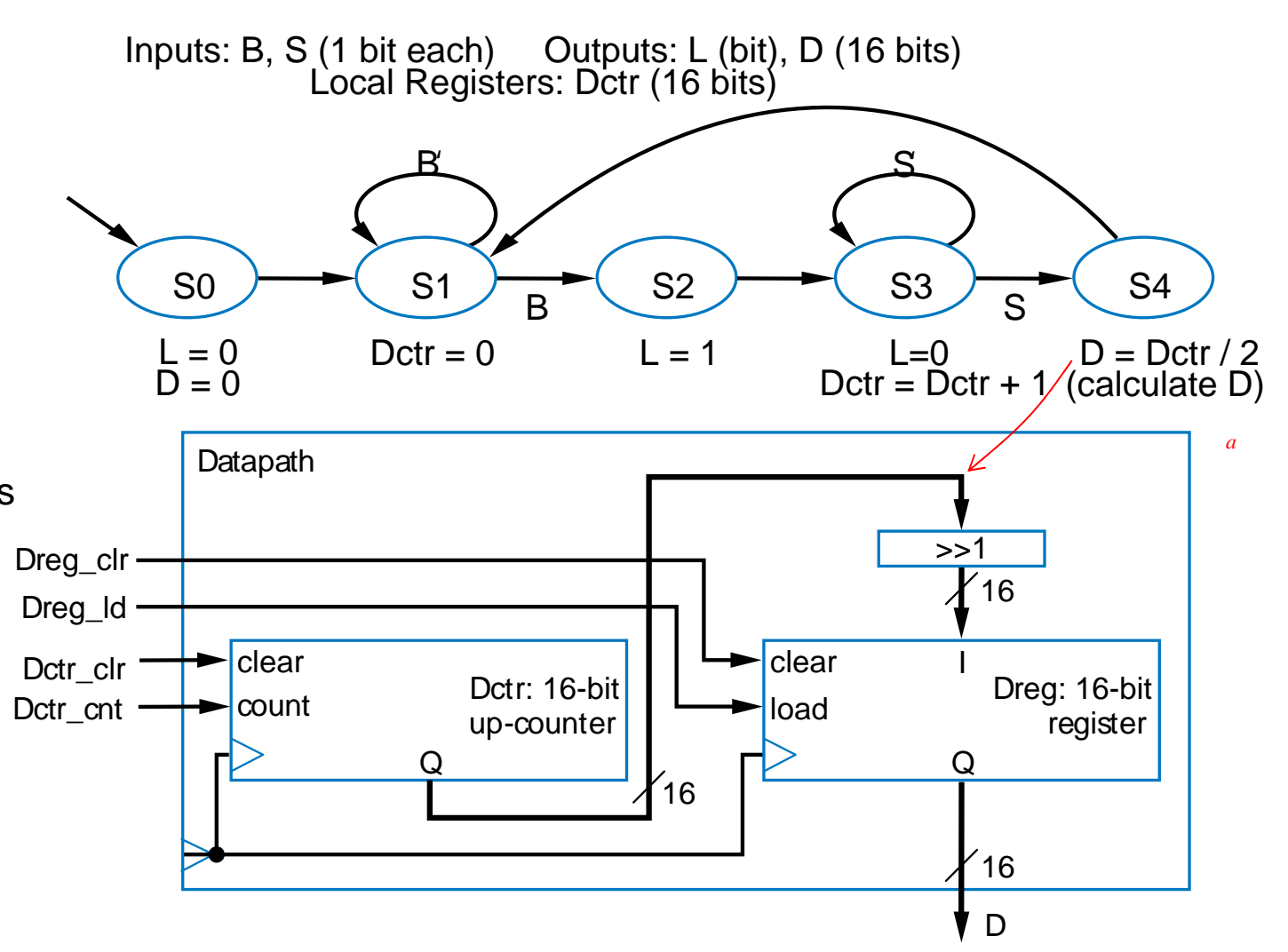

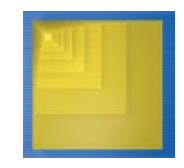

## Step 2 Example Showing Mux Use

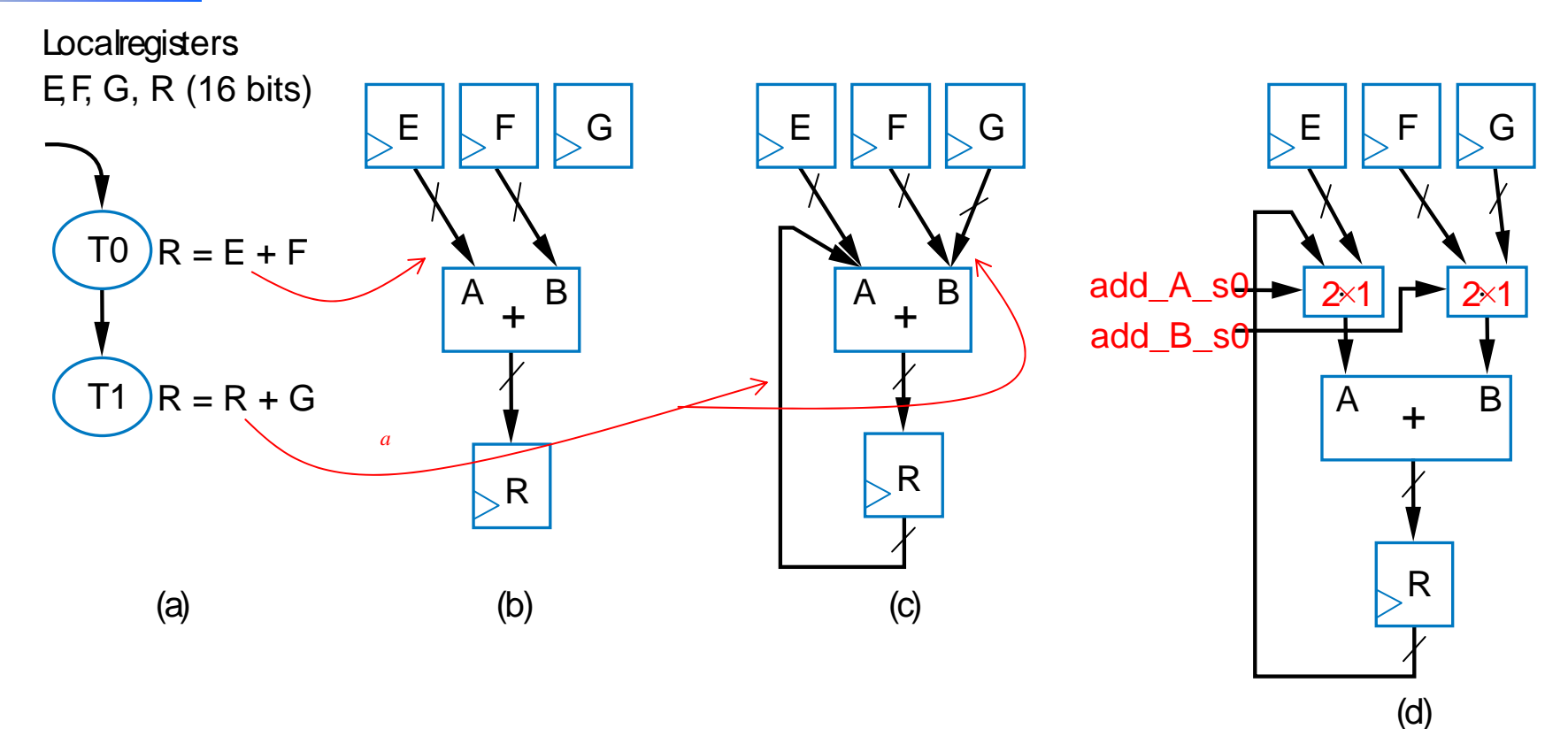

 $\bullet$ • Introduce mux when one component input can come from more than one source

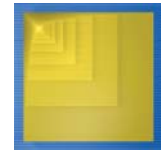

## Step 3: Connecting the Datapath to a Controller

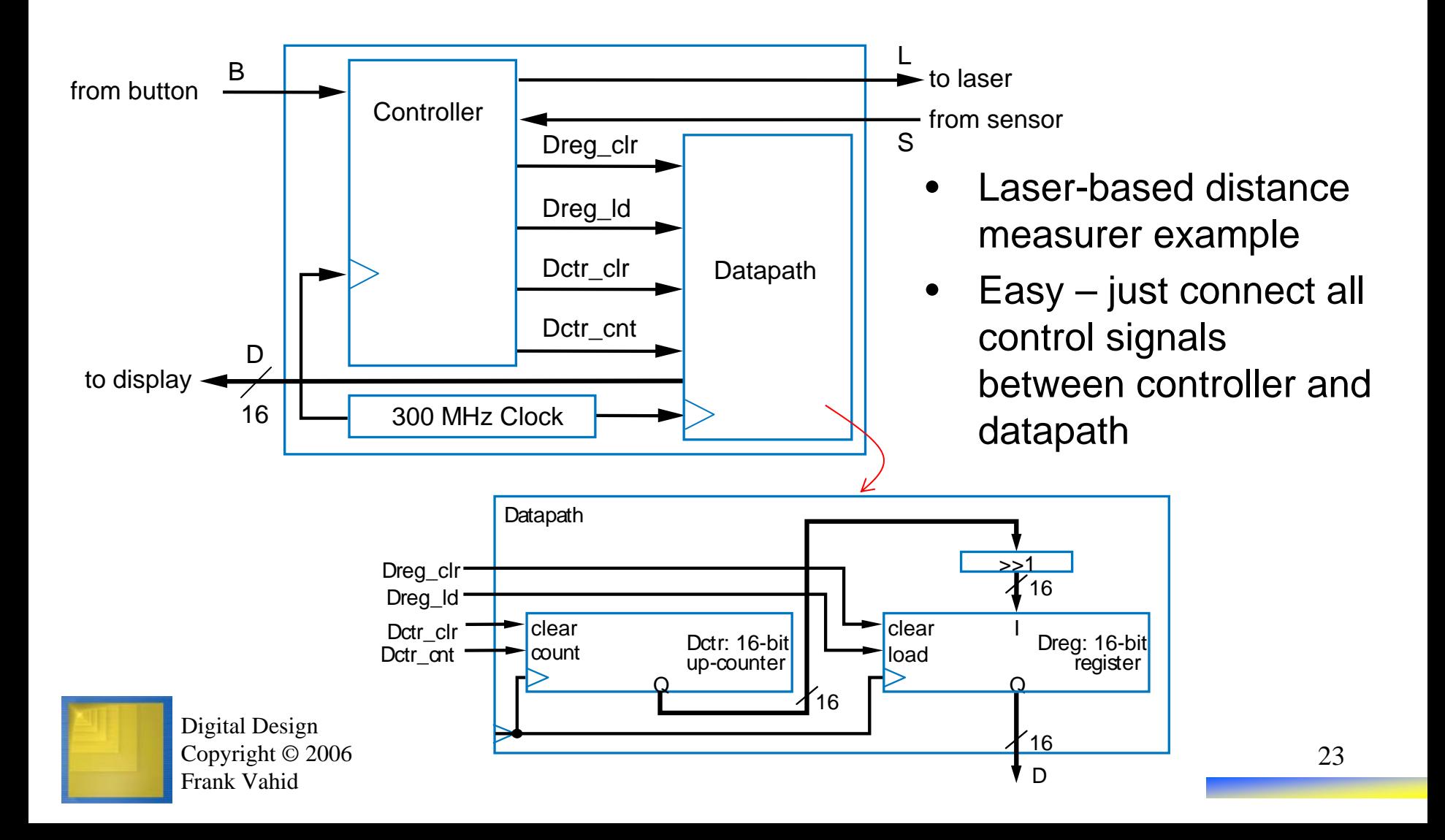

### Step 4: Deriving the Controller's FSM

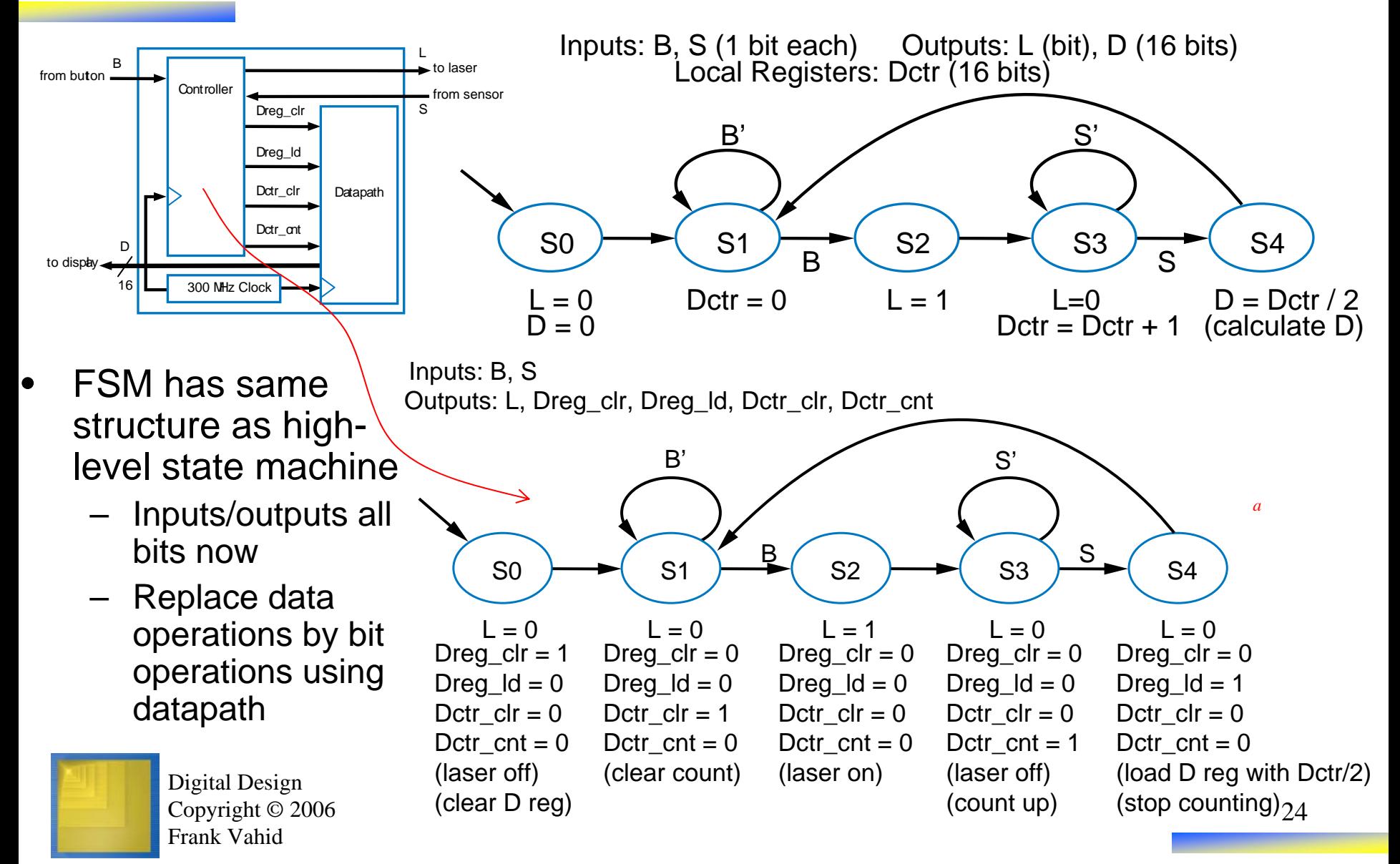

#### Step 4: Deriving the Controller's FSM

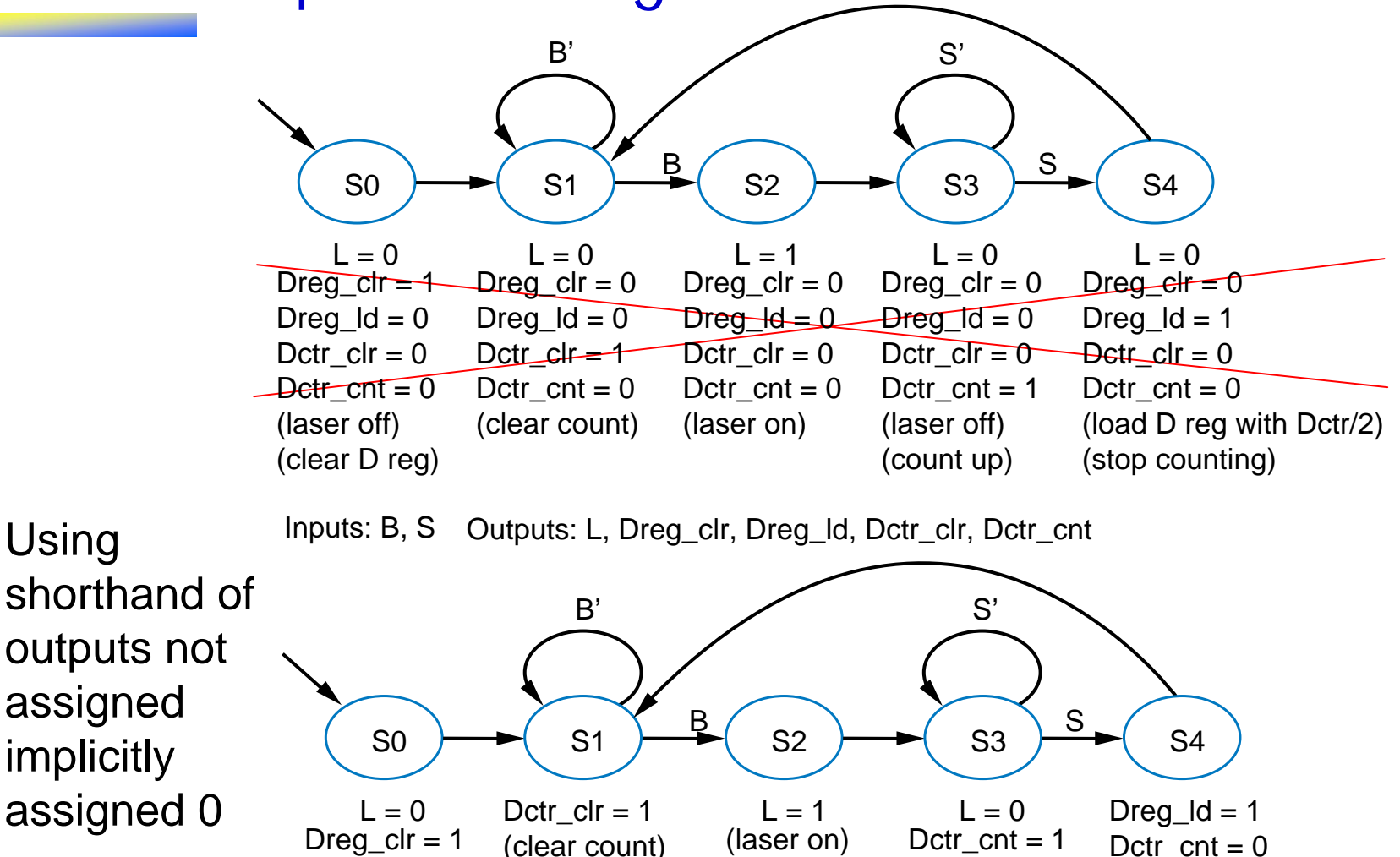

(laser off) (count up)

(laser off) (clear D reg)

Digital Design Copyright © 2006

•

Frank Vahid

25

*a*

(load D reg with Dctr/2)

(stop counting)

#### Step 4

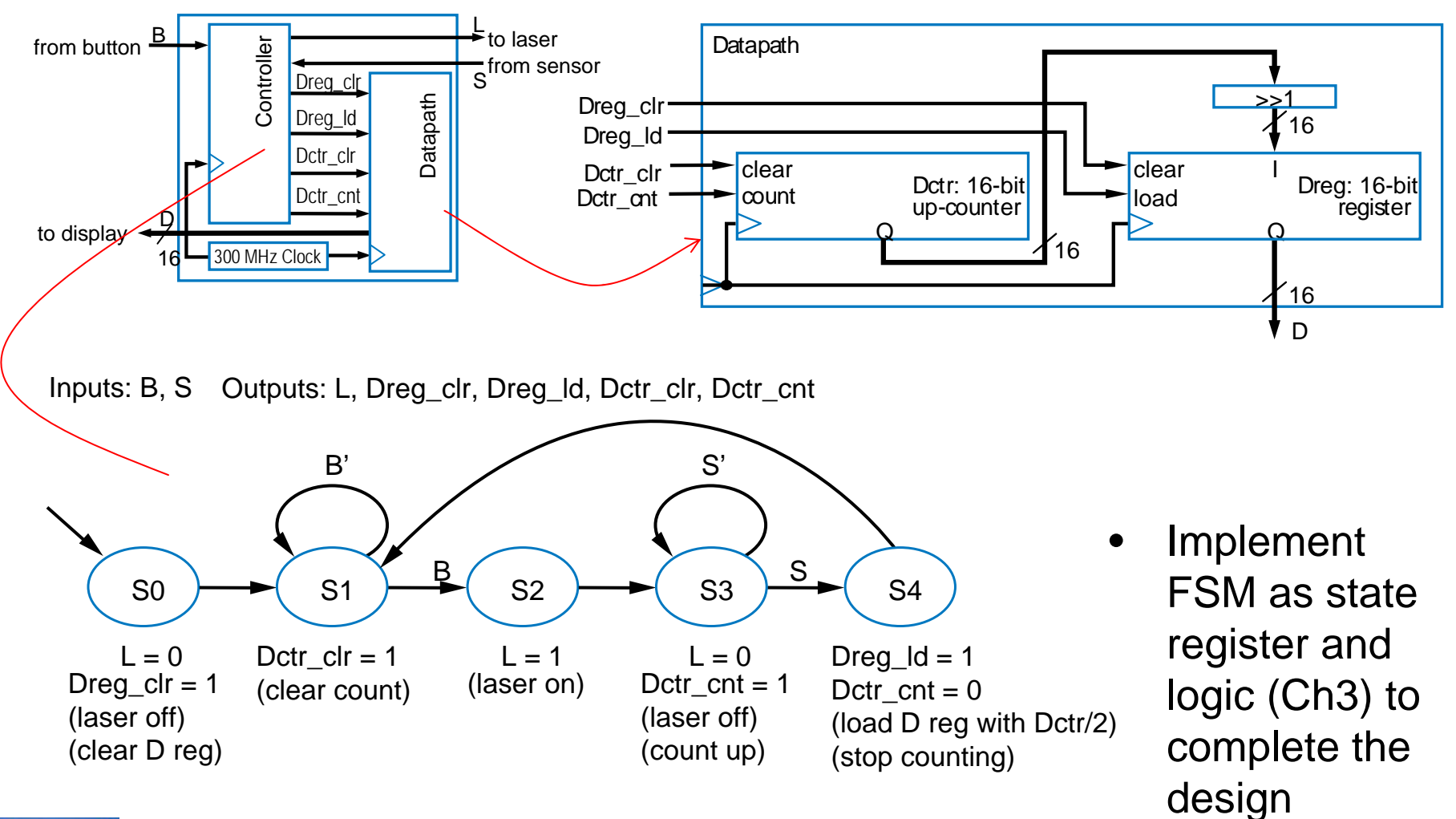

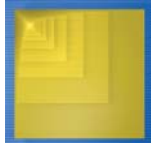

### RTL Design Examples and Issues

- We'll use several more examples to illustrate RTL design
- • Example: **Bus interface**
	- Master processor can read register from any peripheral
		- Each register has unique 4-bit address
		- Assume 1 register/periph.
	- Sets *rd=1*, *A=address*
	- Appropriate peripheral places register data on 32-bit *D* lines
		- Periph's address provided on *Faddr* inputs (maybe from DIP switches, or another register)

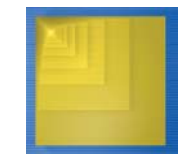

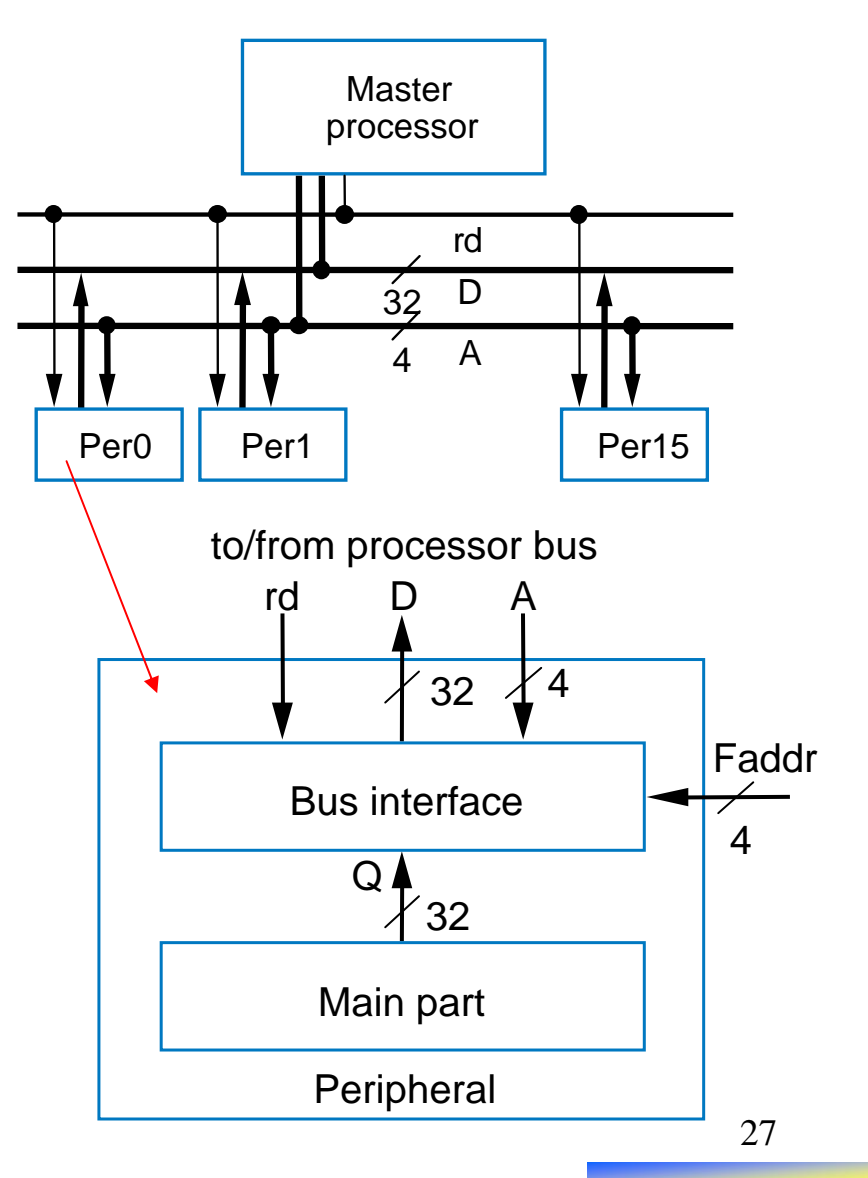

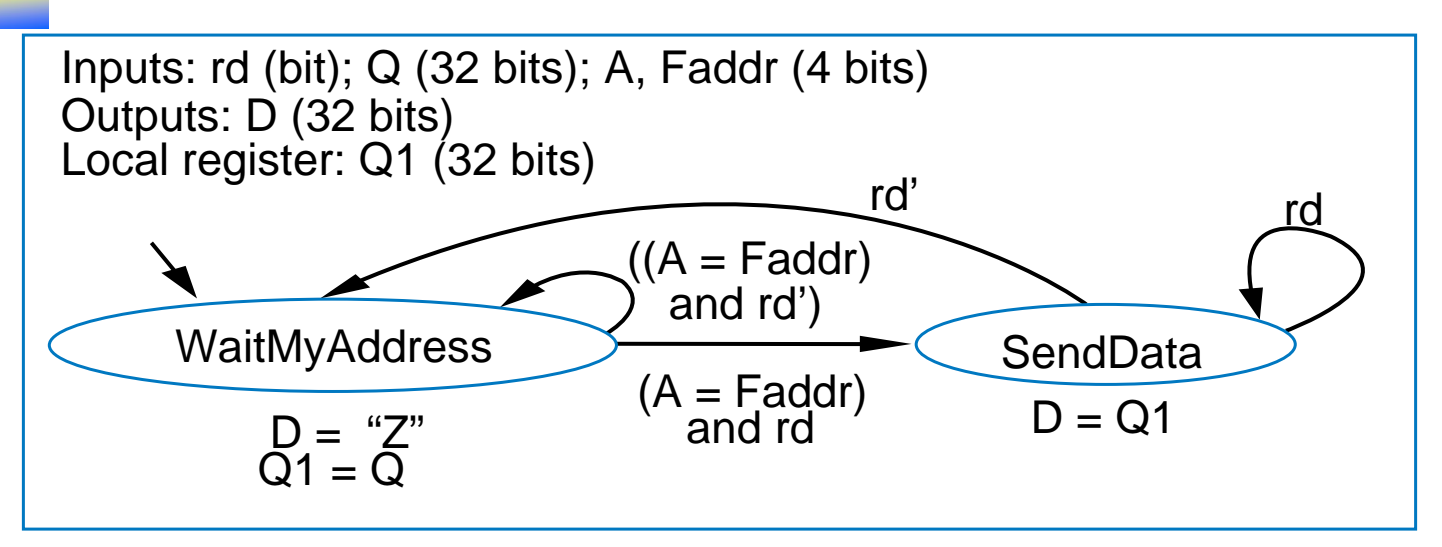

•Step 1: Create high-level state machine

#### State **WaitMyAddress**

- Output "nothing" ("Z") on *D*, store peripheral's register value *Q* into local register *Q1*
- Wait until this peripheral's address is seen (*A=Faddr*) and *rd=1*
- State **SendData**
	- Output *Q1* onto *D*, wait for *rd=0* (meaning main processor is done reading the *D* lines)

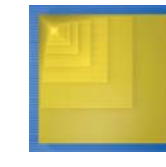

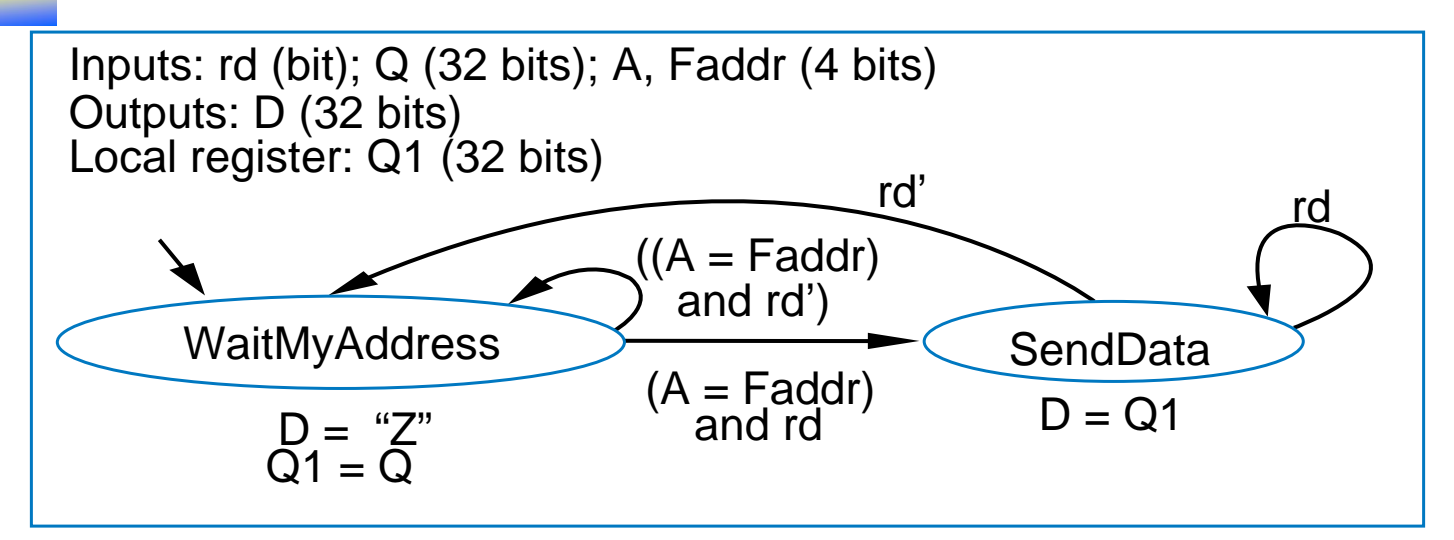

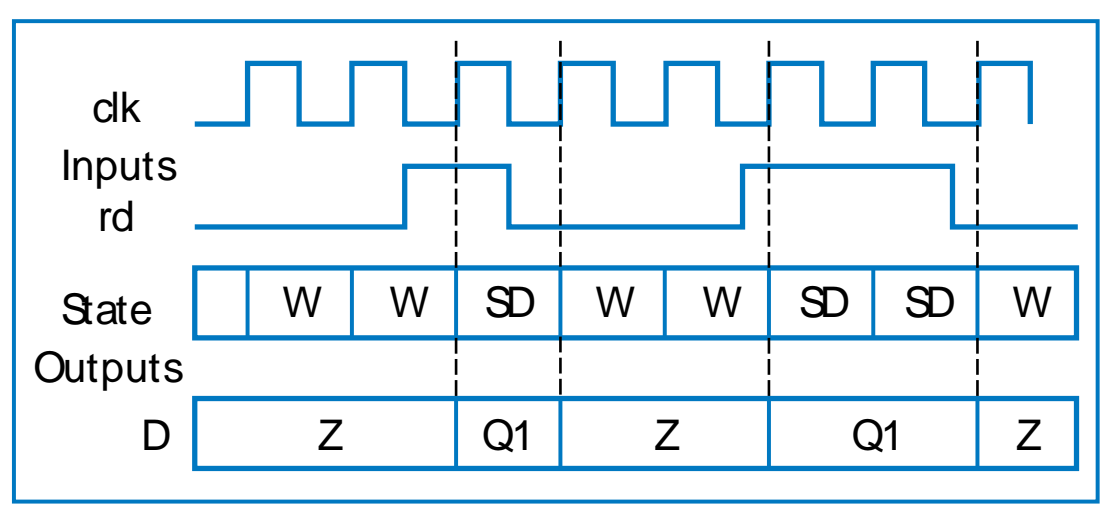

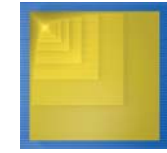

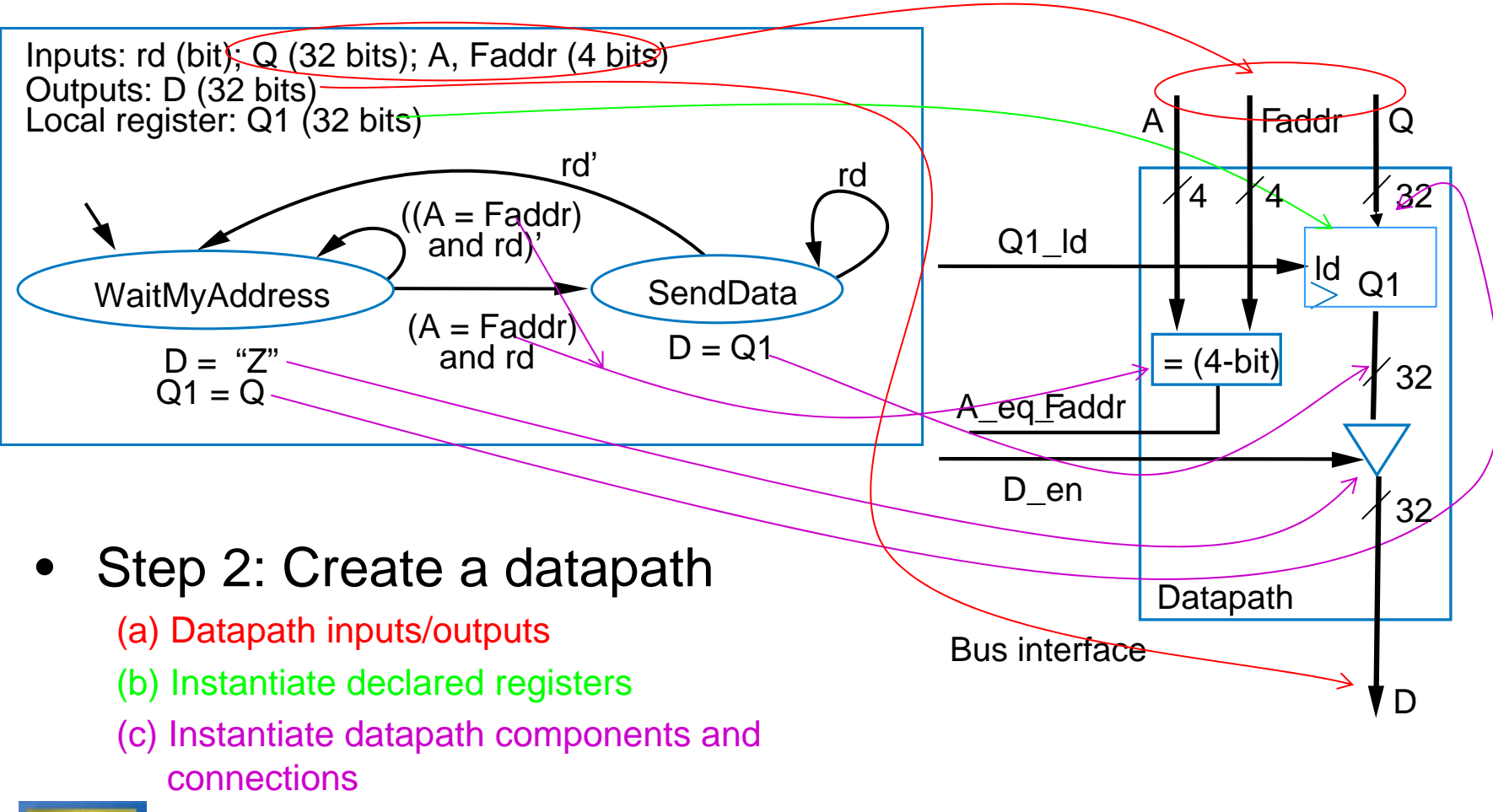

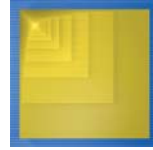

*a*

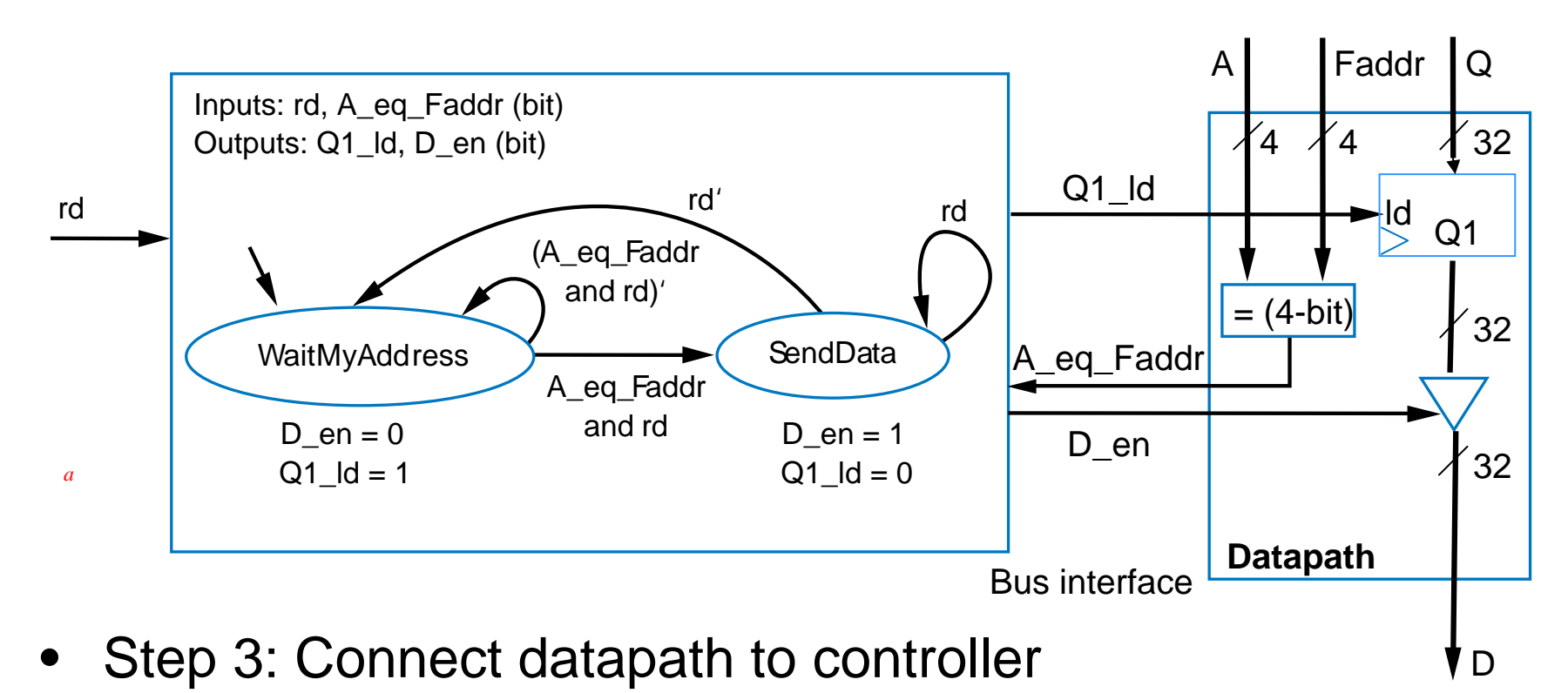

•Step 4: Derive controller's FSM

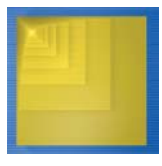

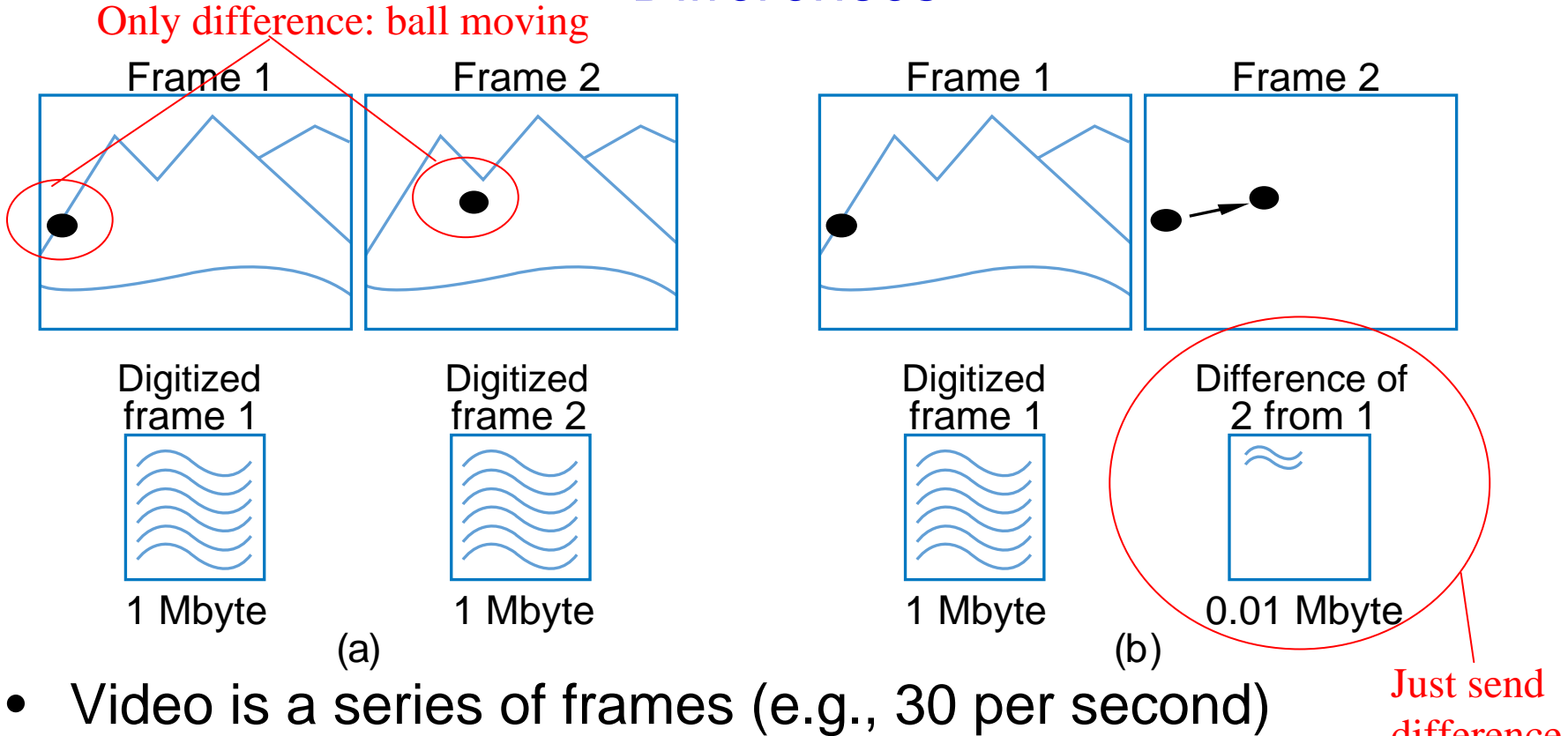

- • Most frames similar to previous frame
	- Compression idea: just send difference from previous frame

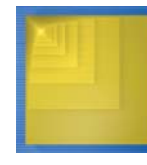

difference

*a*

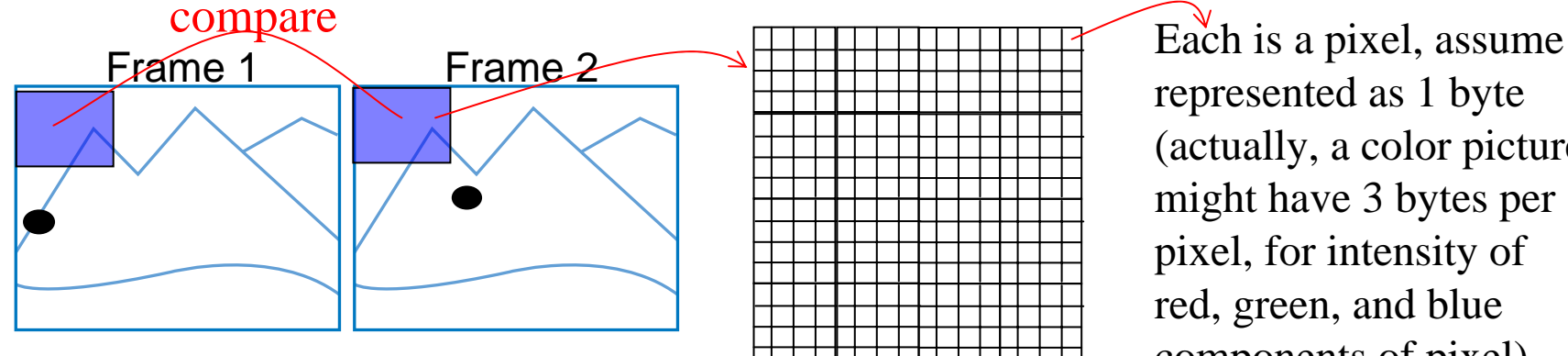

represented as 1 byte (actually, a color picture might have 3 bytes per pixel, for intensity of red, green, and blue components of pixel)

- • Need to quickly determine whether two frames are similar enough to just send difference for second frame
	- Compare corresponding 16x16 "blocks"
		- Treat 16x16 block as 256-byte array
	- Compute the absolute value of the difference of each array item
	- Sum those differences if above a threshold, send complete frame for second frame; if below, can use difference method (using another technique, not described)

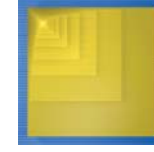

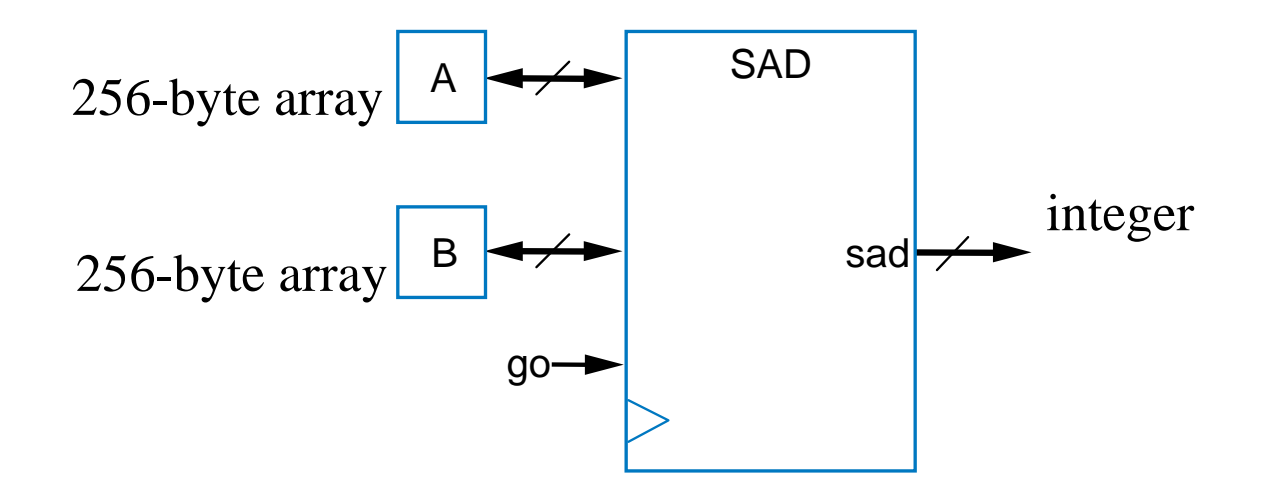

- $\bullet$  Want fast sum-of-absolute-differences (SAD) component
	- When *go=1*, sums the differences of element pairs in arrays *A* and *B*, outputs that sum

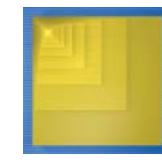

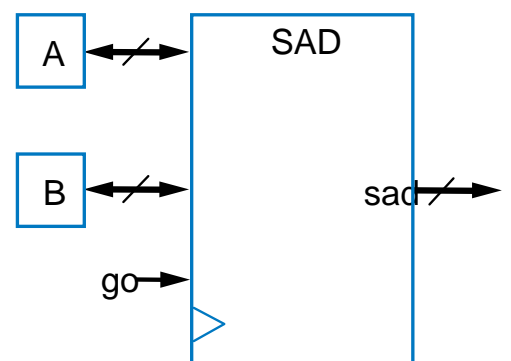

- Inputs: A, B (256 byte memory); go (bit) Outputs: sad (32 bits) Local registers: sum, sad\_reg (32 bits); i (9 bits)
- **S0**: wait for *go* **S1**: initialize *sum* and *index* •
- 
- **S2**: check if done (*i>=256*)
- **S3**: add difference to *sum*, increment index
- **S4**: done, write to output *sad\_reg*

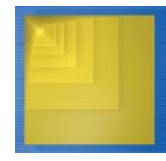

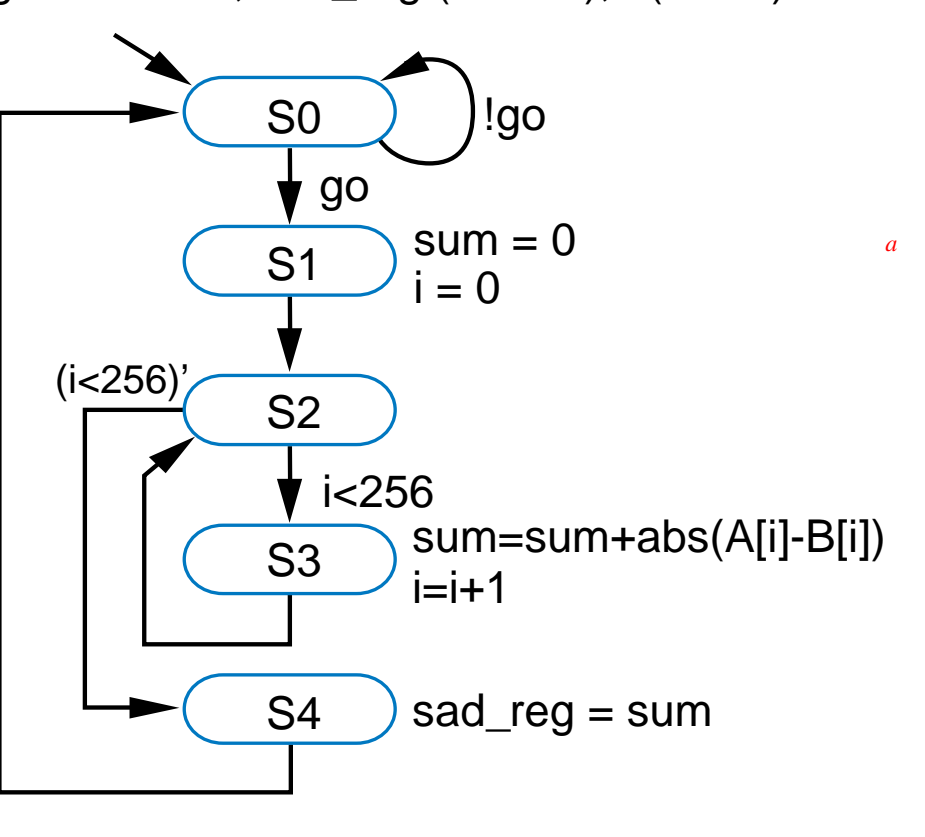

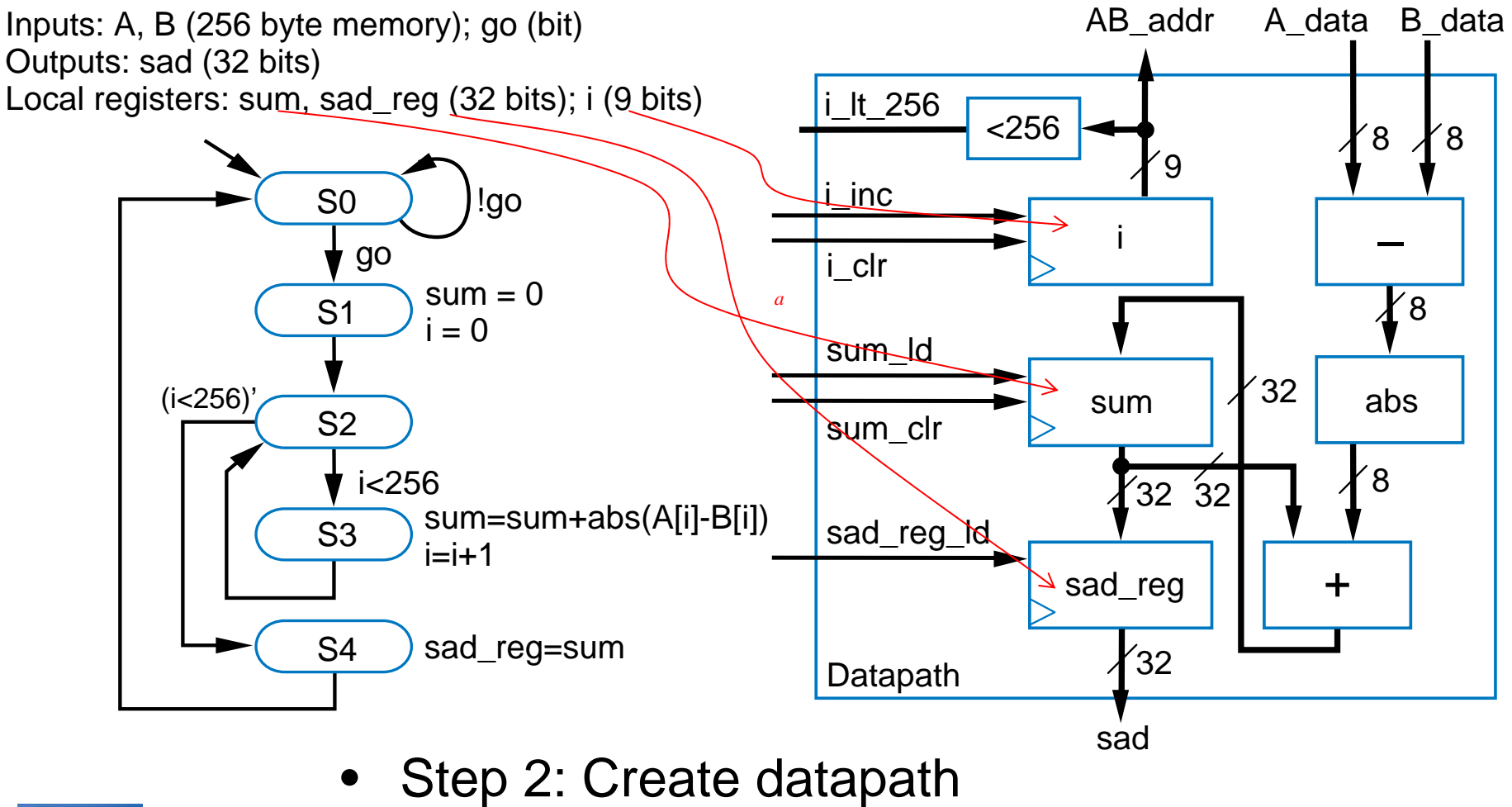

•

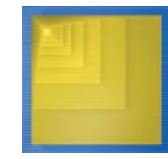
#### RTL Example: Video Compression – Sum of Absolute **Differences**

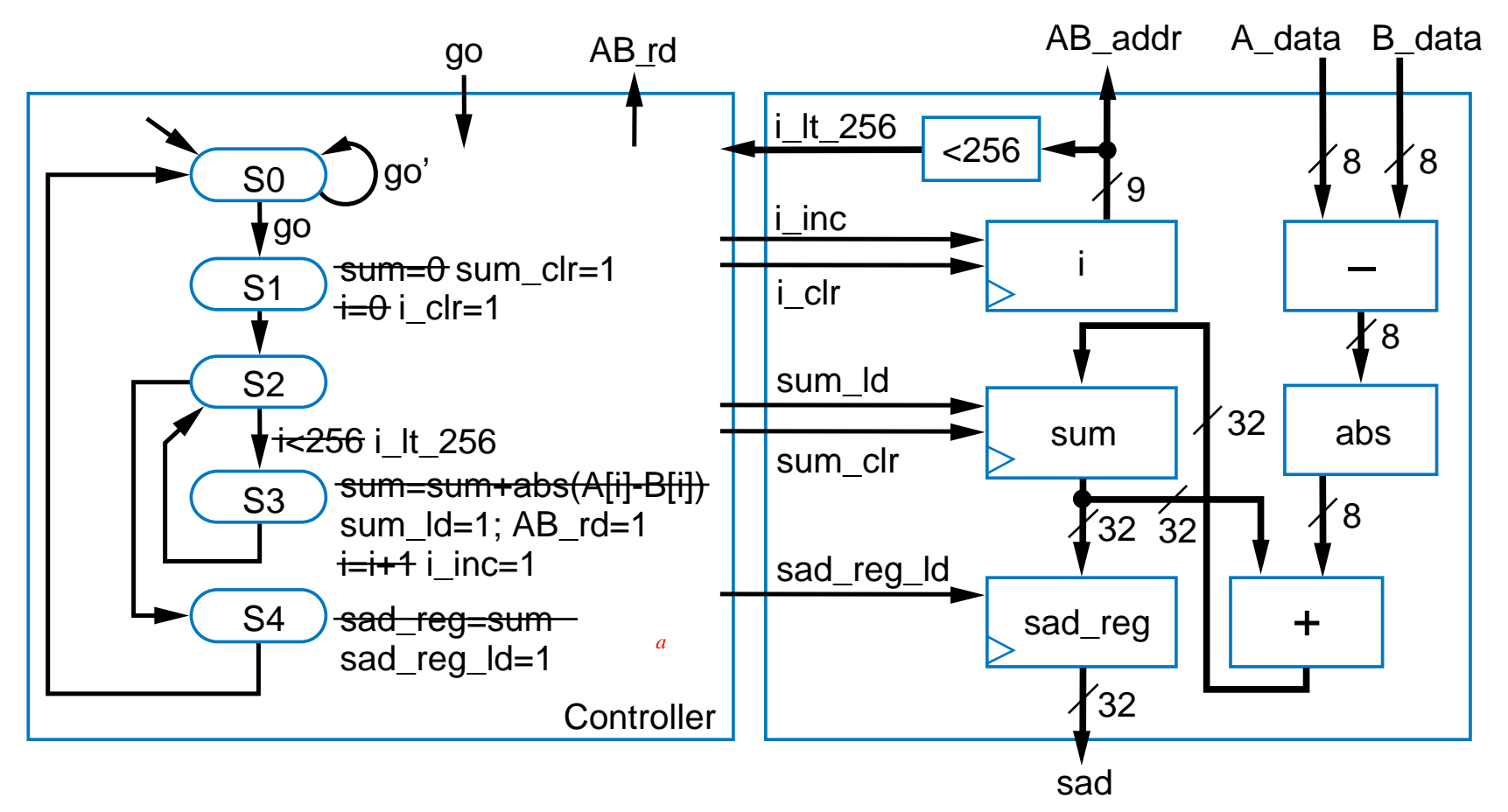

•Step 3: Connect to controller

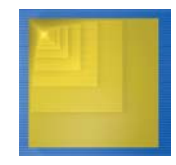

Digital Design

Frank Vahid

Copyright © 2006 •Step 4: Replace high-level state machine by FSM

#### RTL Example: Video Compression – Sum of Absolute **Differences**

- • Comparing software and custom circuit SAD
	- – Circuit: Two states (**S2** & **S3**) for each *i*, 256 *i*'s → 512 clock cycles
	- – Software: Loop (*for i = 1 to 256*), but (i<256)'for each *i*, must move memory to local registers, subtract, compute absolute value, add to sum, increment *i* – say about 6 cycles per array item  $\rightarrow$  256\*6 = 1536 cycles absolute value, add to sum,<br>
	increment  $i$  – say about 6 cycles per<br>
	array item  $\rightarrow$  256\*6 = 1536 cycles<br>
	Circuit is about 3 times (300%)<br>
	faster<br>
	Later, we'll see how to build SAD<br>
	circuit that is even faster
	- – Circuit is about *3 times* (300%) faster
	- Later, we'll see how to build SAD circuit that is even faster

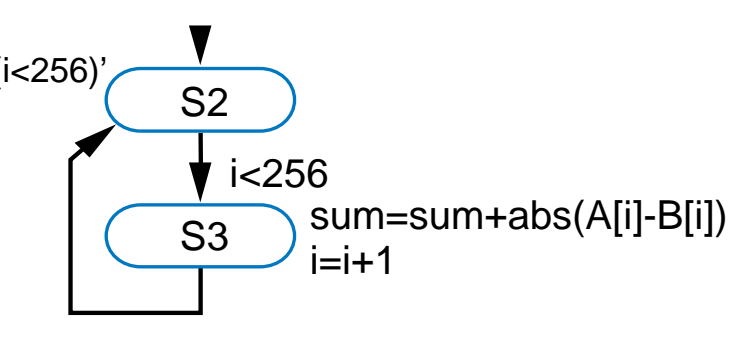

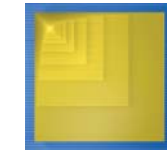

- • Common pitfall: Assuming register is update in the state it's written
	- Final value of *Q*?
	- Final state?
	- Answers may surprise you
		- Value of *Q* unknown
		- Final state is **C**, not **D**
	- Why?
		- State **A**: *R=99* and *Q=R* happen simultaneously
		- State **B**: *R* not updated with *R+1* until next clock cycle, simultaneously with state register being updated

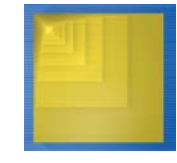

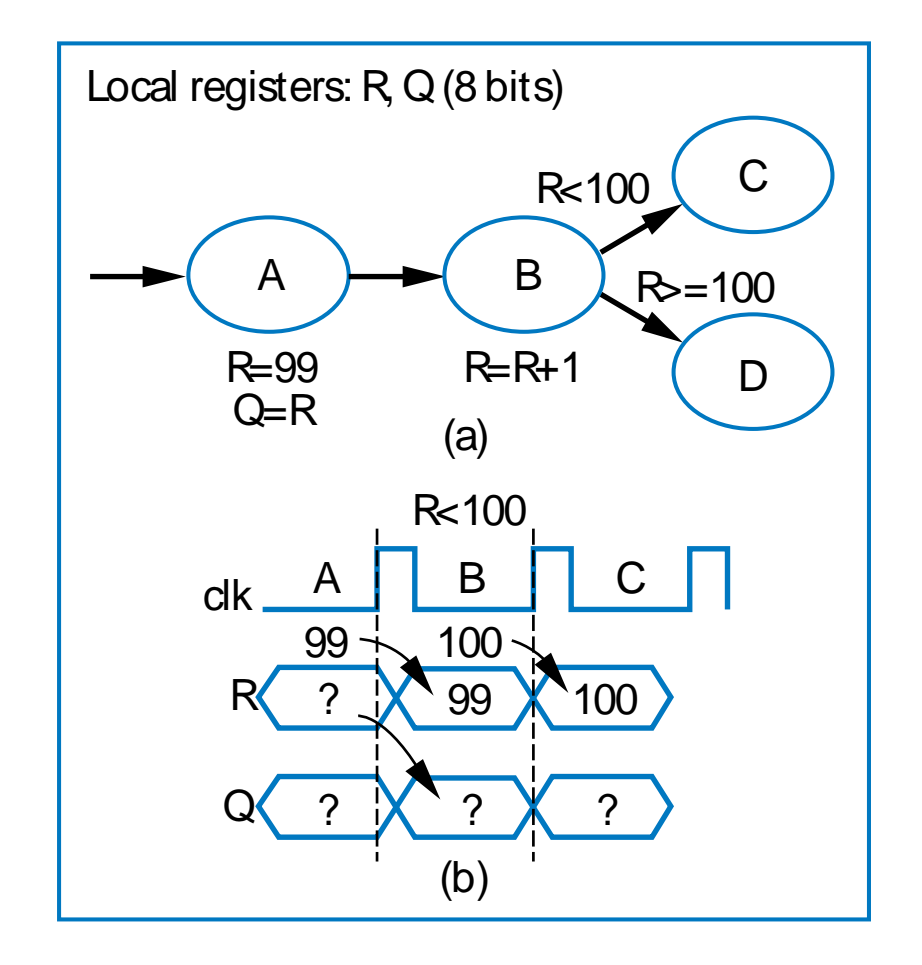

- •**Solutions** 
	- Read register in following state (*Q=R*)
	- Insert extra state so that conditions use updated value
	- Other solutions are possible, depends on the example

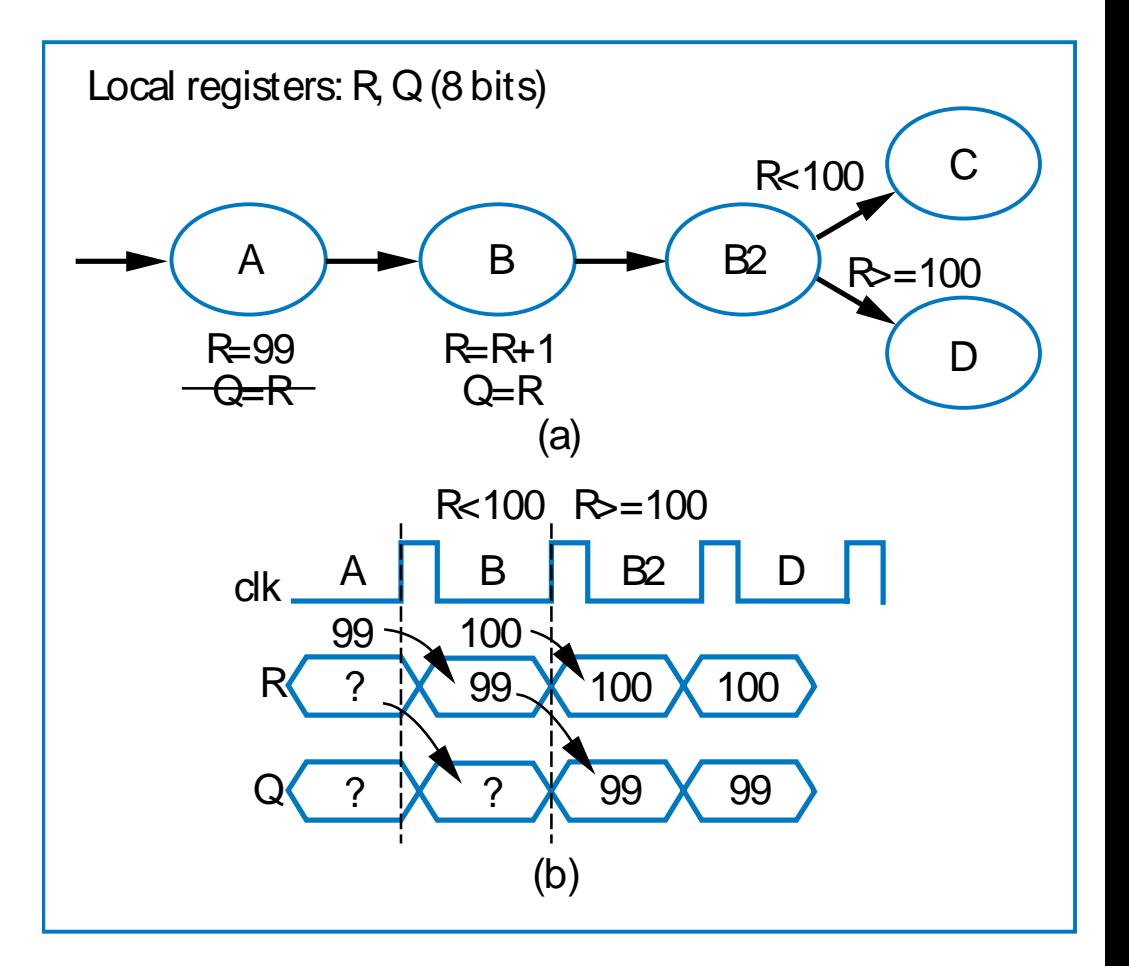

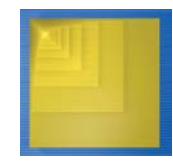

- • Common pitfall: Reading outputs
	- Outputs can only be written
	- Solution: Introduce additional register, which can be written and read

Inputs: A, B (8 bits) Outputs: P (8 bits)

Inputs: A, B (8 bits) Outputs: P (8 bits) Local register: R (8 bits)

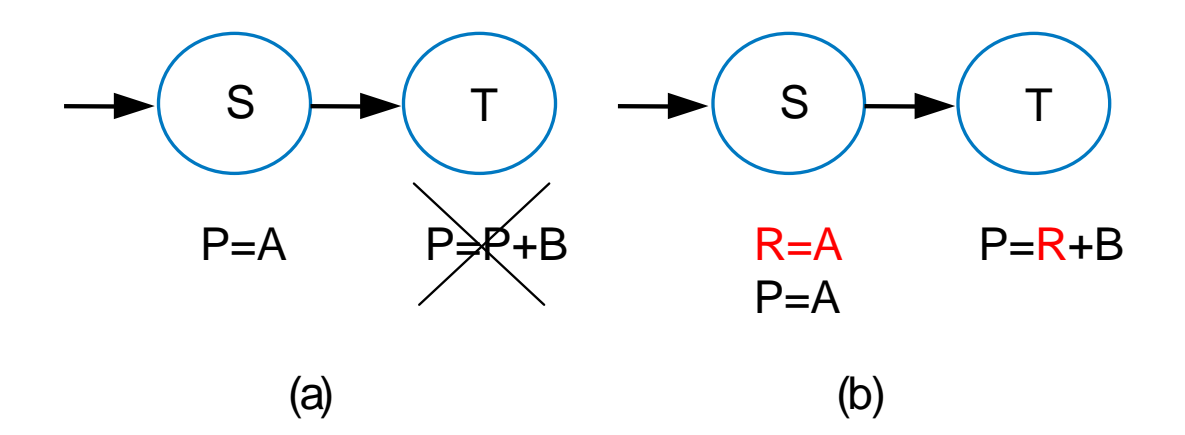

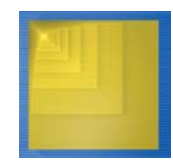

- • Good practice: Register all data outputs
	- In fig (a), output *P* would show spurious values as addition computes
		- Furthermore, longest register-to-register path, which determines clock period, is not known until that output is connected to another component
	- $-$  In fig (b), spurious outputs reduced, and longest register-to-register path is clear

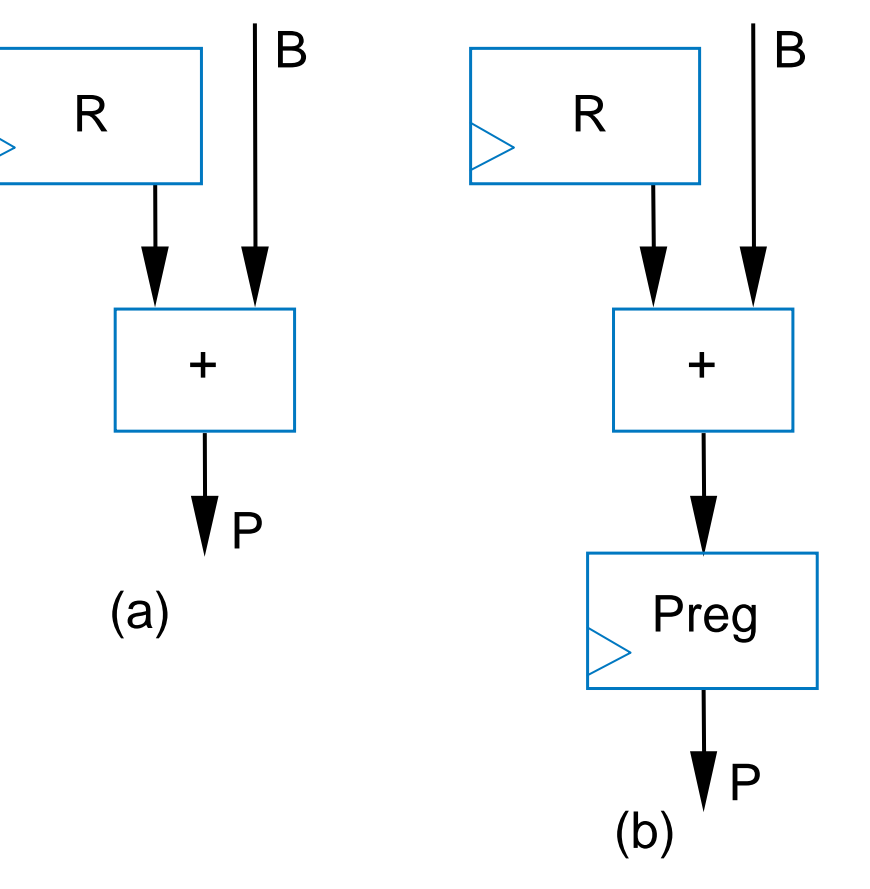

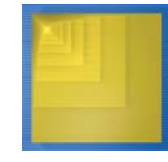

# Control vs. Data Dominated RTL Design

- • Designs often categorized as control-dominated or datadominated
	- Control-dominated design Controller contains most of the complexity
	- Data-dominated design Datapath contains most of the complexity
	- General, descriptive terms no hard rule that separates the two types of designs
	- Laser-based distance measurer control dominated
	- Bus interface, SAD circuit mix of control and data
	- Now let's do a data dominated design

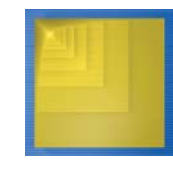

- Filter concept
	- $-$  Suppose  $X$  is data from a temperature sensor, and particular input sequence is 180, 180, 181, *240*, 180, 181 (one per clock cycle)
	- $-$  That 240 is probably wrong!
		- Could be electrical noise
	- Filter should remove such noise in its output *Y*
	- Simple filter: Output average of last *N* values
		- Small *N*: less filtering
		- Large *N*: more filtering, but less sharp output

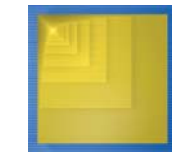

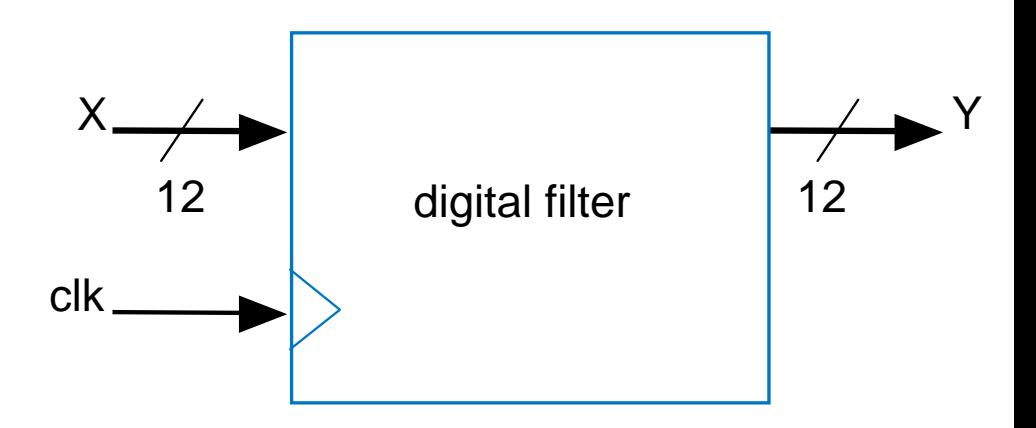

- • FIR filter
	- "Finite Impulse Response"
	- Simply a configurable weighted sum of past input values
	- $-y(t) = c0*x(t) + c1*x(t-1) + c2*x(t-2)$ 
		- Above known as "3 tap"
		- Tens of taps more common
		- Very general filter User sets the constants (c0, c1, c2) to define specific filter
	- RTL design
		- Step 1: Create high-level state machine
			- But there really is none! Data dominated indeed.
		- Go straight to step 2

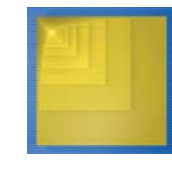

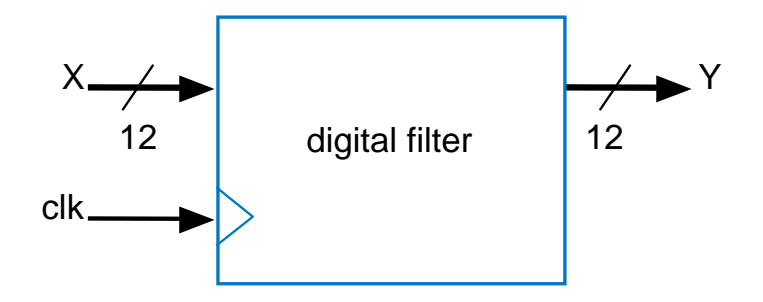

$$
y(t) = c0*x(t) + c1*x(t-1) + c2*x(t-2)
$$

- • Step 2: Create datapath
	- Begin by creating chain of xt registers to hold past values of X

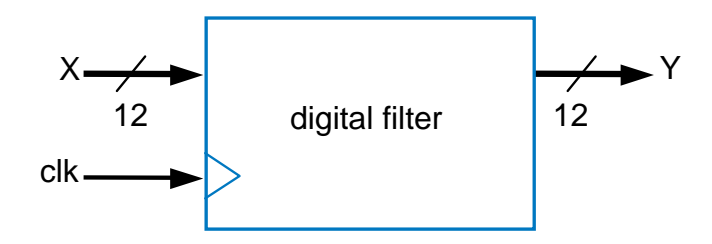

$$
y(t) = c0*x(t) + c1*x(t-1) + c2*x(t-2)
$$

Suppose sequence is: 180, 181, 240

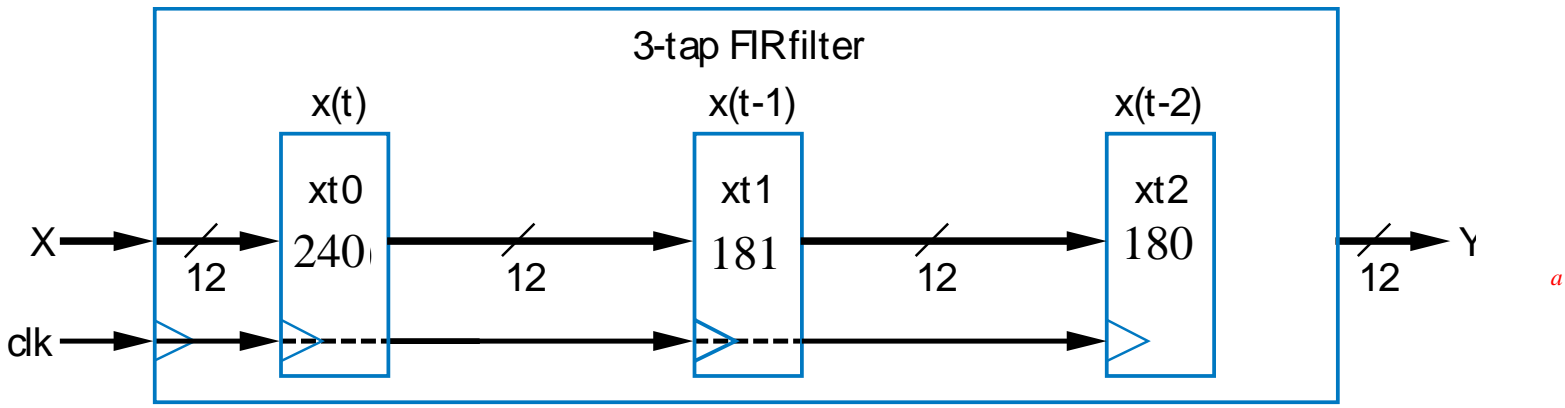

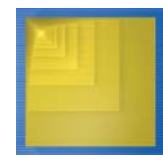

- • Step 2: Create datapath (cont.)
	- $-$  Instantiate registers for c0, c1, c2

- Instantiate multipliers to

compute c\*x values

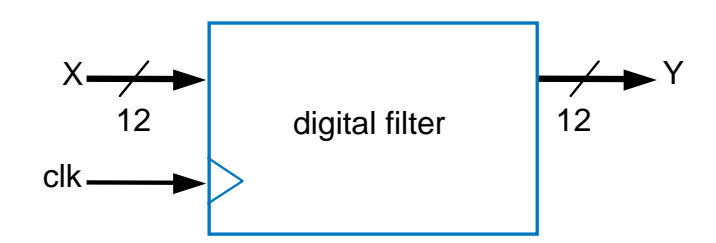

$$
y(t) = c0*x(t) + c1*x(t-1) + c2*x(t-2)
$$

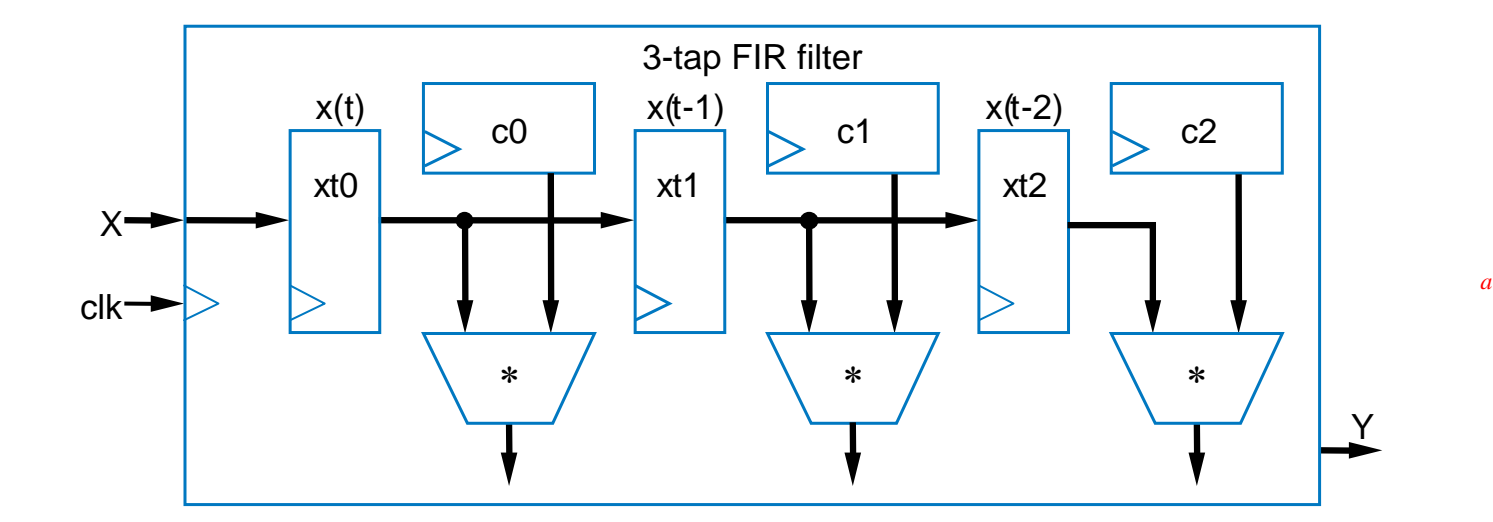

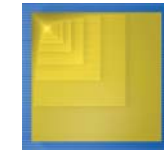

• Step 2: Create datapath (cont.)

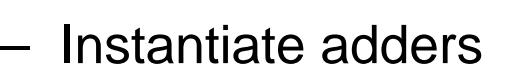

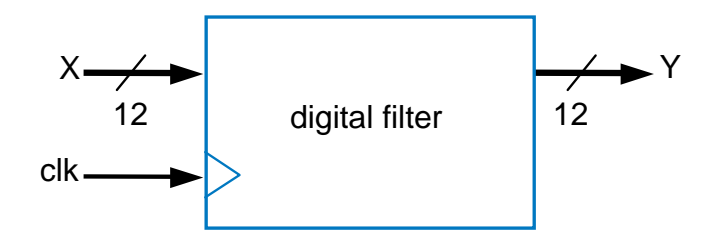

$$
y(t) = c0*x(t) + c1*x(t-1) + c2*x(t-2)
$$

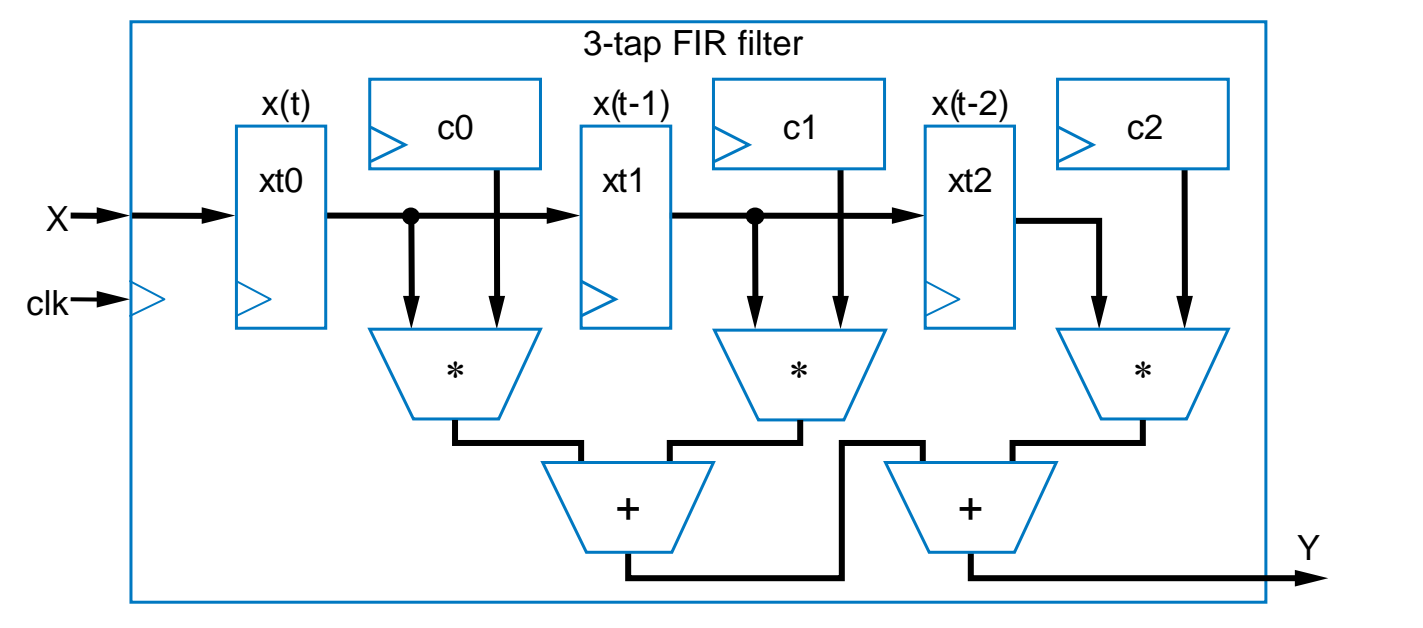

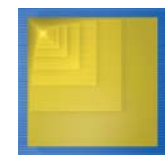

Digital Design Copyright © 2006 Frank Vahid

*a*

- Step 2: Create datapath (cont.)
	- Add circuitry to allow loading of particular c register

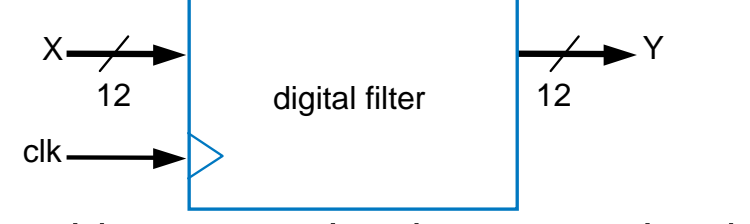

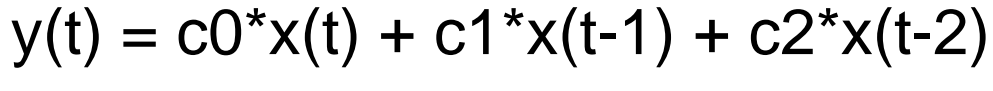

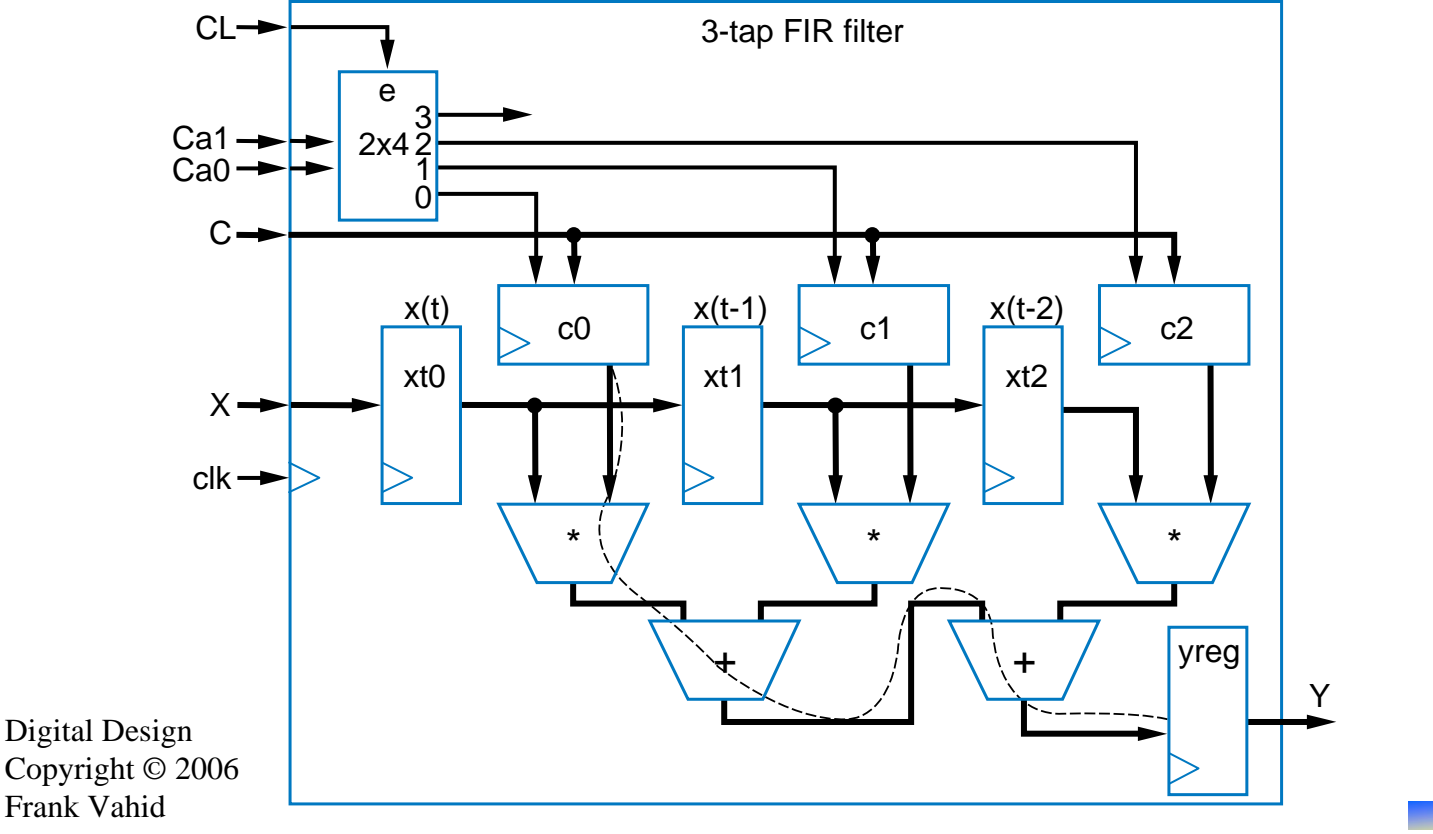

*a*

 $y(t) = c0*x(t) + c1*x(t-1) + c2*x(t-2)$ 

- • Step 3 & 4: Connect to controller, Create FSM
	- No controller needed
	- Extreme data-dominated example
	- – (Example of an extreme control-dominated design – an FSM, with no datapath)
- • Comparing the FIR circuit to a software implementation
	- Circuit
		- Assume adder has 2-gate delay, multiplier has 20-gate delay
		- Longest past goes through one multiplier and two adders
			- 20 + 2 + 2 = 24-gate delay
		- 100-tap filter, following design on previous slide, would have about a 34-gate delay: 1 multiplier and 7 adders on longest path
	- Software
		- • 100-tap filter: 100 multiplications, 100 additions. Say 2 instructions per multiplication, 2 per addition. Say 10-gate delay per instruction.
		- (100\*2 + 100\*2)\*10 = 4000 gate delays
	- Circuit is more than 100 times faster (10,000% faster). Wow.

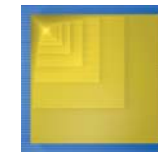

### Determining Clock Frequency

- Designers of digital circuits often want fastest performance
	- Means want high clock frequency
- Frequency limited by *longest register-to-register delay*
	- Known as *critical path*
	- If clock is any faster, incorrect data may be stored into register
	- $-$  Longest path on right is 2 ns
		- Ignoring wire delays, and register setup and hold times, for simplicity

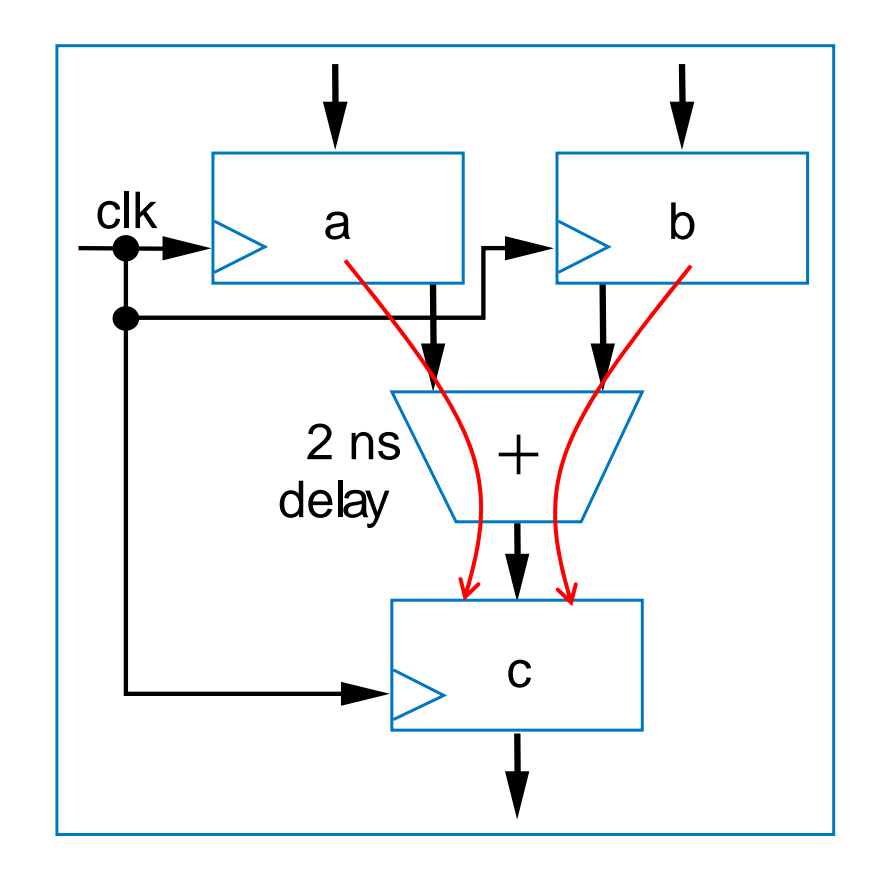

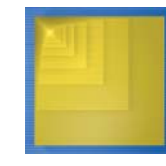

## Critical Path

- Example shows four paths
	- a to c through +: 2 ns
	- a to d through + and \*: 7 ns
	- b to d through + and \*: 7 ns
	- $\hspace{0.1mm}-\hspace{0.1mm}$  b to d through \*: 5 ns
- Longest path is thus 7 ns
- • Fastest frequency
	- 1 / 7 ns = 142 MHz

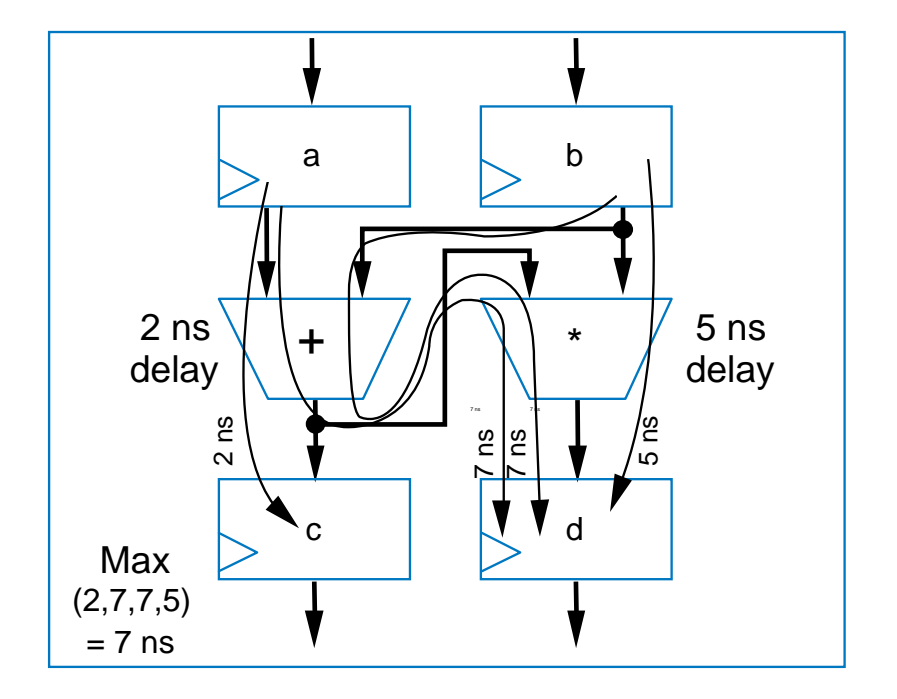

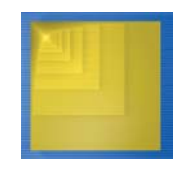

## Critical Path Considering Wire Delays

- • Real wires have delay too
	- Must include in critical path
- • Example shows two paths
	- Each is 0.5 + 2 + 0.5 = 3 ns
- • Trend
	- 1980s/1990s: Wire delays were tiny compared to logic delays
	- But wire delays not shrinking as fast as logic delays
		- Wire delays may even be greater than logic delays!
- • Must also consider register setup and hold times, also add to path
- • Then add some time to the computed path, just to be safe
	- e.g., if path is 3 ns, say 4 ns instead

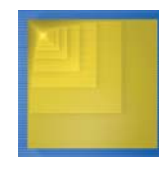

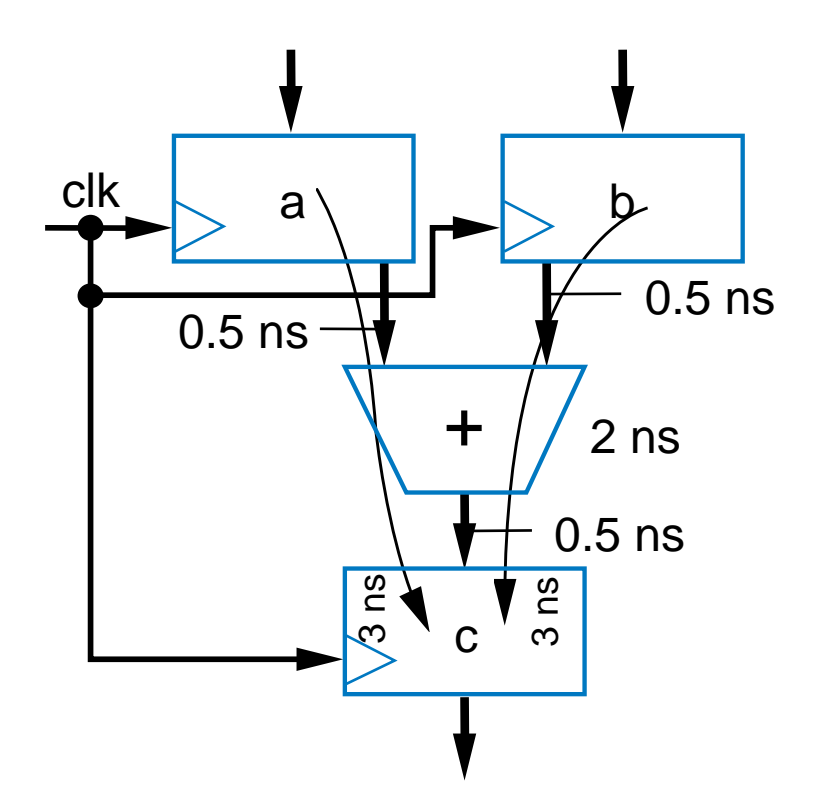

## A Circuit May Have Numerous Paths

- • Paths can exist
	- In the datapath
	- In the controller
	- Between the controller and datapath
	- May be hundreds or thousands of paths
- • Timing analysis tools that evaluate all possible paths automatically very helpful

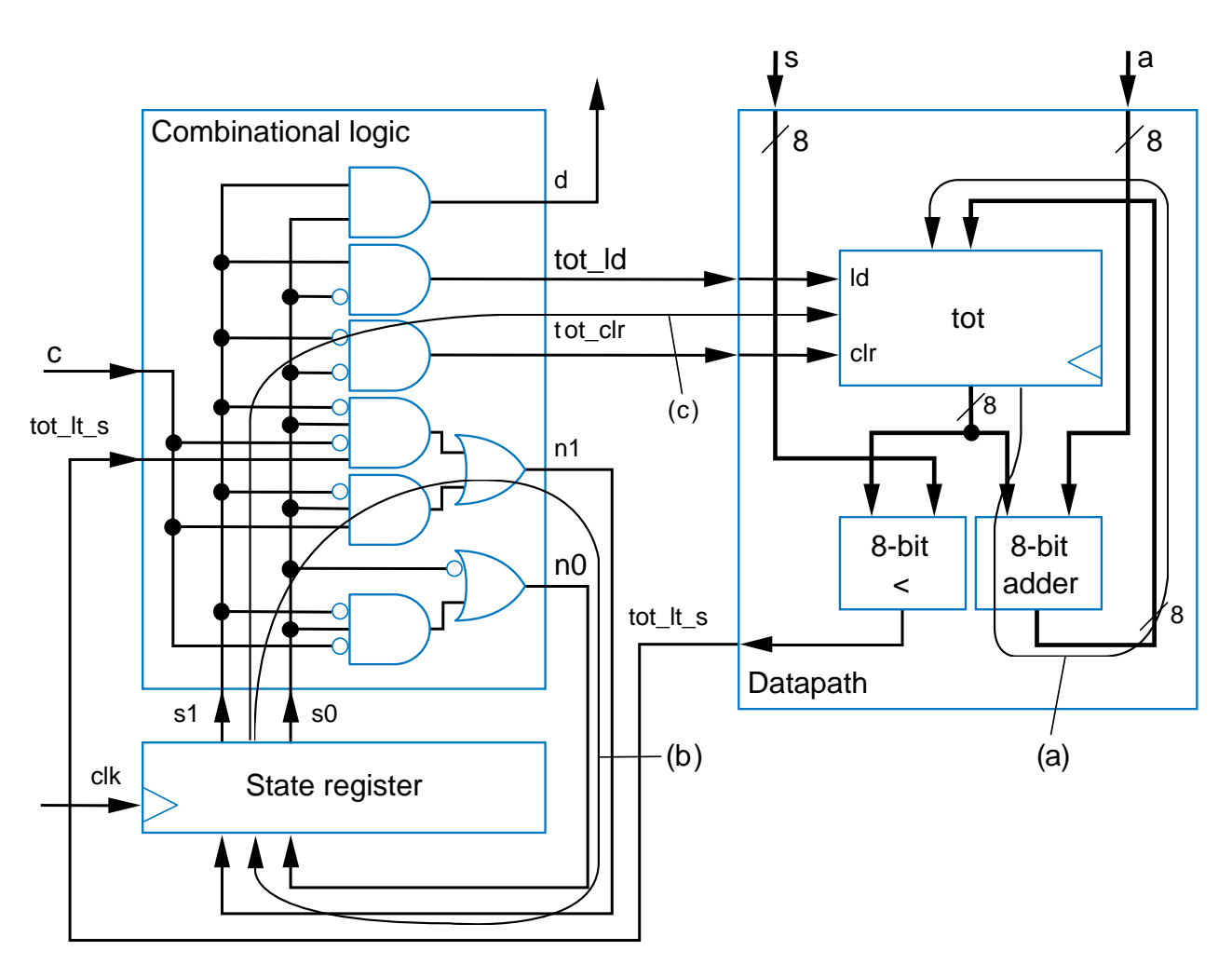

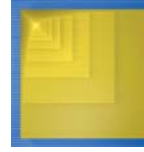

#### Behavioral Level Design: C to Gates

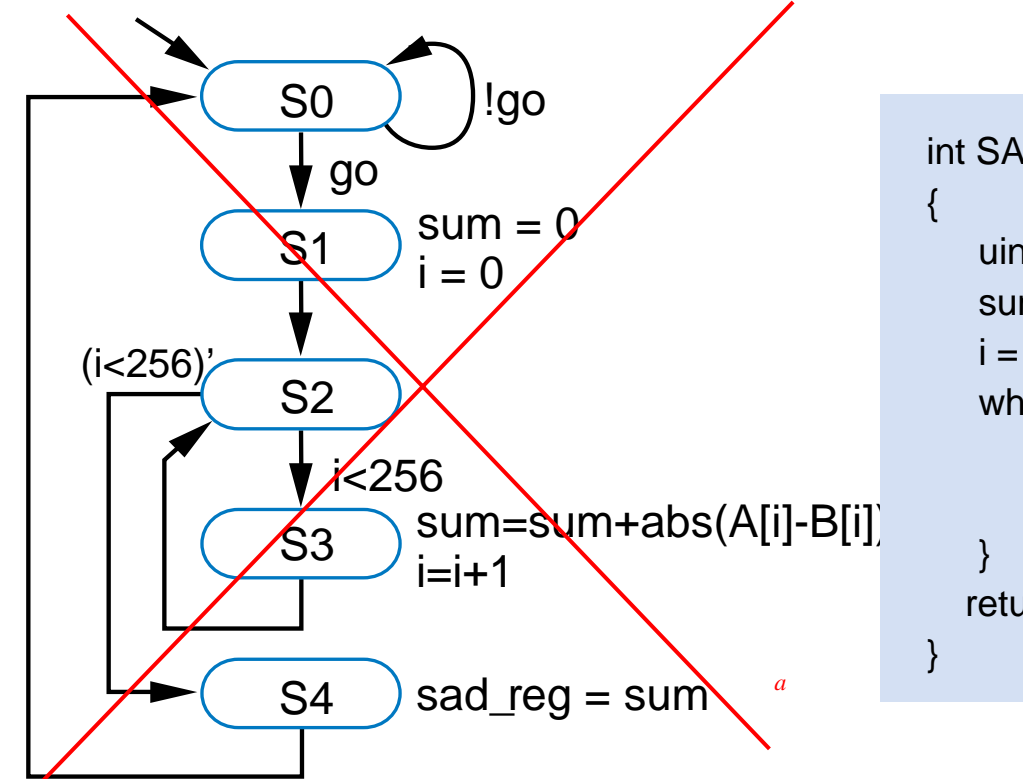

#### C code

int SAD (byte A[256], byte B[256]) // not quite C syntax

```
uint sum; short uint I;
sum = 0;
i = 0;
while (i < 256) {
    sum = sum + abs(A[i] - B[i]);
    i = i + 1;
return sum;
```
- • Earlier sum-of-absolute-differences example
	- –Started with high-level state machine
	- C code is an even better starting point -- easier to understand

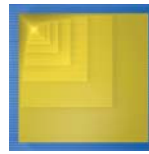

Digital Design Copyright © 2006 Frank Vahid

5.5

# Behavioral-Level Design: Start with C (or Similar Language)

- • Replace first step of RTL design method by two steps
	- Capture in C, then convert C to high-level state machine
	- How convert from C to high-level state machine?

*Step 1A: Capture in C*

|                                 | <b>Step</b>                             | Description                                                                                                    |
|---------------------------------|-----------------------------------------|----------------------------------------------------------------------------------------------------|
| Step                            | Capture a high-level<br>state machine   | Describe the system's desired behavior as a high-level state machine.<br>The state machine consists of states and transitions. The state machine<br>is "high-level" because the transition conditions and the state actions<br>are more than just Boolean operations on bit inputs and outputs. |
| $\overline{\mathbf{c}}$<br>Step | Create a datapath                       | Create a datapath to carry out the data operations of the high-level<br>state machine.                                                                                                    |
| $\overline{\mathbf{c}}$<br>Step | Connect the datapath<br>to a controller | Connect the datapath to a controller block. Connect external Boolean<br>inputs and outputs to the controller block.                                                                                                    |
| Step                            | Derive the<br>controller's FSM          | Convert the high-level state machine to a finite-state machine (FSM)<br>for the controller, by replacing data operations with setting and reading<br>of control signals to and from the datapath.                                                                                               |

*Step 1B: Convert to high-level state machine*

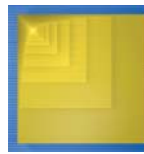

*a*

# Converting from C to High-Level State Machine

- • Convert each C construct to equivalent states and transitions
- • *Assignment* statement
	- Becomes one state with assignment
- • *If-then* statement
	- Becomes state with condition check, transitioning to "then" statements if condition true, otherwise to ending state
		- "then" statements would also be converted to states

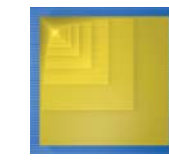

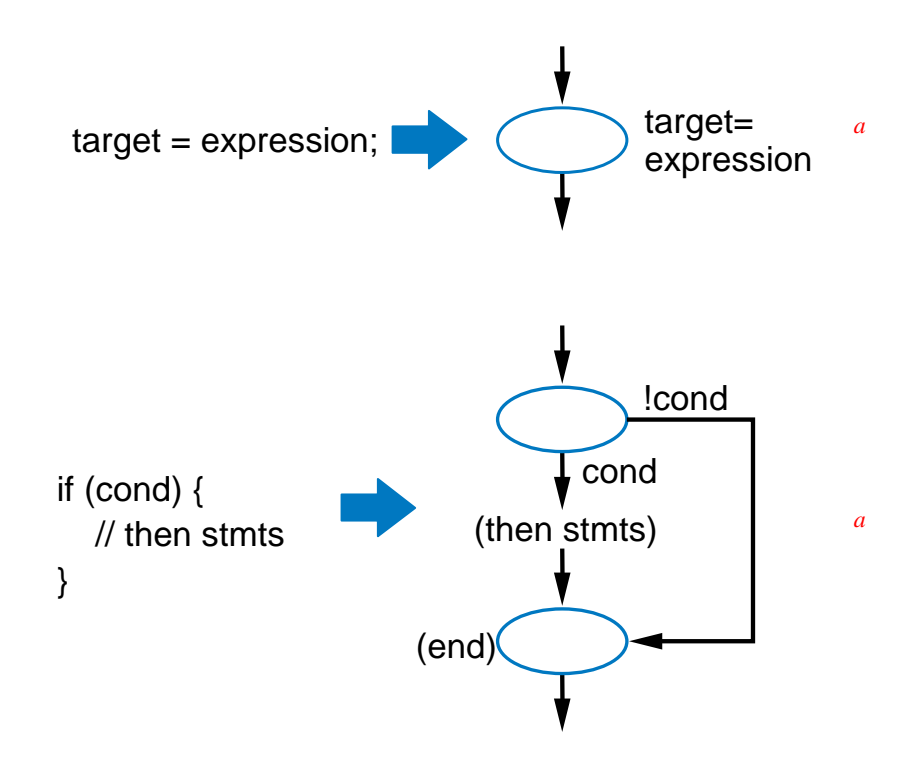

## Converting from C to High-Level State Machine

- • *If-then-else*
	- Becomes state with condition check, transitioning to "then" statements if condition true, or to "else" statements if condition false

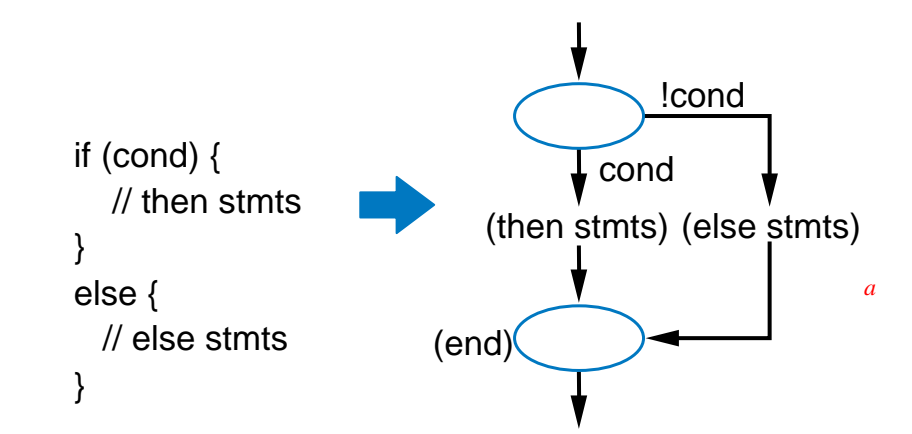

- • *While loop* statement
	- Becomes state with condition check, transitioning to while loop's statements if true, then transitioning back to condition check

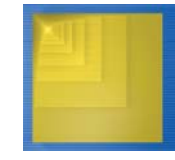

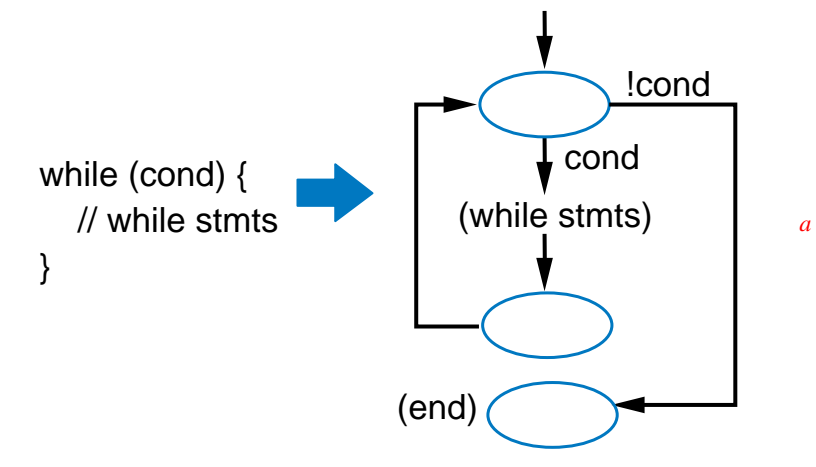

## Simple Example of Converting from C to High-Level State Machine

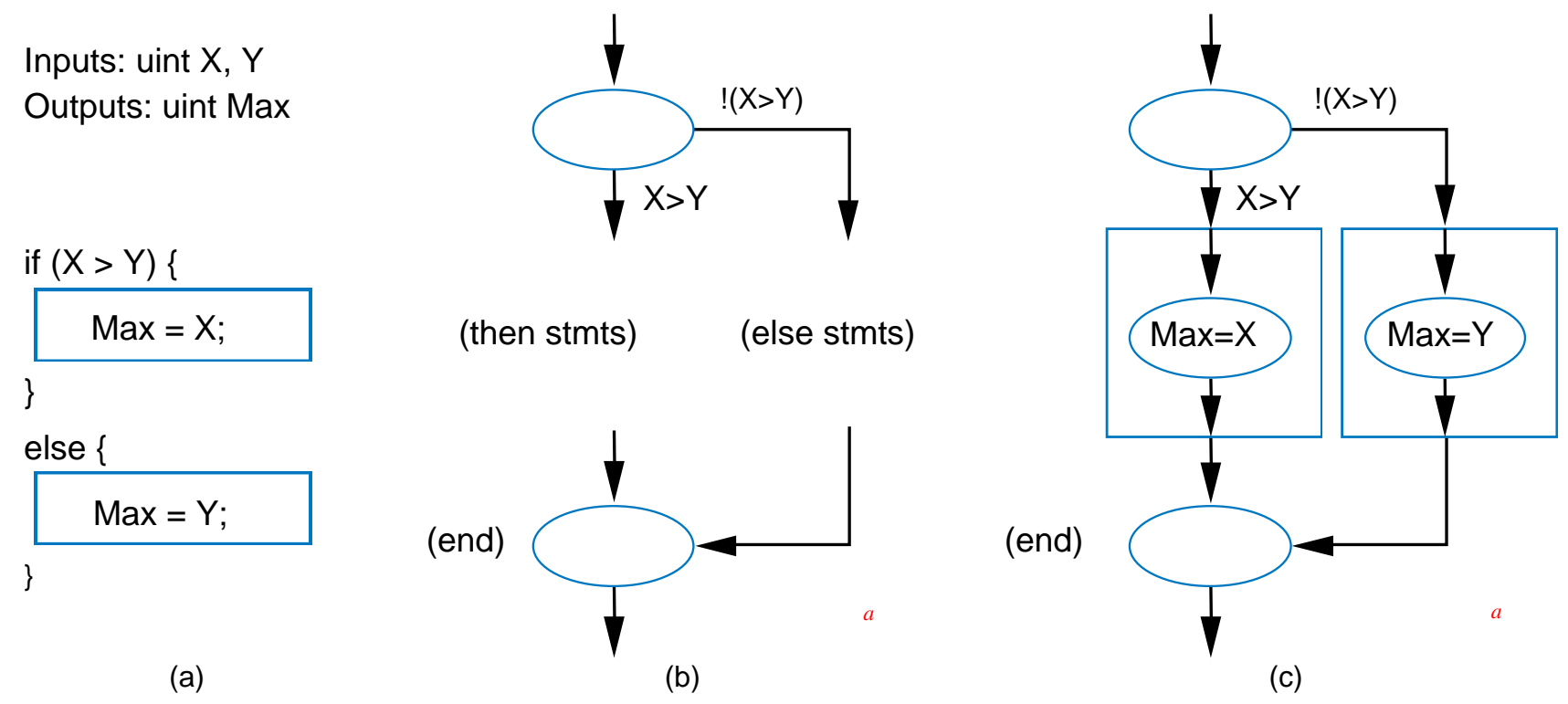

- • Simple example: Computing the maximum of two numbers
	- Convert if-then-else statement to states (b)
	- $-$  Then convert assignment statements to states (c)

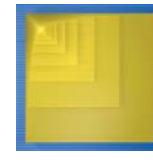

#### Example: Converting Sum-of-Absolute-Differences C code to High-Level State Machine

- •Convert each construct to states
	- Simplify when possible, e.g., merge states
- •From high-level state machine, follow RTL design method to create circuit
- •Thus, can convert C to gates using straightforward automatable process
	- Not all C constructs can be efficiently converted
	- –Use C subset if intended for circuit
	- Can use languages other than C, of course

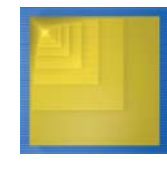

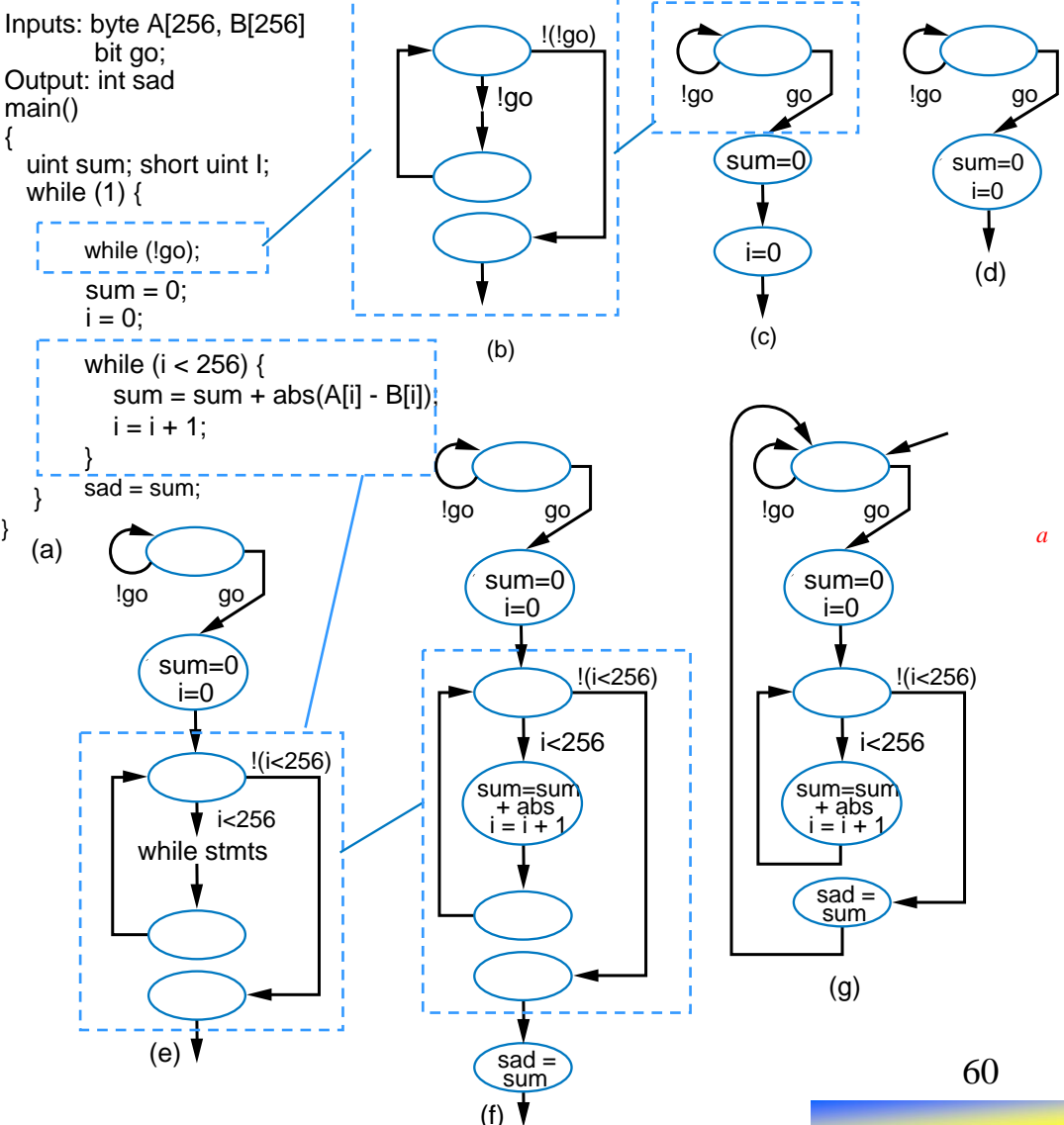

## Memory Components

- • Register-transfer level design instantiates datapath components to create datapath, controlled by a controller
	- A few more components are often used outside the controller and datapath
- *MxN memory*
	- M words, N bits wide each
- Several varieties of memory, which we now introduce

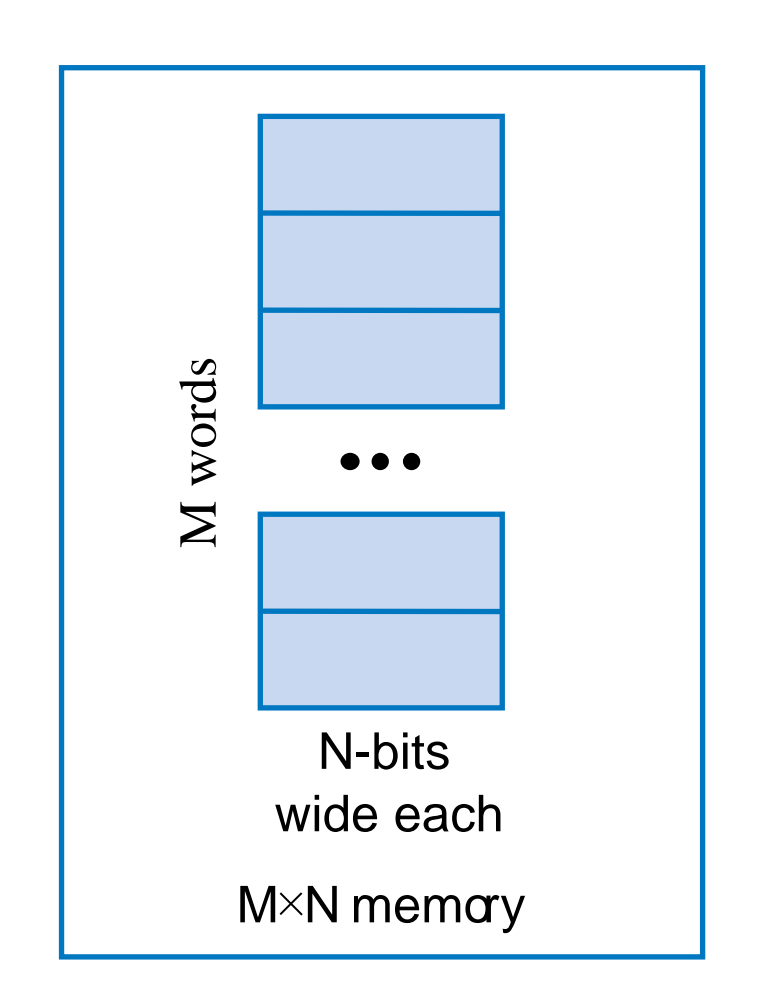

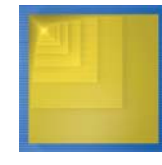

## Random Access Memory (RAM)

- • RAM – Readable and writable memory
	- –"Random access memory"
		- • Strange name – Created several decades ago to contrast with sequentially-accessed storage like tape drives
	- Logically same as register file Memory with address inputs, data inputs/outputs, and control
		- RAM usually just one port; register file usually two or more
	- RAM vs. register file
		- RAM typically larger than *roughly* 512 or 1024 words
		- • RAM typically stores bits using a bit storage approach that is more efficient than a flip flop
		- • RAM typically implemented on a chip in a square rather than rectangular shape – keeps longest wires (hence delay) short

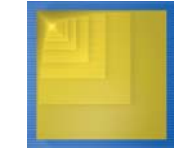

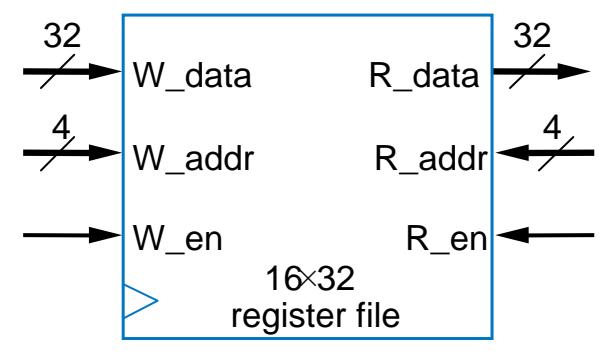

Register file from Chpt. 4

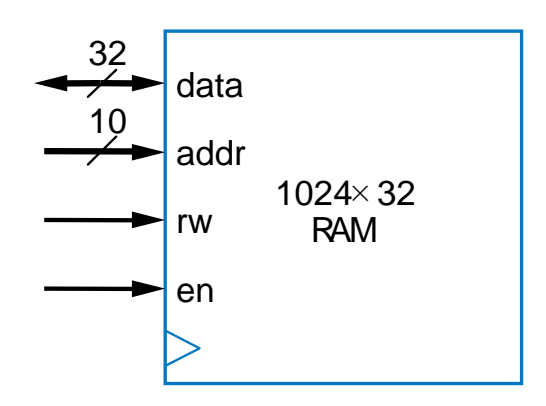

RAM block symbol

#### RAM Internal Structure

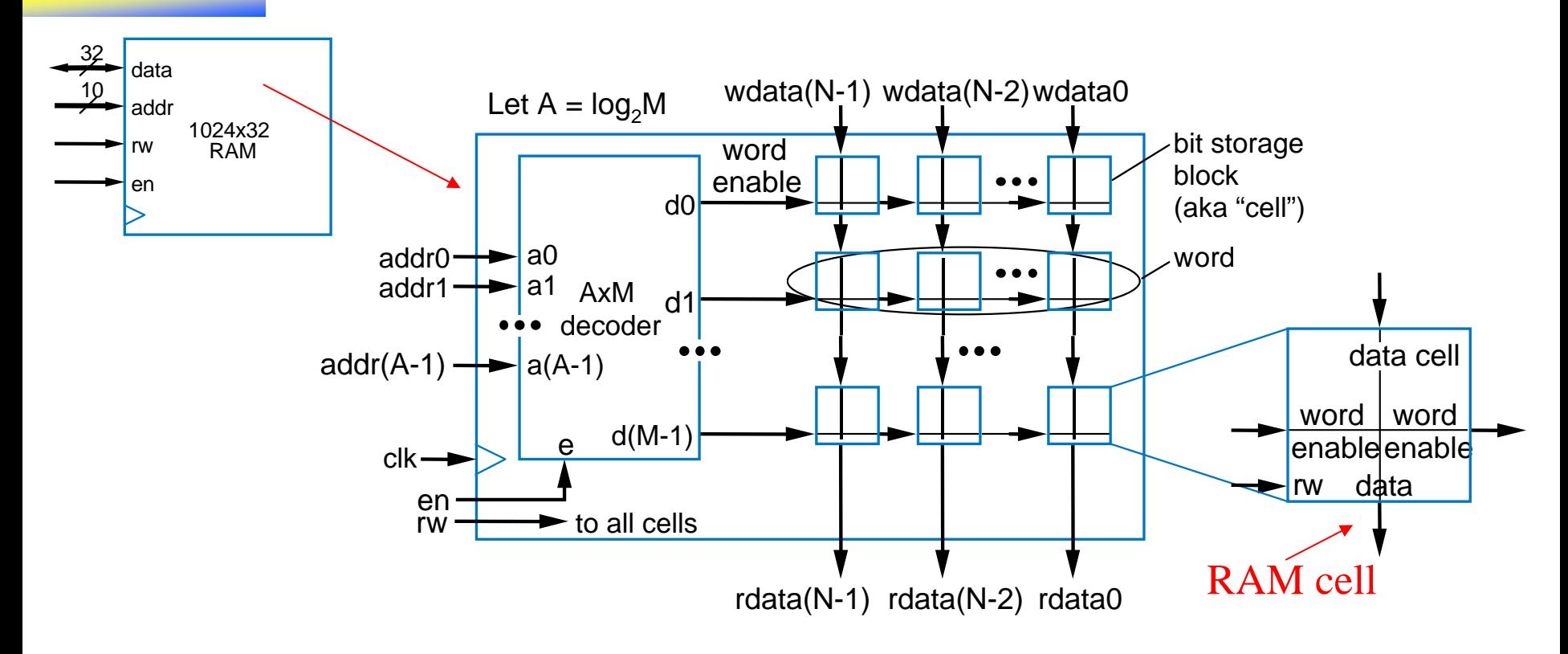

- • Similar internal structure as register file
	- Decoder enables appropriate word based on address inputs
	- rw controls whether cell is written or read
	- Let's see what's inside each RAM cell

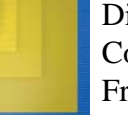

## Static RAM (SRAM)

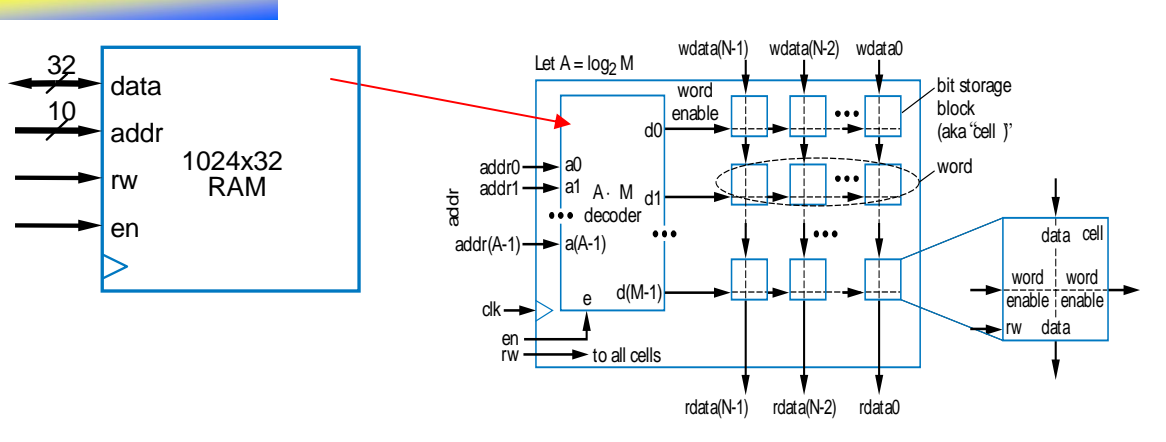

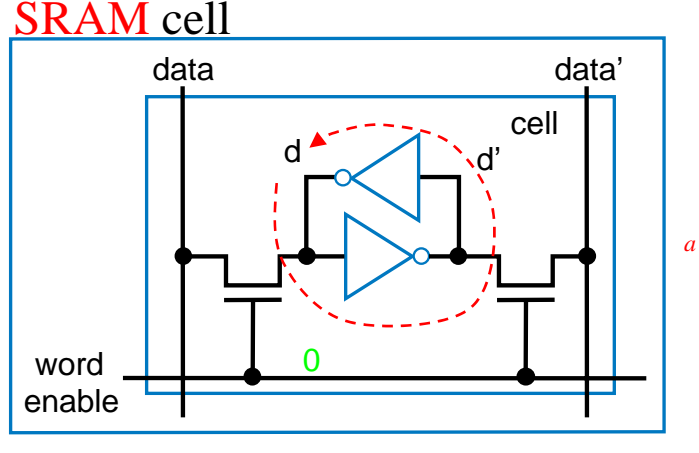

- • "Static" RAM cell
	- 6 transistors (recall inverter is 2 transistors)
	- – Writing this cell
		- •*word enable* input comes from decoder
		- • When 0, value *d* loops around inverters
			- That loop is where a bit stays stored
		- When 1, the *data* bit value enters the loop
			- *data* is the bit to be stored in this cell
			- *data'* enters on other side
			- Example shows a "1" being written into cell

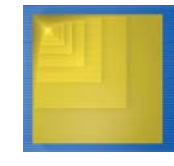

Digital Design Copyright © 2006 Frank Vahid

#### SRAM cell

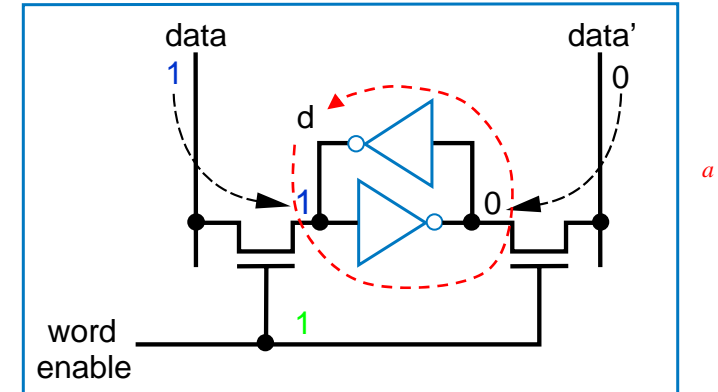

64

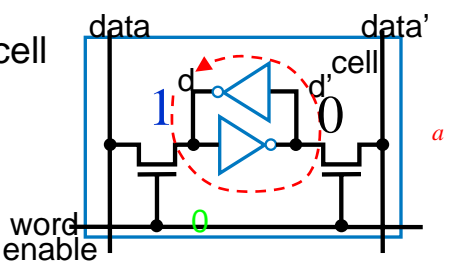

# Static RAM (SRAM)

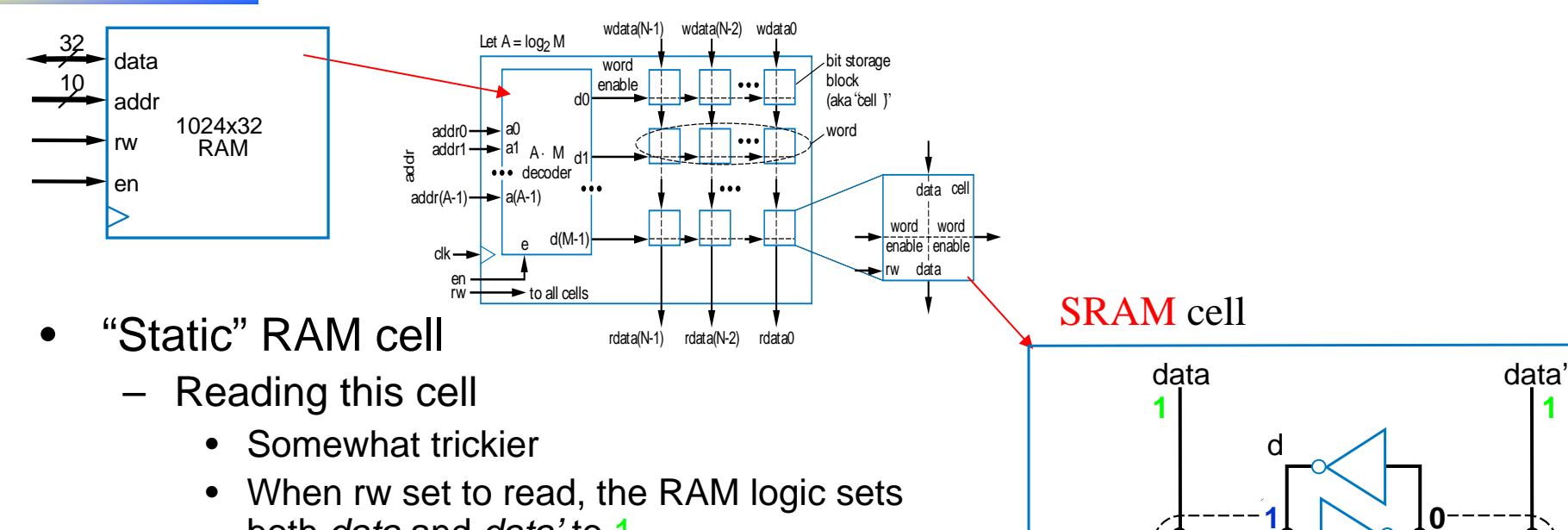

- both *data* and *data'* to 1
- • The stored bit d will pull either the left line or the right bit down slightly below 1
- • "Sense amplifiers" detect which side is slightly pulled down
- The electrical description of SRAM is really beyond our scope – just general idea here, mainly to contrast with *DRAM*...

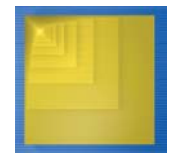

*a*

**1**

To sense amplifiers

**1 <1**

wordenable

# Dynamic RAM (DRAM)

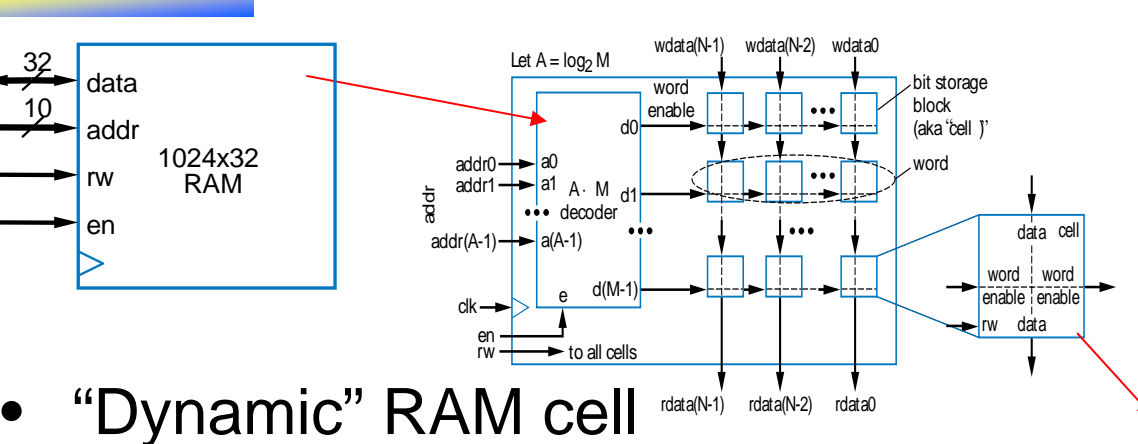

- –1 transistor (rather than 6)
- – Relies on *large* capacitor to store bit
	- Write: Transistor conducts, data voltage level gets stored on top plate of capacitor
	- Read: Just look at value of *d*
	- Problem: Capacitor discharges over time
		- Must "refresh" regularly, by reading *d* and then writing it right back

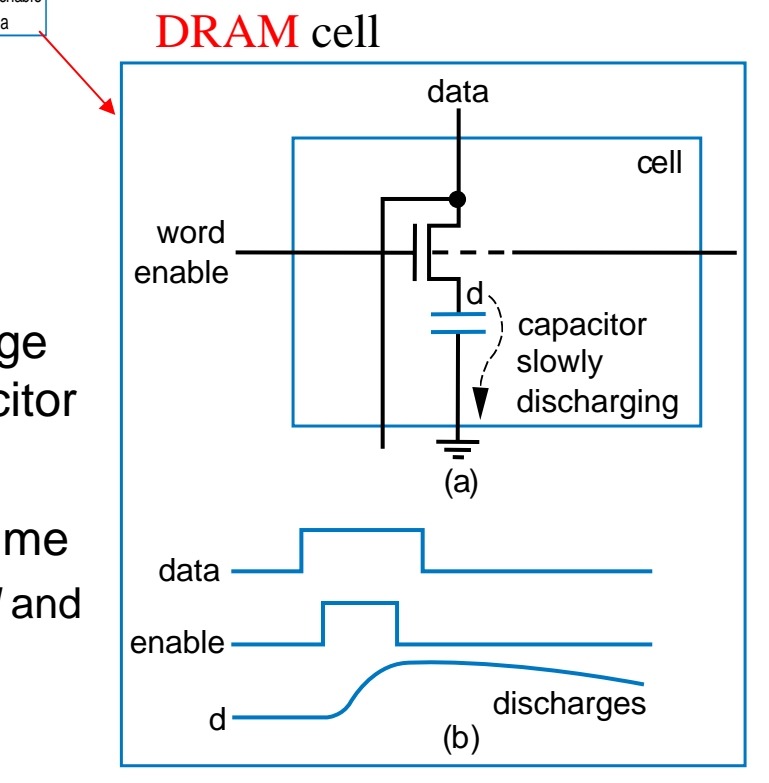

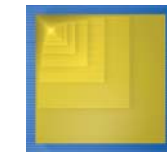

# Comparing Memory Types

- • Register file
	- Fastest
	- But biggest size
- • SRAM
	- Fast
	- More compact than register file
- • DRAM
	- Slowest
		- And refreshing takes time
	- But very compact
- • Use register file for small items, SRAM for large items, and DRAM for huge items
	- Note: DRAM's big capacitor requires a special chip design process, so DRAM is often a separate chip

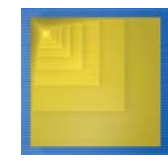

Digital Design Copyright © 2006 Frank Vahid

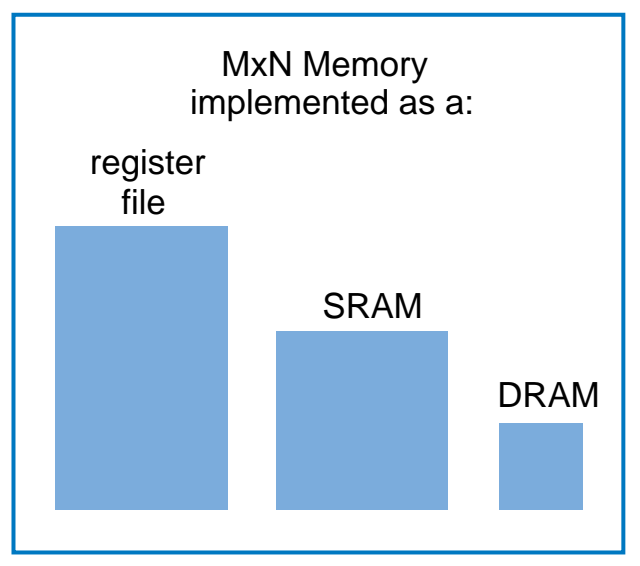

Size comparison for same number of bits (not to scale)

## Reading and Writing a RAM

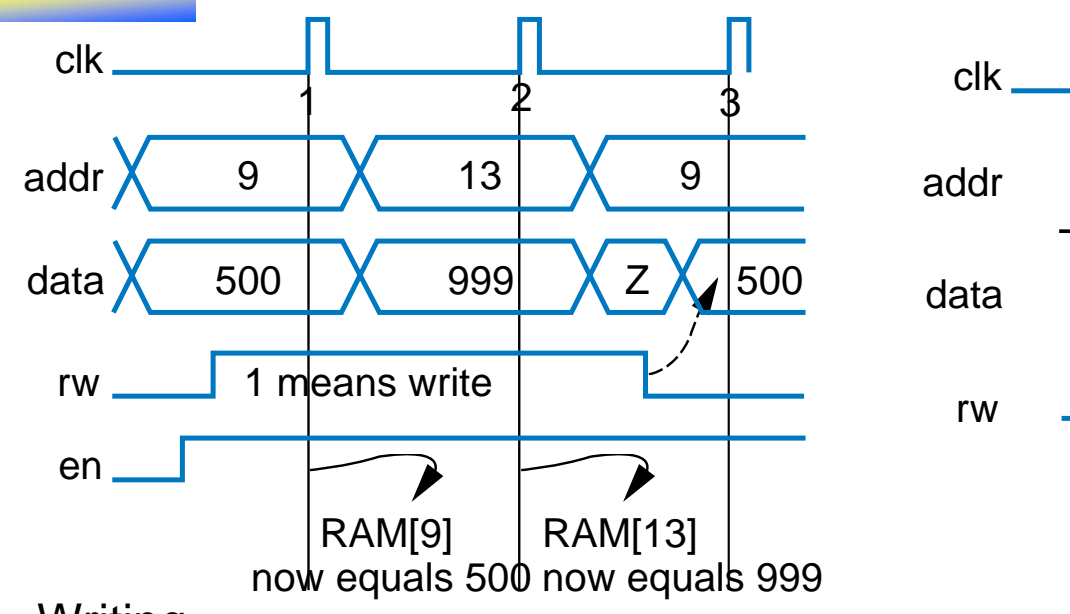

•Writing

(b)

setup time

setup time

> hold $\div$ time

valid

valid

- –Put address on *addr* lines, data on *data* lines, set *rw=1*, *en=1*
- • Reading
	- Set *addr* and *en* lines, but put nothing (Z) on *data* lines, set *rw=0*
	- –Data will appear on *data* lines
- $\bullet$  Don't forget to obey setup and hold times
	- –In short – keep inputs stable before and after a clock edge

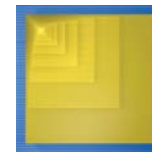

500

accesstime

## RAM Example: Digital Sound Recorder

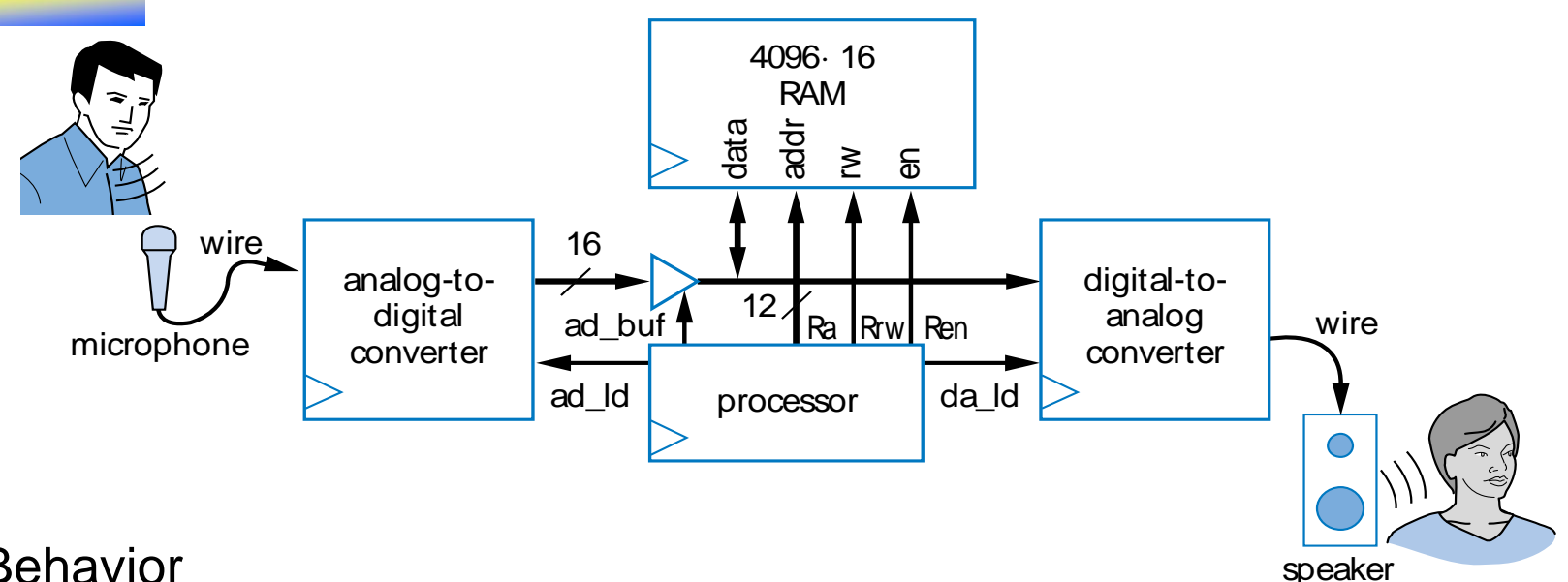

- • Behavior
	- Record: Digitize sound, store as series of 4096 12-bit digital values in RAM
		- We'll use a 4096x16 RAM (12-bit wide RAM not common)
	- Play back later
	- Common behavior in telephone answering machine, toys, voice recorders
- • To record, processor should read a-to-d, store read values into successive RAM words
	- To play, processor should read successive RAM words and enable d-to-a

![](_page_68_Picture_9.jpeg)

## RAM Example: Digital Sound Recorder

- •RTL design of processor **RTL** design of processor
	- Create high-level state machine
	- – $-$  Begin with the *record* behavior
	- Keep local register *<sup>a</sup>*
		- Stores current address, ranges from 0 to 4095 (thus need 12 bits)
	- Create state machine that counts from 0 to 4095 using *<sup>a</sup>*
		- For each *a*
			- Read analog-to-digital conv.
				- » ad\_ld=1, ad\_buf=1
			- Write to RAM at address *a*
				- » Ra=a, Rrw=1, Ren=1

![](_page_69_Figure_12.jpeg)

![](_page_69_Picture_13.jpeg)

## RAM Example: Digital Sound Recorder

- Now create *play* behavior
- Use local register *<sup>a</sup>* again, create state machine that counts from 0 to 4095 again
	- For each *a*
		- Read RAM
		- Write to digital-to-analog conv.
	- Note: Must write d-to-a one cycle *after* reading RAM, when the read data is available on the data bus
- The record and play state machines would be parts of a larger state machine controlled by signals that determine when to record or play

![](_page_70_Picture_8.jpeg)

![](_page_70_Figure_10.jpeg)

# Read-Only Memory – ROM

- • Memory that can only be read from, not written to
	- Data lines are output only
	- No need for *rw* input
- • Advantages over RAM
	- Compact: May be smaller
	- *Nonvolatile*: Saves bits even if power supply is turned off
	- Speed: May be faster (especially than DRAM)
	- Low power: Doesn't need power supply to save bits, so can extend battery life
- • Choose ROM over RAM if stored data won't change (or won't change often)
	- For example, a table of Celsius to Fahrenheit conversions in a digital thermometer

![](_page_71_Picture_11.jpeg)

![](_page_71_Figure_13.jpeg)

*RAM block symbol*

![](_page_71_Figure_15.jpeg)

*ROM block symbol*
### Read-Only Memory – ROM

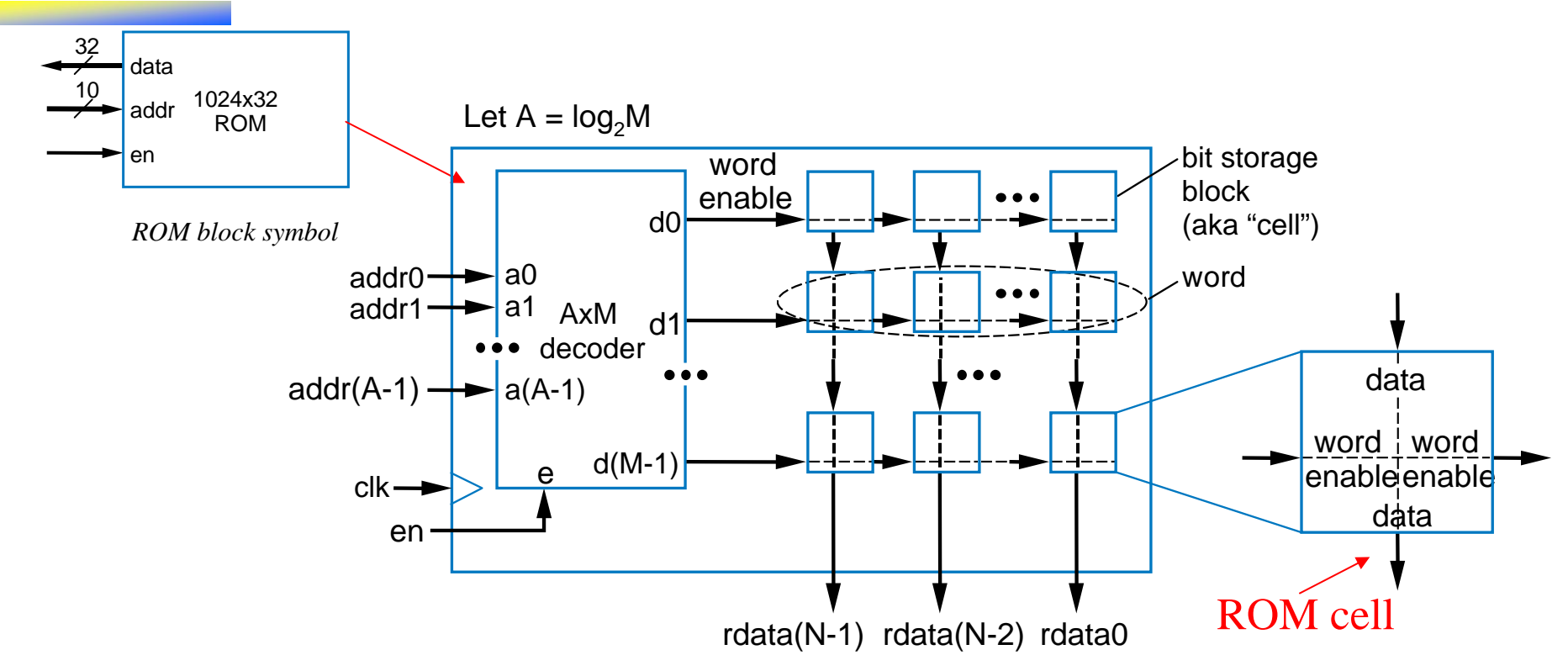

• Internal logical structure similar to RAM, without the data input lines

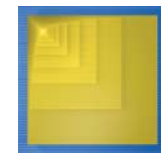

- If a ROM can only be read, how are the stored bits stored in the first place?
	- Storing bits in a ROM known as *programming*
	- Several methods

#### • *Mask-programmed ROM*

- Bits are hardwired as 0s or 1s during chip manufacturing
	- 2-bit word on right stores "10"
	- word enable (from decoder) simply passes the hardwired value through transistor
- $-$  Notice how compact, and fast, this memory would be

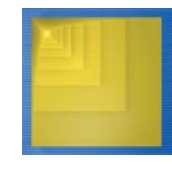

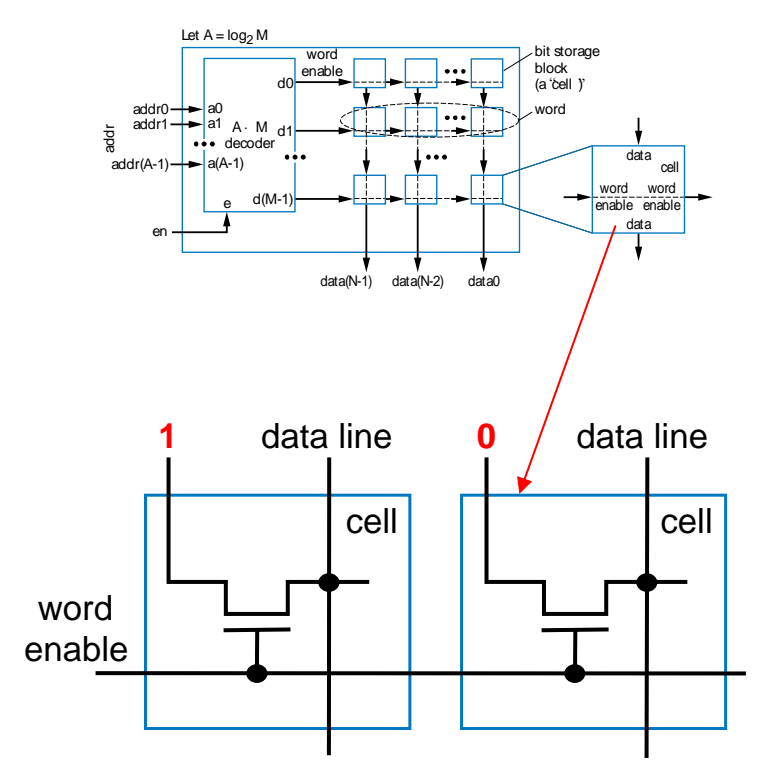

- *Fuse-Based Programmable ROM*
	- Each cell has a fuse
	- A special device, known as a programmer, blows certain fuses (using higher-than-normal voltage)
		- Those cells will be read as 0s (involving some special electronics)
		- Cells with unblown fuses will be read as 1s
		- 2-bit word on right stores "10"
	- Also known as *One-Time Programmable (OTP) ROM*

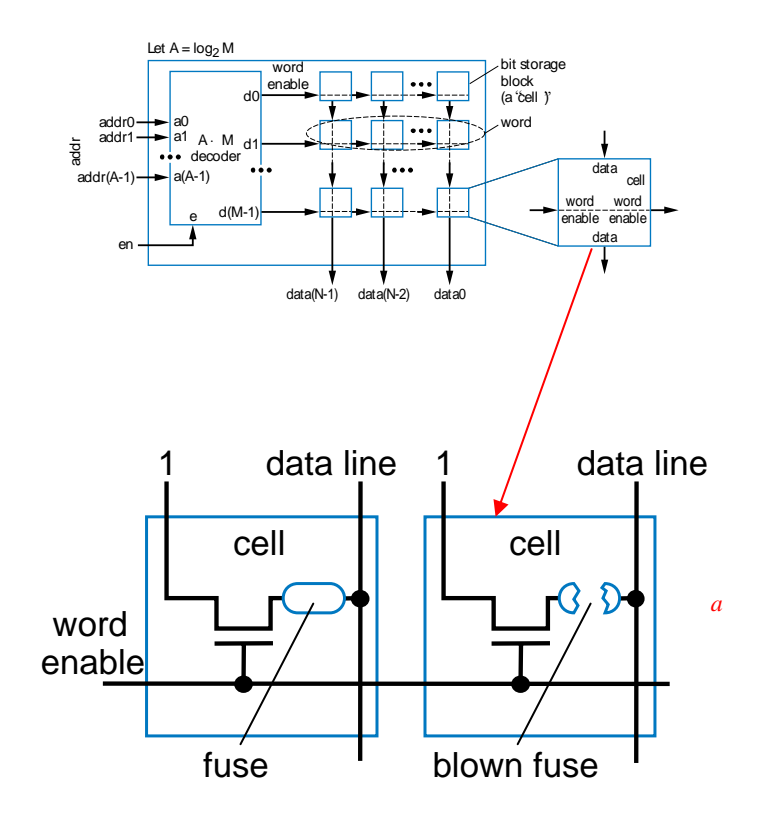

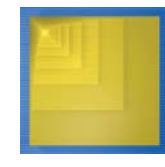

#### • *Erasable Programmable ROM (EPROM)*

- Uses "floating-gate transistor" in each cell
- – Special programmer device uses higherthan-normal voltage to cause electrons to *tunnel* into the gate
	- Electrons become trapped in the gate
	- •Only done for cells that should store 0
	- • Other cells (without electrons trapped in gate) will be 1
		- 2-bit word on right stores "10"
	- • Details beyond our scope – just general idea is necessary here
- – To erase, shine ultraviolet light onto chip
	- •Gives trapped electrons energy to escape
	- •Requires chip package to have window

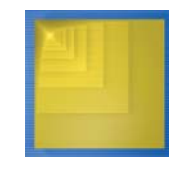

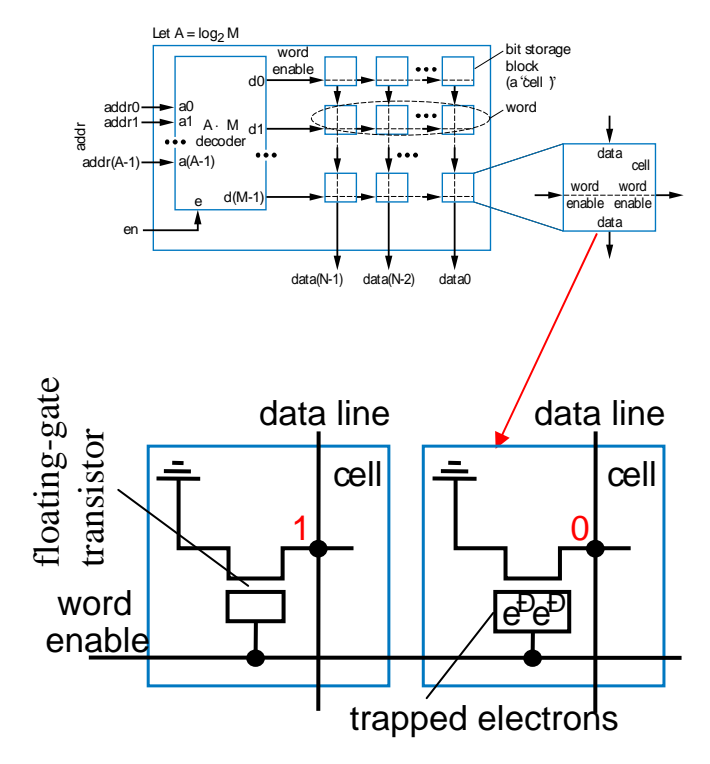

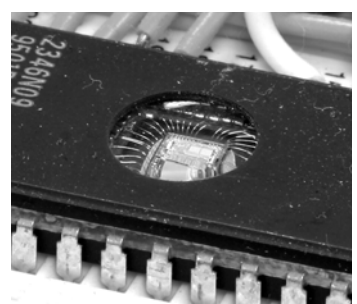

- • *Electronically-Erasable Programmable ROM (EEPROM)*
	- Similar to EPROM
		- Uses floating-gate transistor, electronic programming to trap electrons in certain cells
	- But erasing done *electronically*, not using UV light
	- Erasing done one word at a time

#### •*Flash memory*

- Like EEPROM, but all words (or large blocks of words) can be erased *simultaneously*
- Become common relatively recently (late 1990s)
- • Both types are in-system programmable
	- Can be programmed with new stored bits while in the system in which the ROM operates
		- Requires bi-directional data lines, and write control input
		- Also need busy output to indicate that erasing is in

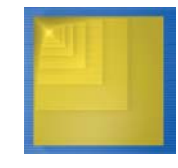

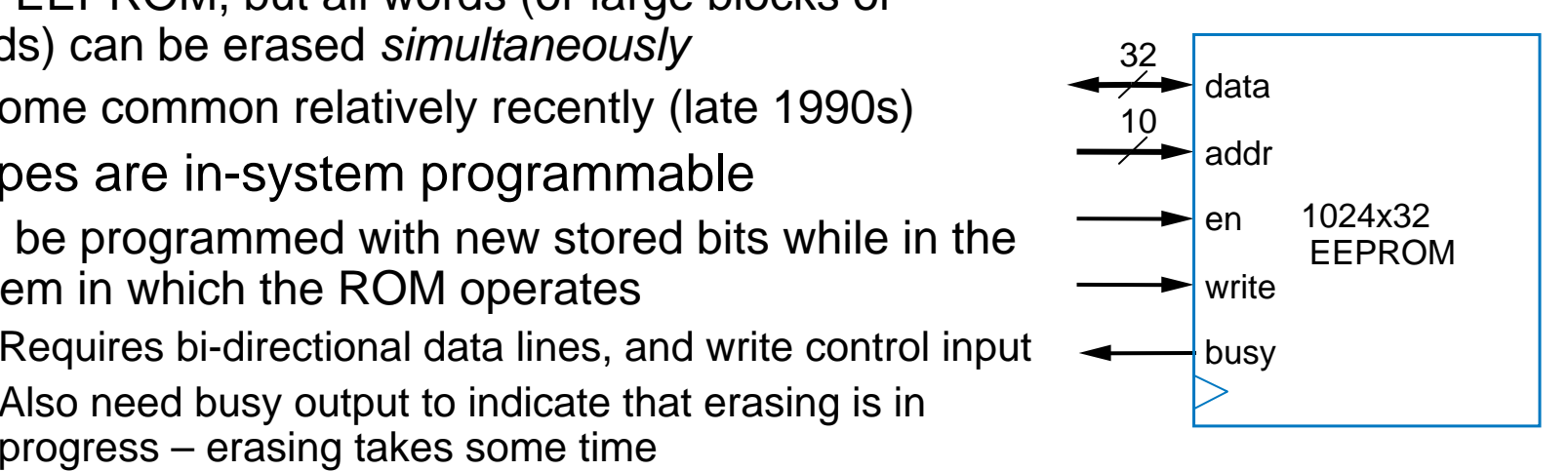

## ROM Example: Talking Doll

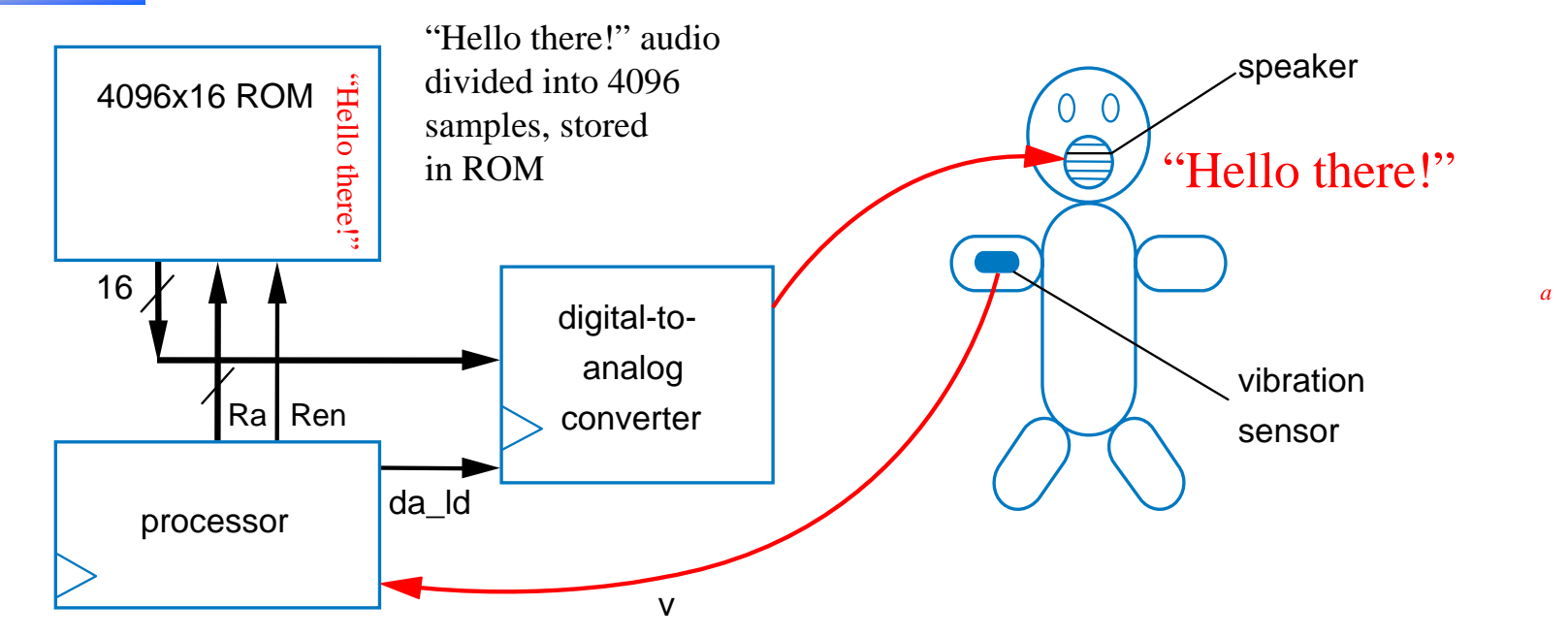

- • Doll plays prerecorded message, trigger by vibration
	- –Message must be stored without power supply  $\rightarrow$  Use a ROM, not a RAM, because ROM is nonvolatile
		- And because message will never change, use a mask-programmed ROM or OTP ROM
	- Processor should wait for vibration (*v=1*), then read words 0 to 4095 from the ROM, writing each to the d-to-a

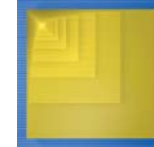

## ROM Example: Talking Doll

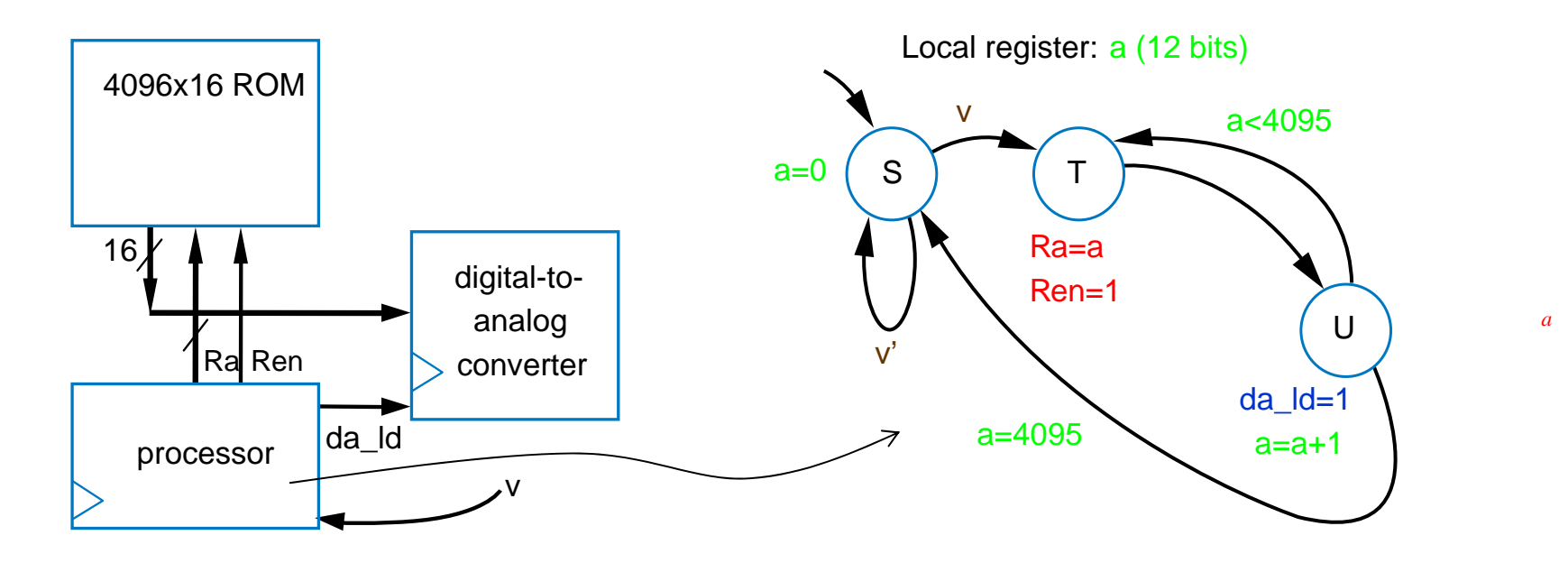

- • High-level state machine
	- Create state machine that waits for v=1, and then counts from 0 to 4095 using a local register *<sup>a</sup>*
	- For each *a*, read ROM, write to digital-to-analog converter

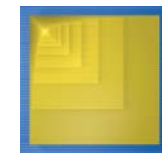

#### ROM Example: Digital Telephone Answering Machine Using a Flash Memory

- •Want to record the outgoing announcement
	- When *rec=1*, record digitized sound in locations 0 to 4095
	- When *play=1*, play those stored sounds to digital-toanalog converter
- • What type of memory?
	- Should store without power supply – ROM, not RAM
	- Should be in-system programmable – EEPROM or Flash, not EPROM, OTP ROM, or mask-programmed ROM
	- Will always erase entire memory when reprogramming – Flash better than EEPROM

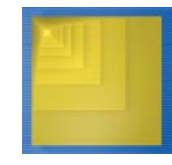

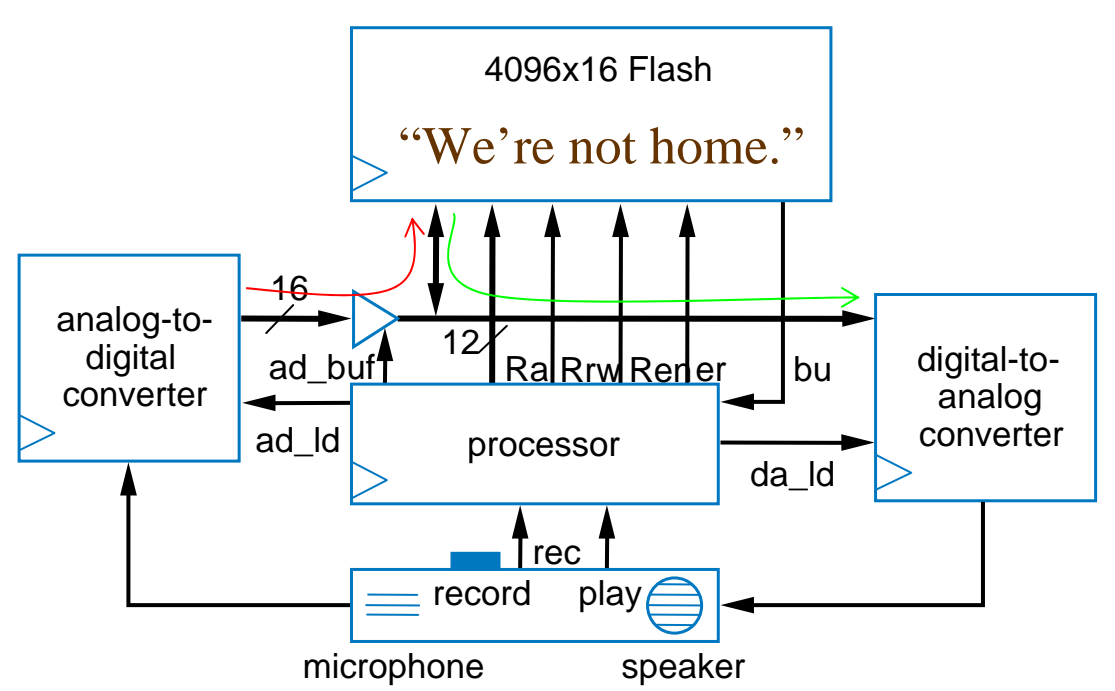

#### ROM Example: Digital Telephone Answering Machine Using a Flash Memory

- • High-level state machine
	- Once *rec=1*, begin erasing flash by setting *er=1*
	- Wait for flash to finish erasing by waiting for *bu=0*
	- Execute loop that sets local register *<sup>a</sup>* from 0 to 4095, reading analog-todigital converter and

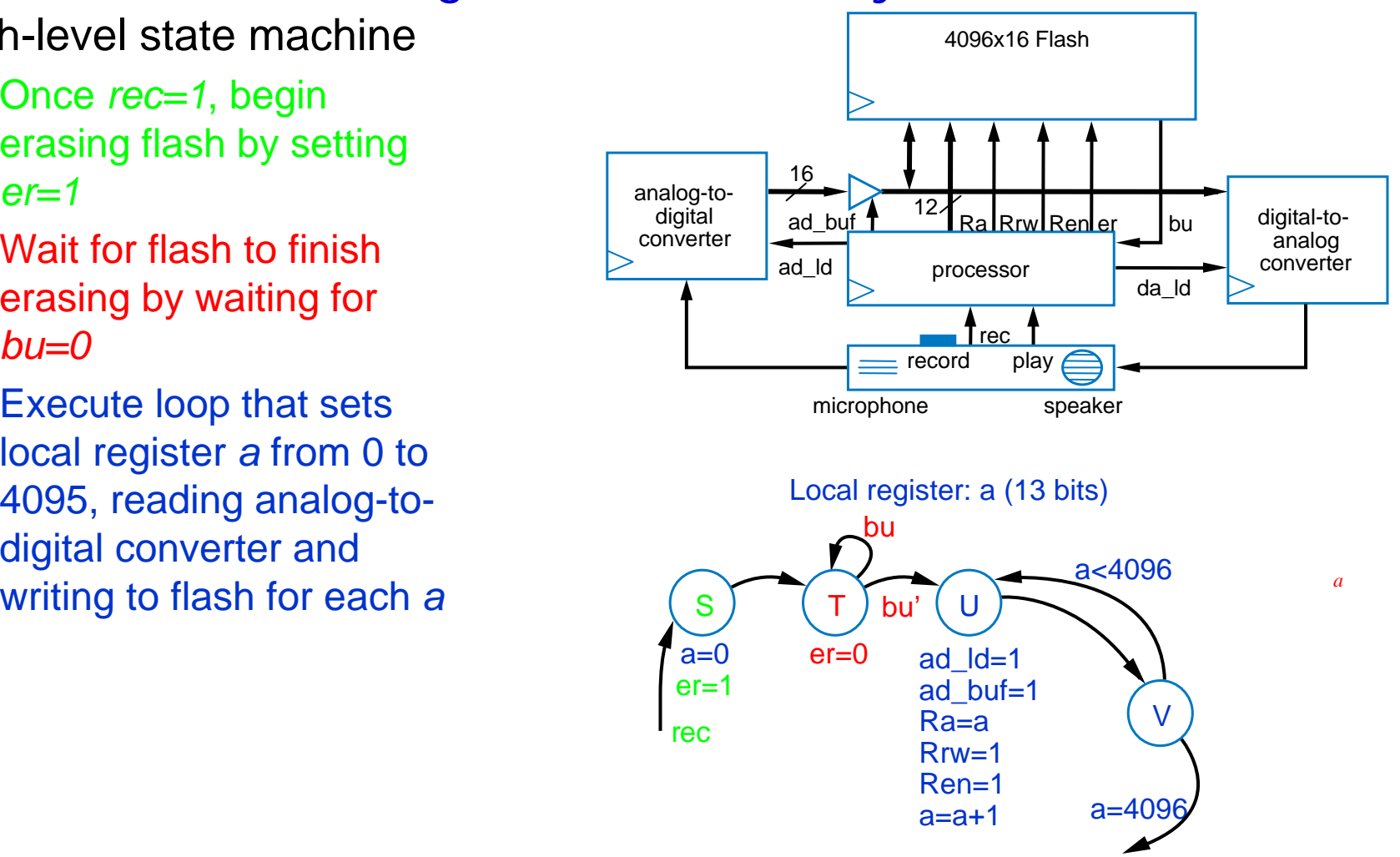

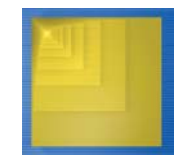

## Blurring of Distinction Between ROM and RAM

- • We said that
	- RAM is readable and writable
	- ROM is read-only

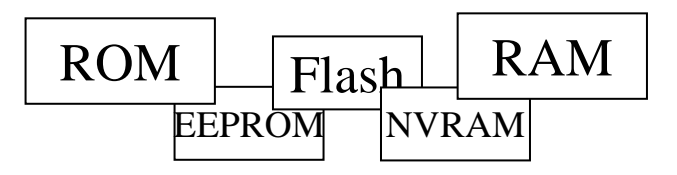

- • But some ROMs act almost like RAMs
	- EEPROM and Flash are in-system programmable
		- Essentially means that writes are slow
			- Also, number of writes may be limited (perhaps a few million times)
- • And, some RAMs act almost like ROMs
	- Non-volatile RAMs: Can save their data without the power supply
		- One type: Built-in battery, may work for up to 10 years
		- • Another type: Includes ROM backup for RAM – controller writes RAM contents to ROM before turning off
- • New memory technologies evolving that merge RAM and ROM benefits
	- e.g., MRAM
- • Bottom line
	- Lot of choices available to designer, must find best fit with design goals

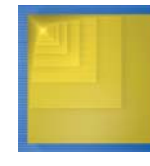

Digital Design Copyright © 2006 Frank Vahid

*a*

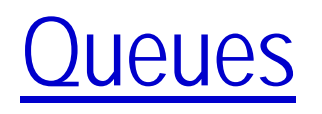

- • A queue is another component sometimes used during RTL design
- *Queue*: A list written to at the back, from read from the front
	- Like a list of waiting restaurant customers
- Writing called a *push*, reading called a *pop*
- Because first item written into a queue will be the first item read out, also called a *FIFO* (first-infirst-out)

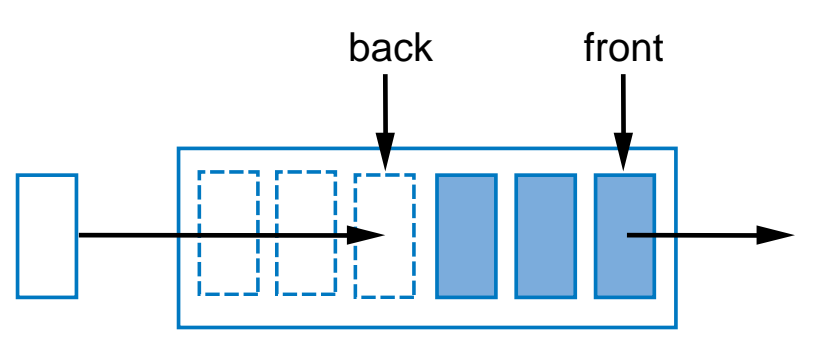

write itemsto the backof the queue

read (and remove) items from front ofthe queue

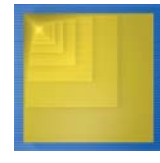

#### **Oueues**

- • Queue has addresses, and two pointers: *rear* and *front*
	- Initially both point to 0
- • Push (write)
	- Item written to address pointed to by *rear*
	- –*rear* incremented
- • Pop (read)
	- Item read from address pointed to by *front*
	- *front* incremented
- • If front or rear reaches 7, next (incremented) value should be 0 (for a queue with addresses 0 to 7)

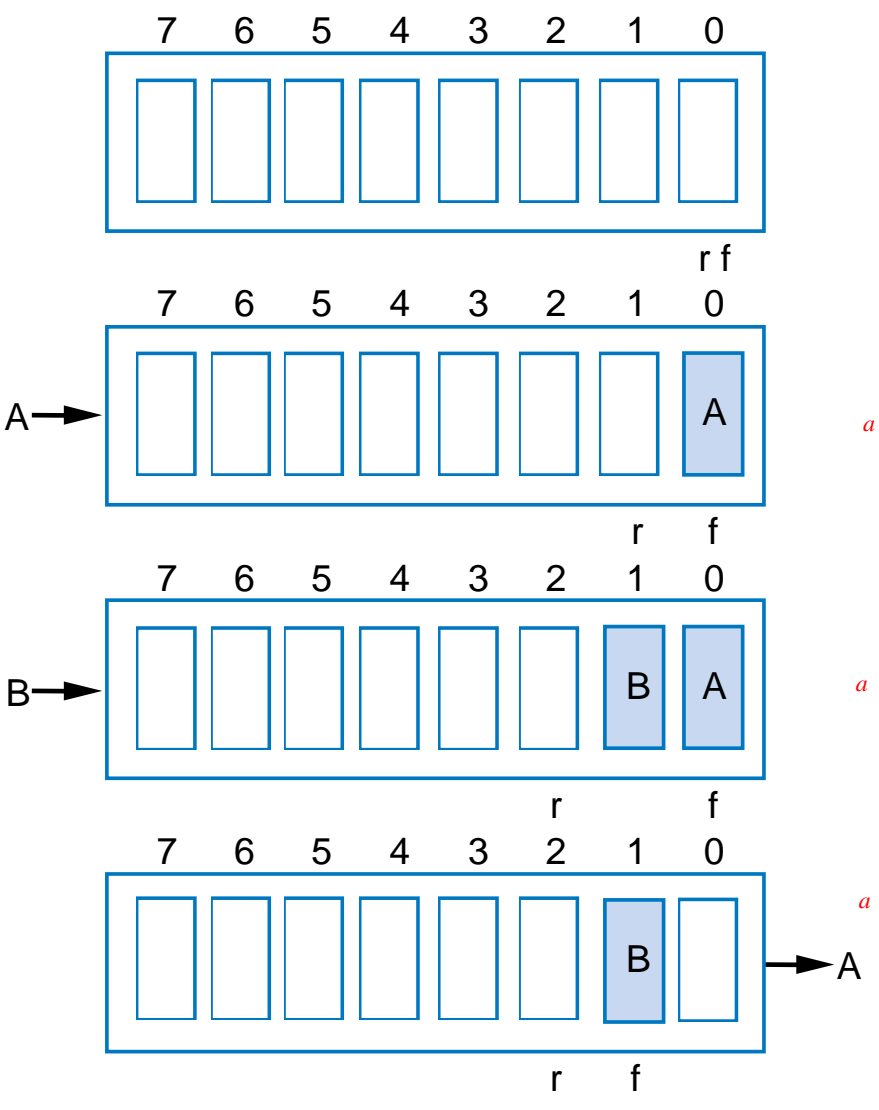

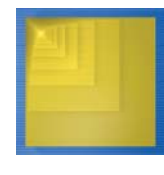

#### **Oueues**

- • Treat memory as a circle
	- If front or rear reaches 7, next (incremented) value should be 0 rather than 8 (for a queue with addresses 0 to 7)
- • Two conditions of interest
	- Full queue no room for more items
		- In 8-entry queue, means 8 items present
		- No further pushes allowed until a pop occurs
		- Causes front=rear
	- Empty queue no items
		- No pops allowed until a push occurs
		- Causes front=rear
	- Both conditions have front=rear
		- To detect whether front=rear means full or empty, need state machine that detects if previous operation was push or pop, sets full or empty output signal (respectively)

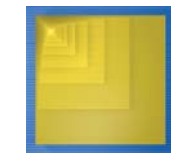

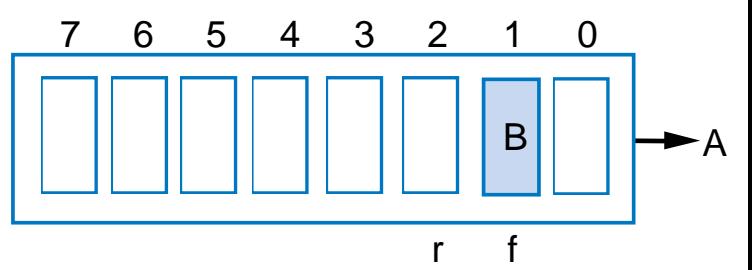

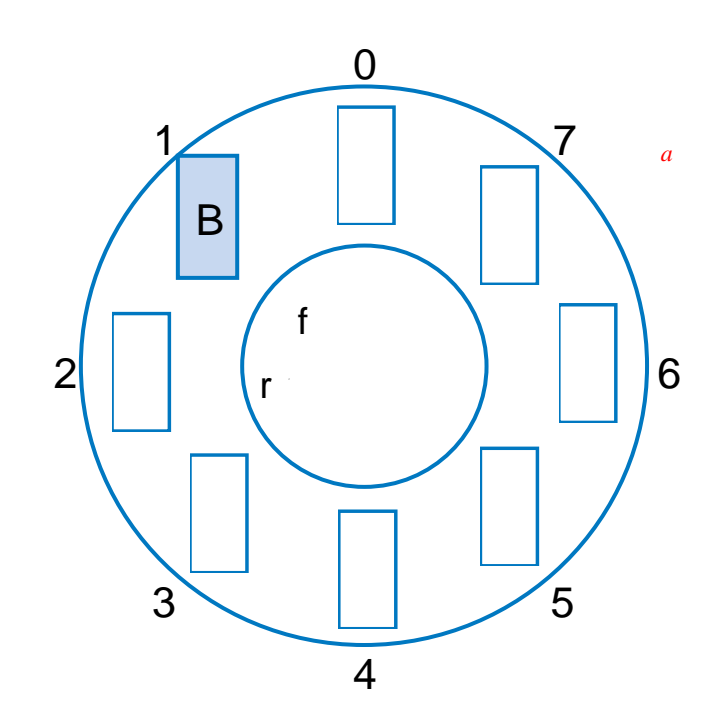

### Queue Implementation

- Can use register file for item storage
- • Implement *rear* and *front* using up counters
	- rear used as register file's write address, front as read address
- Simple controller would set control lines for pushes and pops, and also detect full and empty situations
	- FSM for controller not shown

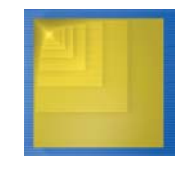

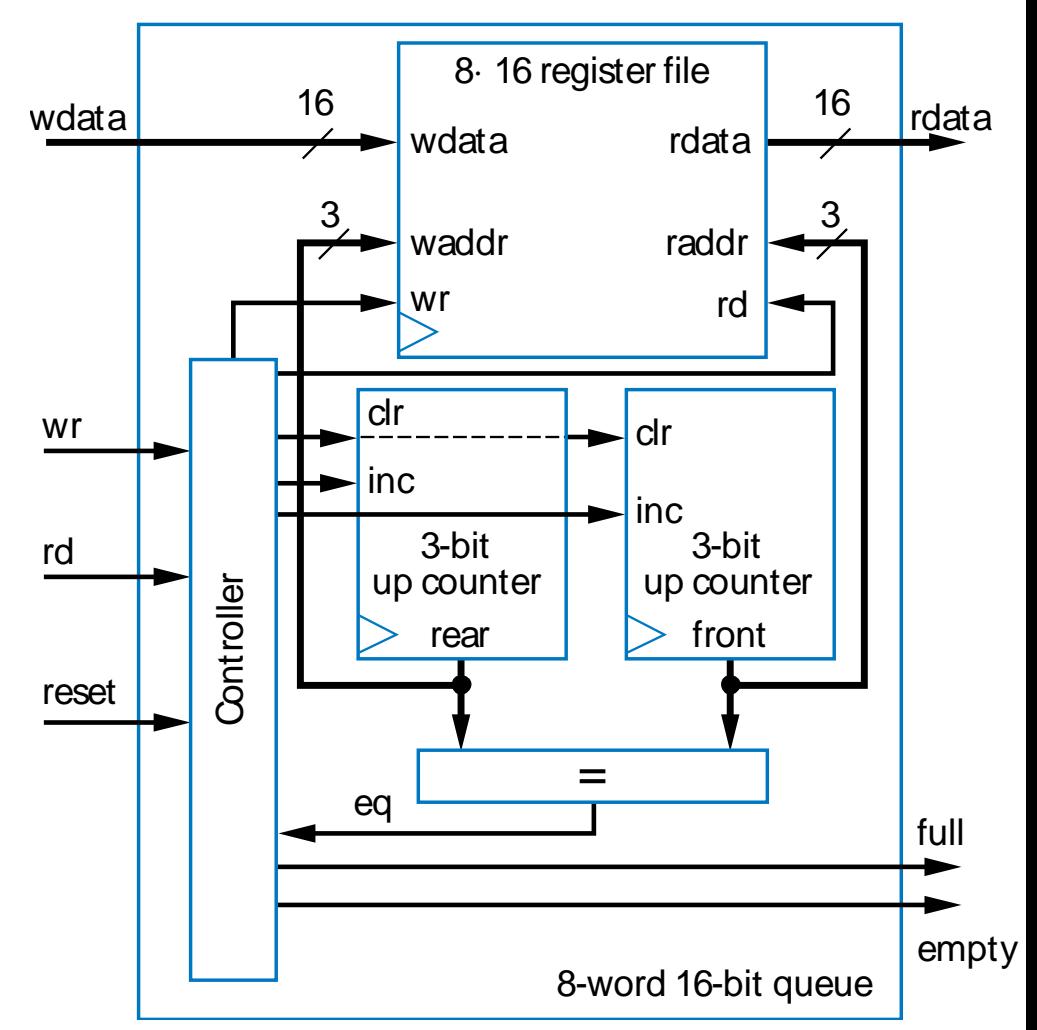

86

## Common Uses of a Queue

- • Computer keyboard
	- Pushes pressed keys onto queue, meanwhile pops and sends to computer
- • Digital video recorder
	- Pushes captured frames, meanwhile pops frames, compresses them, and stores them
- • Computer network routers
	- Pushes incoming packets onto queue, meanwhile pops packets, processes destination information, and forwards each packet out over appropriate port

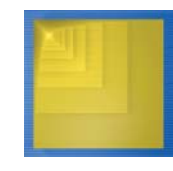

## Queue Usage Example

- • Example series of pushes and pops
	- Note how rear and front pointers move
	- Note that popping doesn't really remove the data from the queue, but that data is no longer accessible
	- Note how rear (and front) wraps around from address 7 to 0
- • Note: pushing a full queue is an error
	- –As is popping an empty queue

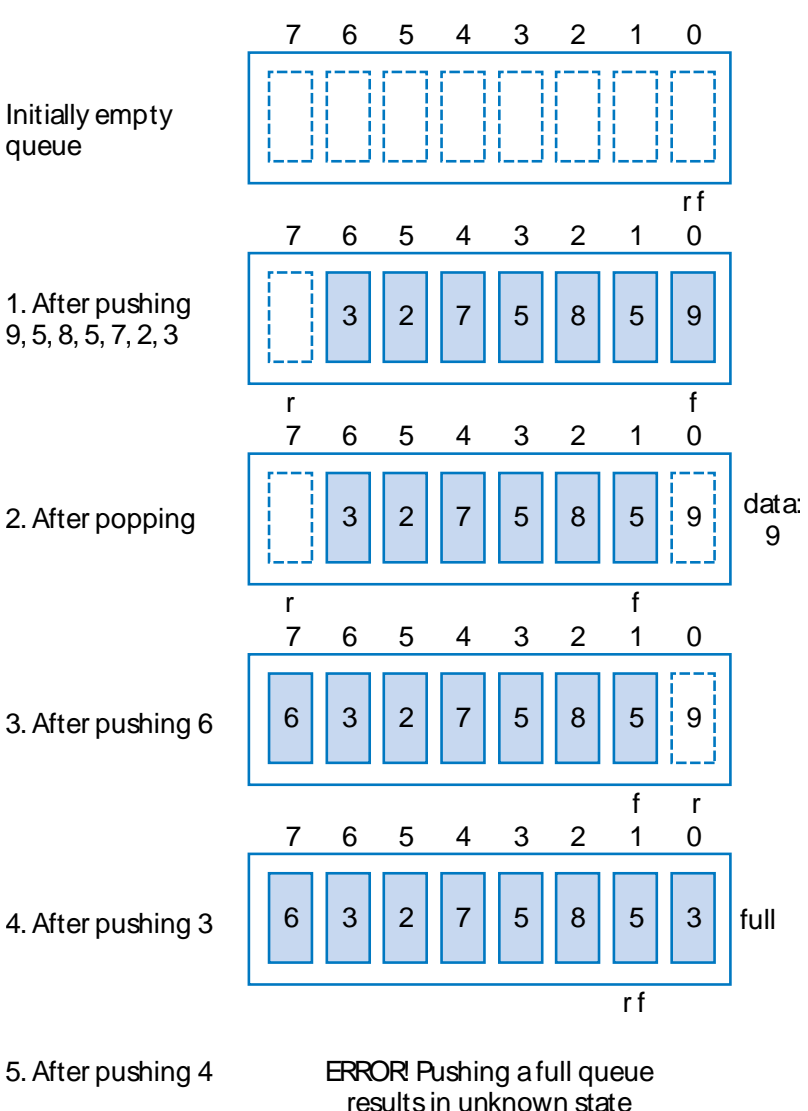

88

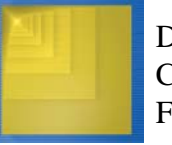

#### Hierarchy - A Key Design Concept

- •**Hierarchy** 
	- An organization with a few items at the top, with each item decomposed into other items
	- Common example: A country
		- •1 item at the top (the country)
		- • Country item decomposed into state/province items
		- • Each state/province item decomposed into city items
- • Hierarchy helps us *manage complexity*
	- To go from transistors to gates, muxes, decoders, registers, ALUs, controllers, datapaths, memories, queues, etc.
	- –Imagine trying to comprehend a controller

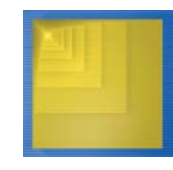

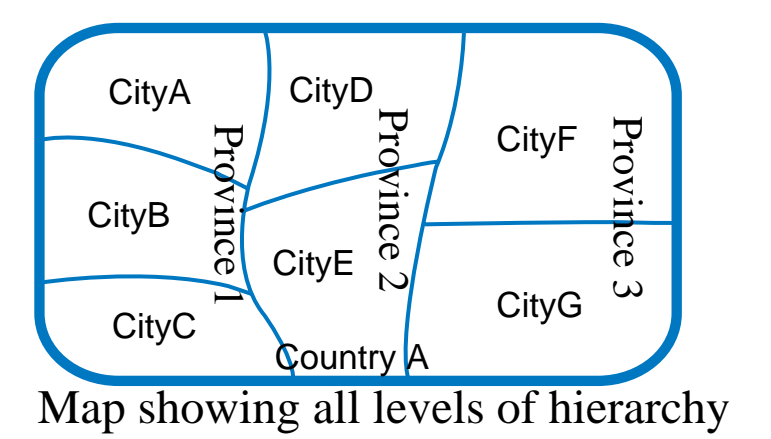

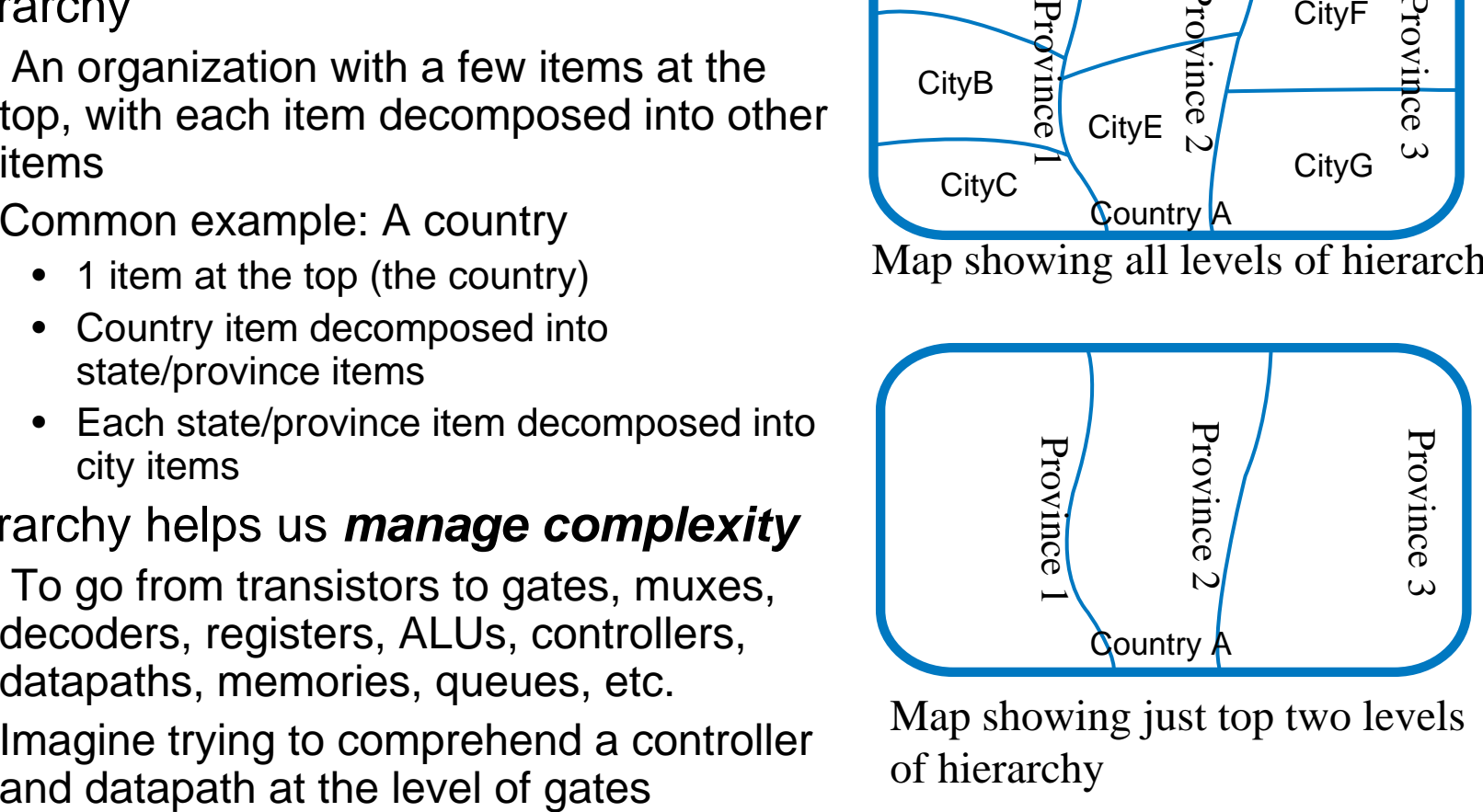

Map showing just top two levels of hierarchy

## Hierarchy and Abstraction

- • Abstraction
	- – Hierarchy often involves not just grouping items into a new item, but also associating higher-level behavior with the new item, known as *abstraction*
		- e.g., an 8-bit adder has an understandable high-level behavior – it adds two 8-bit binary numbers
	- Frees designer from having to remember, or even from having to understand, the lower-level details Province 3Province 2 Province 1

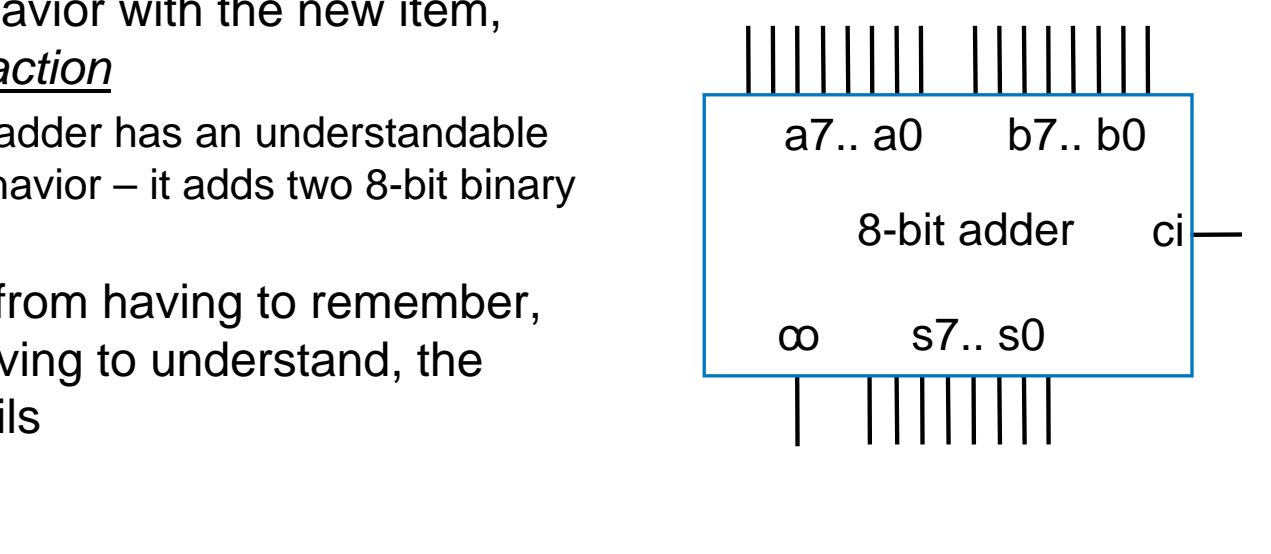

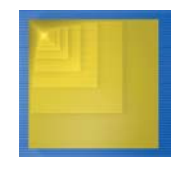

#### Hierarchy and Composing Larger Components from Smaller Versions

- • A common task is to compose smaller components into a larger one
	- – Gates: Suppose you have plenty of 3-input AND gates, but need a 9-input AND gate
		- Can simple compose the 9-input gate from several 3-input gates
	- – Muxes: Suppose you have 4x1 and 2x1 muxes, but need an 8x1 mux
		- s2 selects either top or bottom 4x1
		- s1s0 select particular 4x1 input
		- •Implements 8x1 mux – 8 data inputs, 3 selects, one output

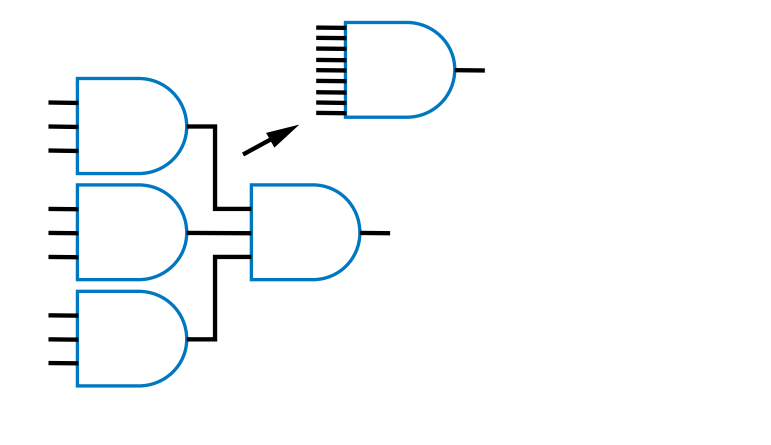

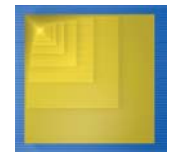

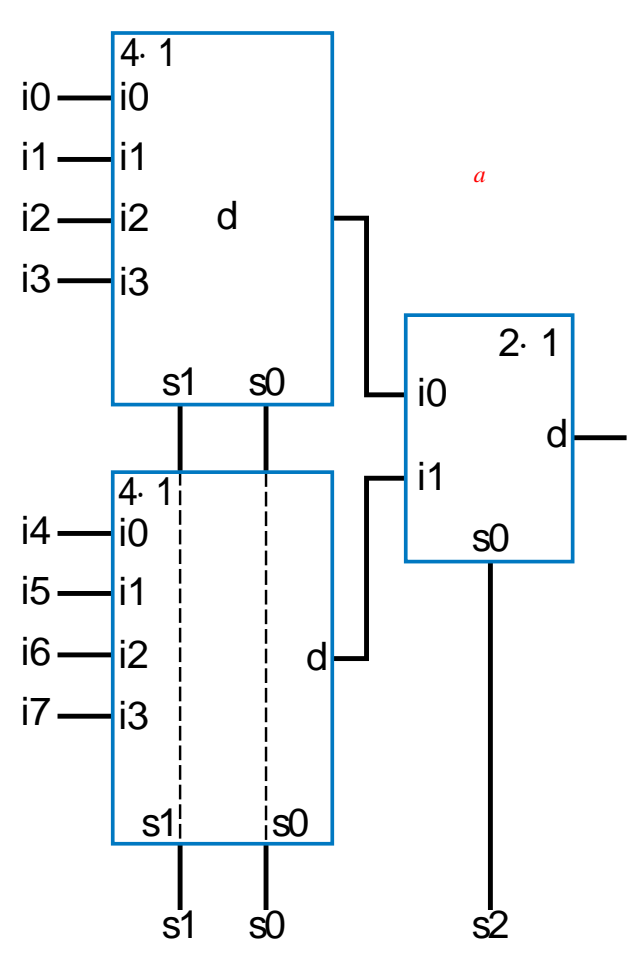

#### Hierarchy and Composing Larger Components from Smaller Versions

- •Composing memory very common
- • Making memory words wider
	- Easy just place memories side-by-side until desired width obtained
	- Share address/control lines, concatenate data lines
	- Example: Compose 1024x8 ROMs into 1024x32 ROM

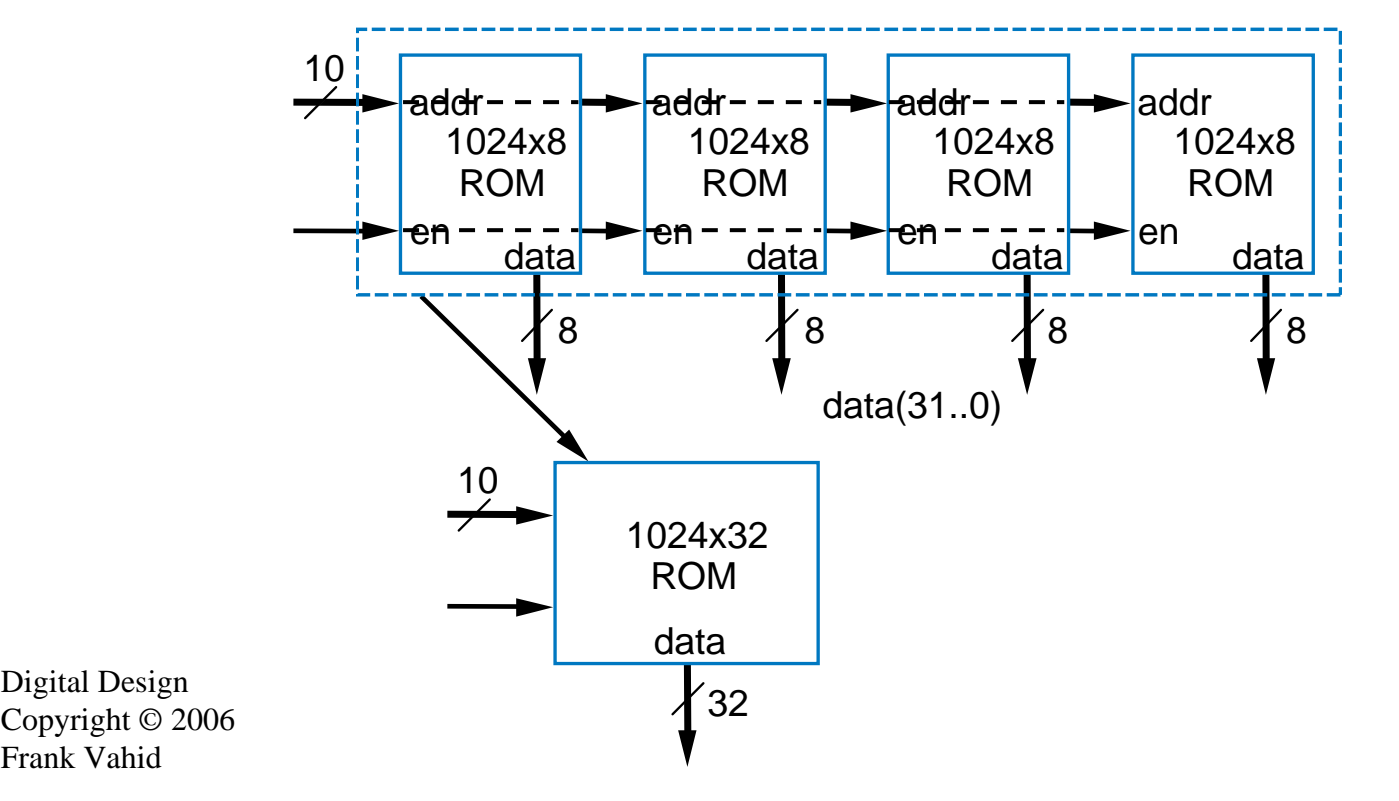

#### Hierarchy and Composing Larger Components from Smaller Versions

- •Creating memory with more words
	- Put memories on top of one another until the number of desired words is achieved
	- –Use decoder to select among the memories
		- Can use highest order address input(s) as decoder input
		- • Although actually, any address line could be used
	- Example: Compose 1024x8 memories into 2048x8 memory

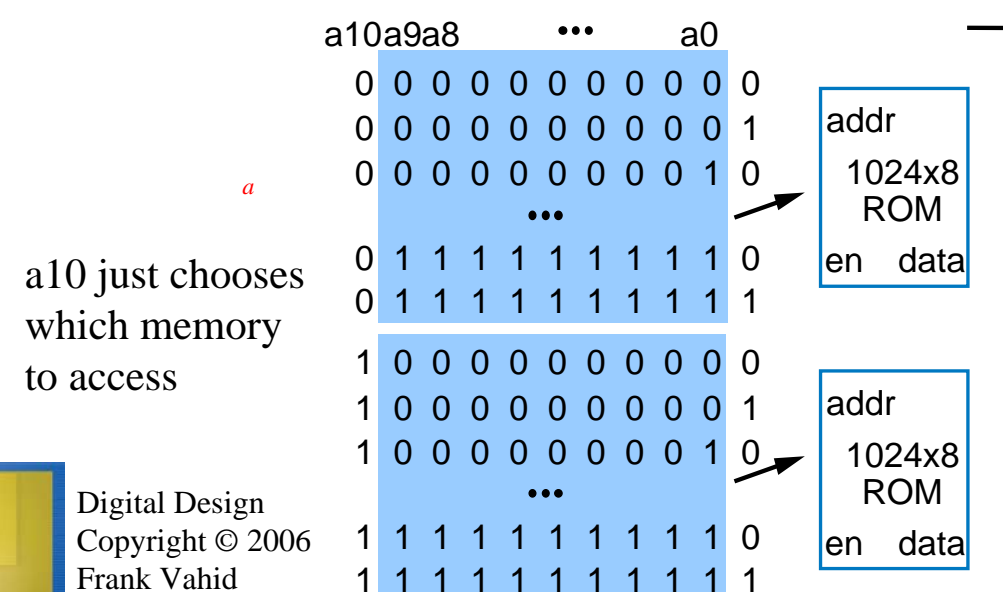

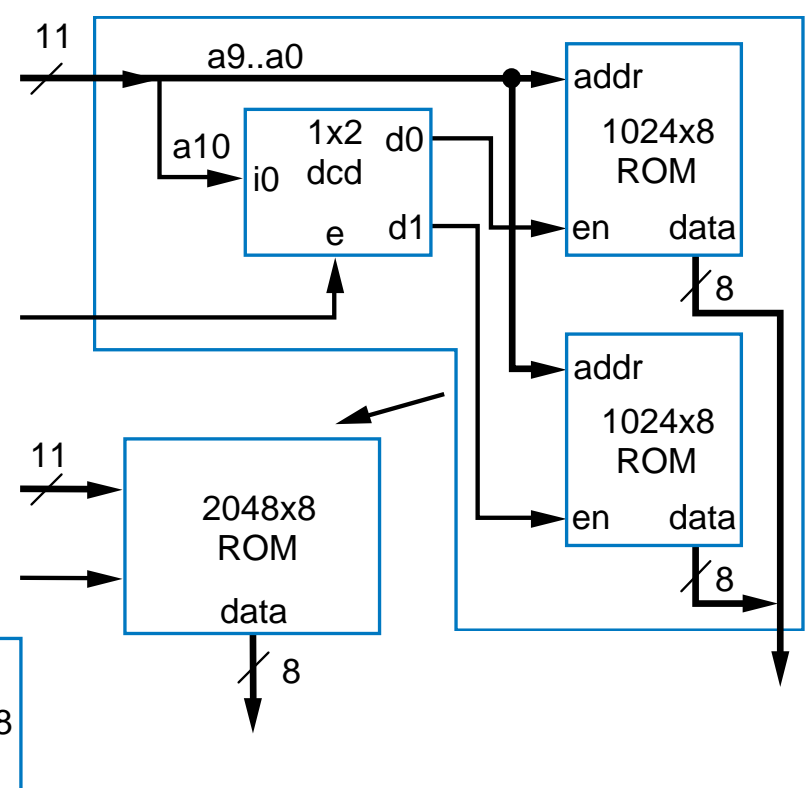

*To create memory with more words and wider words, can first compose to enough w ords, then widen.*

*a*

#### Chapter Summary

- Modern digital design involves creating processor-level components
- Four-step RTL method can be used
	- 1. High-level state machine 2. Create datapath 3. Connect datapath to controller 4. Derive controller FSM
- Several example
	- Control dominated, data dominated, and mix
- Determining fastest clock frequency
	- By finding critical path
- $-$  Behavioral-level design  $-$  C to gates
	- By using method to convert C (subset) to high-level state machine
- $-$  Additional RTL components
	- Memory: RAM, ROM
	- Queues
- Hierarchy: A key concept used throughout Chapters 2-5

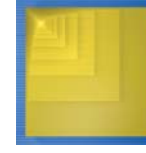